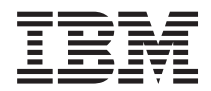

**IBM Systems - iSeries** ファイルおよびファイル・システム テープ・ファイル

バージョン *5* リリース *4*

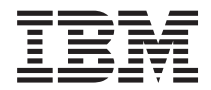

**IBM Systems - iSeries** ファイルおよびファイル・システム テープ・ファイル

バージョン *5* リリース *4*

### → お願い −

本書および本書で紹介する製品をご使用になる前に、 75 [ページの『特記事項』に](#page-80-0)記載されている情 報をお読みください。

本書は、IBM OS/2 (プロダクト番号 5722-SS1) のバージョン 5、リリース 4、モディフィケーション 0 に適用され ます。また、改訂版で断りがない限り、それ以降のすべてのリリースおよびモディフィケーションに適用されます。 このバージョンは、すべての RISC モデルで稼働するとは限りません。また CISC モデルでは稼働しません。 本マニュアルに関するご意見やご感想は、次の URL からお送りください。今後の参考にさせていただきます。 http://www.ibm.com/jp/manuals/main/mail.html なお、日本 IBM 発行のマニュアルはインターネット経由でもご購入いただけます。詳しくは http://www.ibm.com/jp/manuals/ の「ご注文について」をご覧ください。

(URL は、変更になる場合があります)

お客様の環境によっては、資料中の円記号がバックスラッシュと表示されたり、バックスラッシュが円記号と表示さ れたりする場合があります。

 原 典: IBM Systems - iSeries Files and file systems Tape files Version 5 Release 4

発 行: 日本アイ・ビー・エム株式会社

担 当: ナショナル・ランゲージ・サポート

第1刷 2006.2

この文書では、平成明朝体™W3、平成明朝体™W7、平成明朝体™W9、平成角ゴシック体™W3、平成角ゴシック体™ W5、および平成角ゴシック体™W7を使用しています。この(書体\*)は、(財)日本規格協会と使用契約を締結し使用し ているものです。フォントとして無断複製することは禁止されています。

注∗ 平成明朝体™W3、平成明朝体™W2、平成的 → 平成角ゴシック体™W3、 平成角ゴシック体™W5、平成角ゴシック体™W7

**© Copyright International Business Machines Corporation 2004, 2006. All rights reserved.**

© Copyright IBM Japan 2006

# 目次

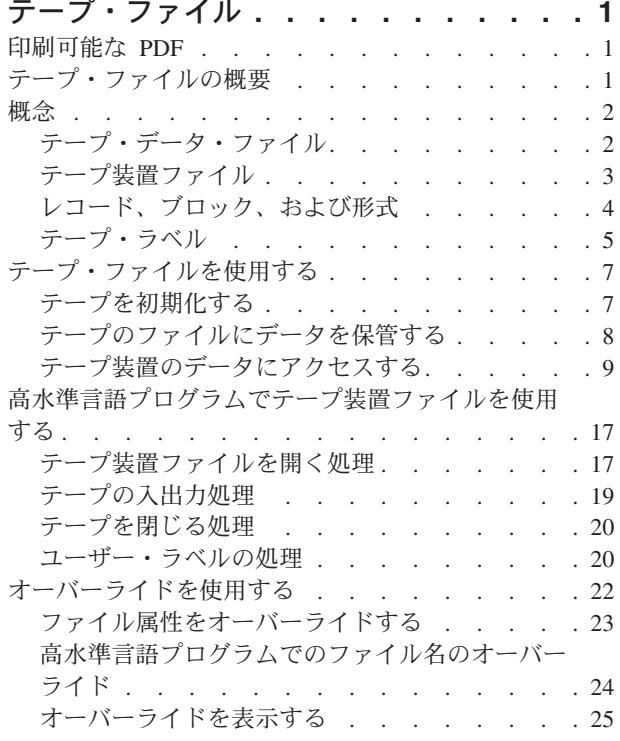

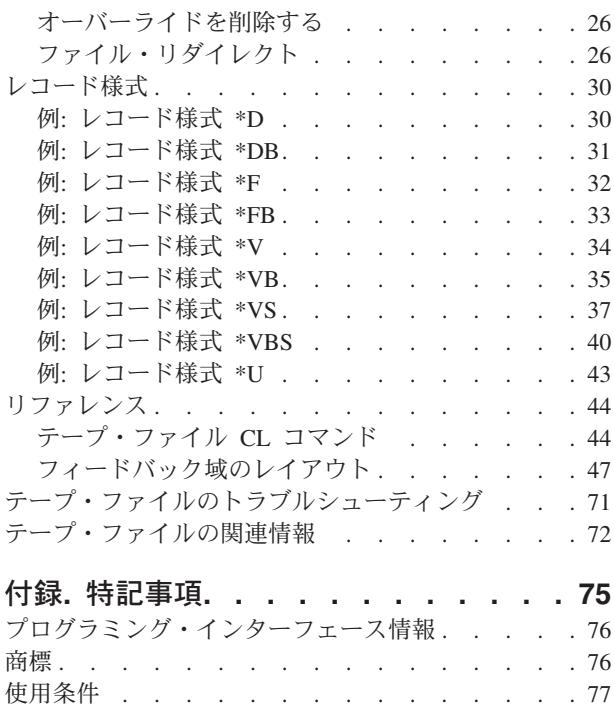

# <span id="page-6-0"></span>テープ・ファイル

テープ・ファイルは、データを保管するのに使用します。

このトピックでは、iSeries™ システムおよび i5/OS™ ライセンス・プログラムがサポートするテープ媒体 について説明します。テープ・ファイルの特性とプログラミング方法も記載されています。

### 印刷可能な **PDF**

本書の情報の PDF を表示および印刷するのに使用します。

この資料の PDF 版を表示またはダウンロードするには[、テープ・ファイル](rzatb.pdf) → を選択します。

### **PDF** ファイルの保管

表示用または印刷用の PDF ファイルをワークステーションに保存するには、次のようにします。

- 1. ブラウザーで PDF を右マウス・ボタン・クリックする (リンク上で右マウス・ボタン・クリック)。
- 2. PDF をローカルで保存するオプションをクリックする。 |
	- 3. PDF を保存するディレクトリーに進む。
	- 4. 「保存」をクリックする。

## **Adobe Reader** のダウンロード

これらの PDF を表示または印刷するには、システムにインストールされた Adobe Reader が必要です。こ |

の無料コピーは、[Adobe Web](http://www.adobe.com/products/acrobat/readstep.html) サイト (www.adobe.com/products/acrobat/readstep.html) からダウンロード | できます。 |

# テープ・ファイルの概要

装置ファイルとテープ・ファイルの概要、およびそれらの使用方法を理解します。

装置ファイルは、通信回線により接続されている装置 (テープ、ディスケット、プリンター、ディスプレ イ、スプール、その他のシステム) へのアクセスを提供するファイルです。このトピックで扱う装置ファイ ルは、テープ装置上のデータ・ファイルへのアクセスを提供するテープ・ファイルです。

それぞれのファイル・タイプごとに固有の特性が組み合わされており、その特性によってファイルの使用方 法と機能が決まります。このトピックでは、テープ・ファイルおよび装置ファイルの特性と使用方法につい て、アプリケーション・プログラムの観点から説明します。印刷装置ファイル、表示装置ファイル、スプー ル・ファイルについて詳しくは、iSeries Information Center に記載の『印刷装置ファイル』、『表示装置フ ァイル』、『ファイルの管理』の各トピックを参照してください。

プログラムが装置ファイルを使用する場合、名前は装置ファイルを示します。名前は、ファイル記述を示す ほか、一部のファイル・タイプではデータ自体を示します。このマニュアルでは、テープ・ファイルの全機 能を利用できるように、テープ・ファイルの次の点について説明します。

v 使用に関する特性

- <span id="page-7-0"></span>v 構成記述
- エラー処理方法
- 高水準言語プログラムでの使用

関連概念

印刷装置ファイル 表示装置ファイル ファイル管理

# 概念

テープ・ファイルがサーバー上でどのように作動するかを理解します。

関連情報

ファイル管理

# テープ・データ・ファイル

テープ・データ・ファイルに使用されるさまざまな形式と、それらの使用法について学習します。

テープ・データ・ファイルには、アプリケーション・プログラムが生成する出力レコードが含まれていま す。これらのファイルは、テープ媒体にデータを保管するときに使用します。テープ・データ・ファイル は、テープ装置ファイルにより、テープ上に保管され、アクセスが行われます。

データ・ファイルには、次のようなタイプがあります。

- v 単一ボリューム: 単一のテープ・ボリュームに含まれる 1 つのファイル。
- v マルチボリューム: 複数のテープ・ボリュームに含まれるファイル。
- マルチファイル・ボリューム: 複数のデータ・ファイルを含むテープ・ボリューム。

マルチボリュームのテープ・データ・ファイルを使用する場合は、次の規則に従ってください。

- v 各ボリュームのラベルに整合性を持たせます。1 つのテープ・グループに、標準ラベルの付いたテープ とラベルなしのテープを混合することはできません。
- v すべてのボリュームと密度を書くのに、同じ文字コードを使用します (EBCDIC または ASCII)。
- v グループ内の各テープは、レコード様式、ブロック長、およびレコード長をすべて同じにします。
- v 複数のテープ装置を指定する場合は、ボリュームを装置上に置くときに、テープ装置ファイルに指定し たのと同じ順序にします。 3 [ページの図](#page-8-0) 1 を参照してください。たとえば、次のようにします。
	- データ・ファイルには、VOL01、VOL02、VOL03、および VOL04 の 4 つのボリュームがありま す。
	- テープ装置は、TAPE01、TAPE02、および TAPE03 の順に指定します。

次に、テープ装置上に以下のようにボリュームを置きます。TAPE01 上に VOL01、TAPE02 上に VOL02、TAPE03 上に VOL03、そして TAPE01 上に VOL04。

<span id="page-8-0"></span>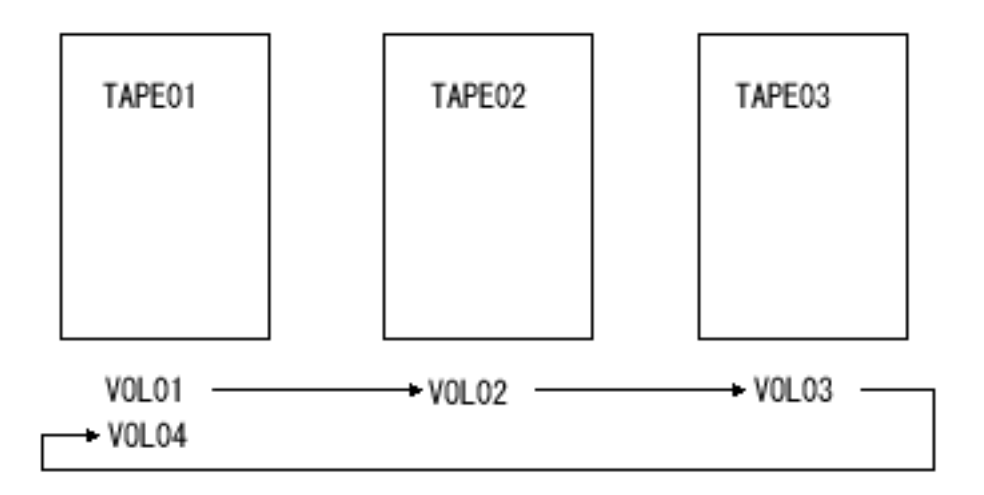

図 *1. 3* つのテープ装置を使用したときのマルチボリューム・テープ・データ・ファイルの順序

ボリュームを逆順に使用して、逆方向読み取りする場合は、次のようにします。TAPE01 上に VOL04、TAPE02 上に VOL03、TAPE03 上に VOL02、そして TAPE01 上に VOL01。

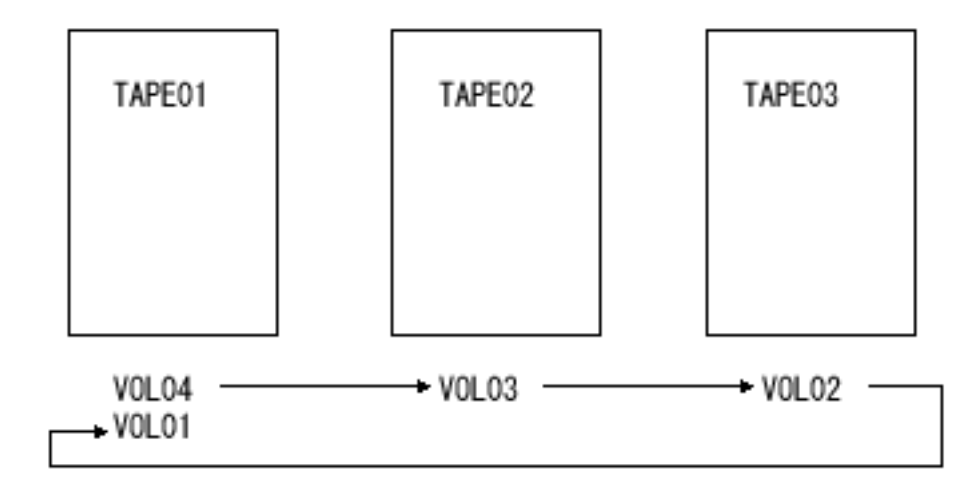

図 *2.* 逆順の順序

# テープ装置ファイル

テープ装置ファイルの働きを理解します。

<span id="page-9-0"></span>テープ装置ファイルは、テープ媒体上のデータ・ファイルにアクセスするためのファイルです。装置ファイ ルには、データ形式の記述があるほか、テープ・データ・ファイルをサーバーがどのように処理すべきかを 説明する属性リストも含まれています。

テープ装置ごとに個別の装置ファイルを用意する必要はありません。アプリケーション・プログラムは、オ ーバーライド・テープ・ファイル (OVRTAPF) コマンドを使用して、1 つの装置ファイルで複数の異なる テープ装置に対応します。1 つの装置に対して、装置ファイルをいくつでも関連付けることができます。

注**:** 構成記述は、使用する前にオンに構成変更することが必要です。構成記述をオンに構成変更することに ついては、「*AS/400* アドバンスト・シリーズ 装置構成」*(SD88-5003-00)* を参照してください。

### **IBM** 提供のテープ装置ファイル

オペレーティング・システムに付属の次のテープ装置ファイルを使用できます。

- v QTAPE (テープ・ファイル)
- v QTAPSRC (テープ・ソース・ファイル)

これらのファイルは、ライブラリー QGPL 内のデータ・ファイルと同様に、すべてプログラム記述ファイ ルです。レコード様式名は、ファイル名と同じです。ファイルには、ほとんどのパラメーターについて、デ フォルト値が組み込まれています。

テープ装置ファイルは、必要に応じて追加作成できます。たとえば、1 つのテープ・データ・ファイルを複 数のプログラムが使用できるように、特定のボリュームとラベル情報を組み込んで、テープ装置ファイルを 追加作成することができます。

#### 関連概念

テープ・ファイル・オーバーライド (OVRTAPF) コマンド

# レコード、ブロック、および形式

ここに記載の情報は、テープ関連のレコード、ブロック、およびレコード様式について理解する上で役立ち ます。

#### レコード

レコードは、テープ上にあるデータの論理マッピングです。一般的には、データベース・ファイル 内のレコードに直接マップします。

#### ブロック

ブロックは、テープ上にあるデータの物理的な単位です。ブロックには、レコード、レコードの一 部、または複数のレコードが含まれます。

### レコード・ブロック形式

レコード・ブロック形式を使用すると、システムとユーザーはテープ上のデータを解釈できます。

レコード、ブロック、およびレコード・ブロック形式を理解するには、いくつかのキー・ワードを覚える必 要があります。

#### ブロック記述子ワード **(BDW)**

可変長ブロック内では、ブロック記述子ワード (BDW) の後に 1 つ以上の論理レコードまたはレ コード・セグメントが続きます。

### ブロック化されたレコード

ブロック化は、システムがボリュームにレコードを書き込む前に、レコードをブロックにグループ 化する処理です。1 つのブロックには、1 つ以上の論理レコードがあります。ブロック化をする

<span id="page-10-0"></span>と、データ・セット内のブロック間ギャップの数を削減して、ボリューム上のストレージ・スペー スを節約します。この結果、データ・セットを処理するための入出力操作回数が削減されるので、 処理効率が向上します。

#### 非ブロック化されたレコード

1 つのブロックごとに 1 つのレコードがあります。

固定長 テープ上のブロックは、正確な (固定された) 長さになっています。

#### ブロック間ギャップ

ブロック間ギャップは、テープ上の 2 つのデータ・ブロック間にある物理的なギャップです。

#### レコード記述子ワード **(RDW)**

可変長論理レコード内では、レコード記述子ワード (RDW) の後にデータが続きます。RDW に は、レコードの記述があります。

#### レコード・セグメント

スパン・レコードは複数のブロックを占有します。レコードの各部分が 1 つのレコード・セグメ ントです。

#### セグメント記述子ワード **(SDW)**

各レコード・セグメント内では、セグメント記述子ワード (SDW) の後にデータが続きます。SDW には、RDW と同様に、レコード・セグメントが記述されています。

#### スパン・レコード

システムは、1 つのレコードを 2 つのデータ・ブロックに分割 (スパン) して、テープ上に書き込 みます。

#### 未定義の長さ

テープのブロックの長さには定義がなく、各ブロックがそれぞれ異なり、プログラム・アプリケー ションが各ブロックを正しく解釈します。

#### 非スパン・レコード

1 つのデータ・ブロック内に 1 つのレコードがあります。

可変長 テープ上のブロックの長さは可変です。ブロックにはヘッダーがあり、ここにブロックの長さが記 載されています。1 つのファイル内の各ブロックは、長さが同じものもあれば、異なるものもあり ます。

プログラムは、これらの用語をソートするときに、特定の組み合わせをサポートして、レコード・ブロック 形式に変換します。

#### 関連概念

30 [ページの『レコード様式』](#page-35-0) さまざまなレコード様式 の例をいくつか示します。

# テープ・ラベル

システム上でテープがどのようにラベル付けられるかを理解します。

ここでは、iSeries システムで使用する標準的なテープ・ラベルの基本について、以下に示す一連の図を使 用して説明します。

6 [ページの図](#page-11-0) 3 では、INZTAP コマンドにより、テープにボリューム・ラベル (VOL1) が与えられ、2 つ のテープ・マーク (TM) が書き込まれています。

<span id="page-11-0"></span>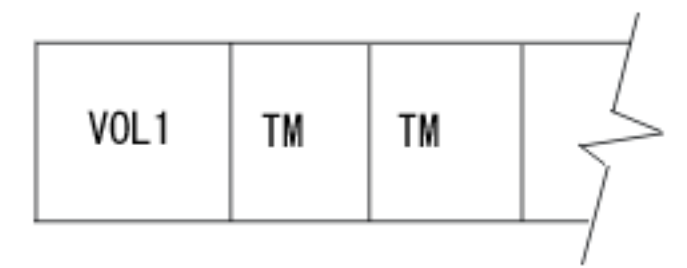

図 *3.* ボリューム・ラベルとテープ・マーク

高水準言語プログラムがテープ・ファイルを開くと、システムが次の手順を実行します。

1. VOL ラベルに続く 2 つのテープ・マークの上に HDR1 と HDR2 のヘッダー・ラベルを書きます。

2. ヘッダー・ラベルの後に 1 つのテープ・マークを追加します。

ヘッダー・ラベルの長さは、それぞれ 80 バイトです。最初のヘッダー・ラベルには、ファイル名や日付な どのデータが含まれています。2 番目のヘッダー・ラベルは、レコード長、ブロック長、レコード・ブロッ ク形式、バッファー・オフセット (ASCII ファイルの場合) などの情報を指定します。

高水準言語プログラムがテープにデータを書き込むと、システムはテープ上のテープ・マークの後にデータ を書き込みます。ファイルの終わりに到達すると、テープ上にテープ・マークと 2 つのファイル・マー ク・ラベルをシステムが書き込みます。ファイル・マーク・ラベルに含まれる情報はヘッダー・ラベルの情 報と同じですが、最初のファイル・マーク・ラベル (EOF1) にはファイルのブロック数が含まれていま す。

以下の図 4 では、ファイル・マーク・ラベルの後に 2 つのテープ・マークが続いています。

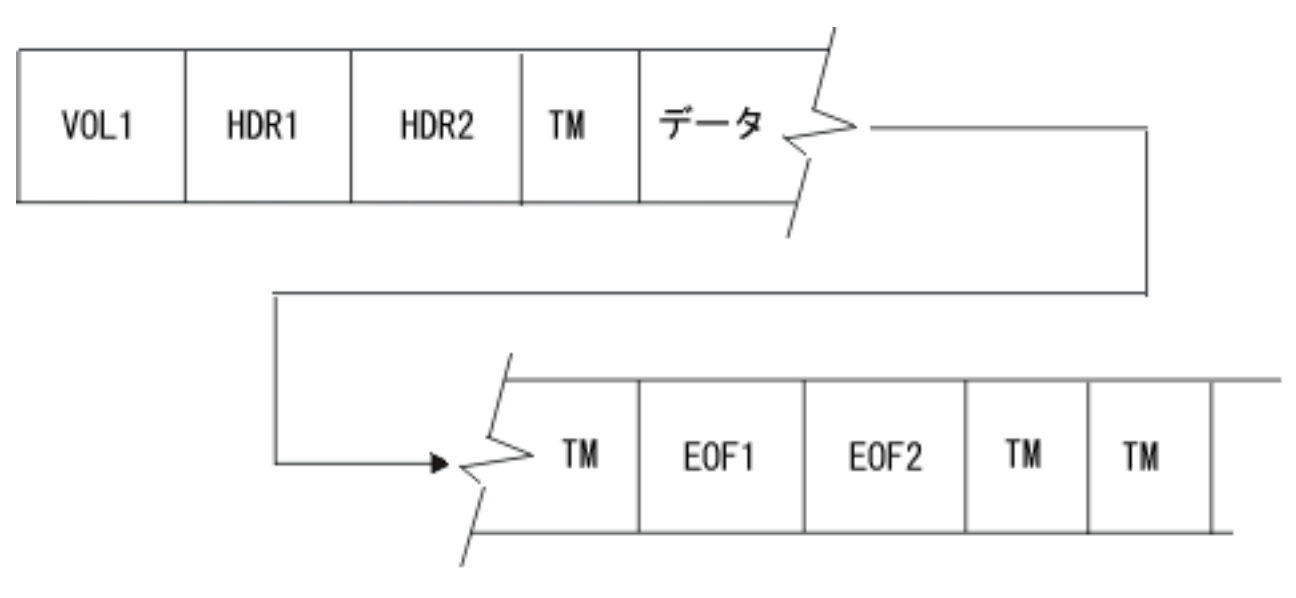

図 *4.* ファイル・マーク・ラベル

高水準言語プログラムがテープに 2 番目のファイルを追加すると、新規ファイルのためにシステムがヘッ ダー・ラベル (HDR1) を作成します。新規ファイルのためのこのヘッダー・ラベル (HDR1) は、ファイ ル・マーク・ラベルの後の 2 番目のテープ・マークに上書きされます。以下の図に示されているように、

<span id="page-12-0"></span>新しいヘッダー・ラベル (HDR1) の後に、2 番目のヘッダー・ラベル、別のテープ・マーク、およびファ イル・データが続きます。

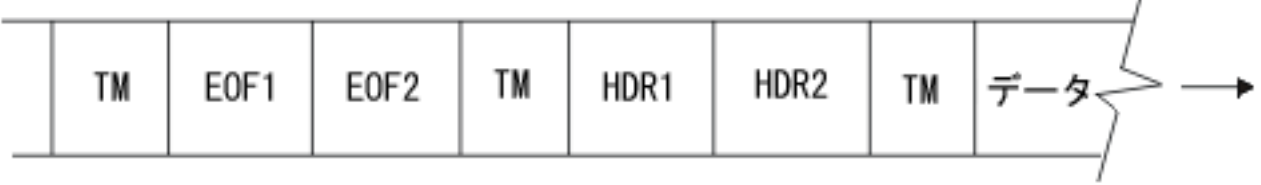

図 *5.* 新しいヘッダー・ラベル

テープ・ドライブがテープの物理的な終わりに到達すると、ボリューム終了ラベルの後にシステムが 2 つ のテープ・マークを書き込みます。ファイルが完了していない場合は、2 番目のボリュームに続き、テープ はファイルのボリューム 2 として指定されます。

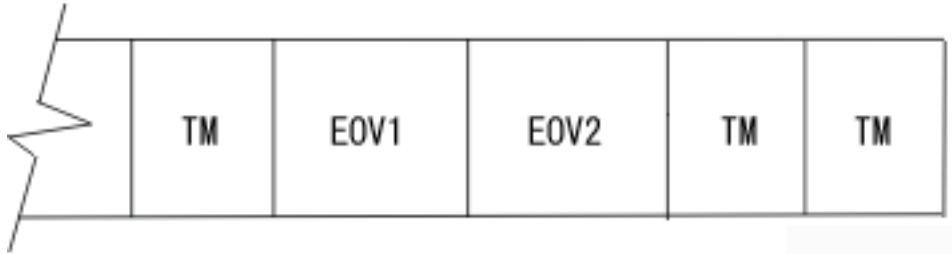

# テープ・ファイルを使用する

テープ・ファイルは、テープ媒体上でデータの保管やアクセスを実行するときに使用します。

# テープを初期化する

テープを初期化するときに従うプロセスとステップを学習します。

テープ・ファイルを使用するには、はじめにすべてのテープを初期化する必要があります。テープの初期化 は、テープ初期化コマンド (INZTAP) を使用して、ラベル有り、またはラベルなしで行います。テープ初 期化 (INZTAP) コマンドは、テープ上のすべてのデータを消去するときにも使用します。

注**:** CLEAR(\*YES) パラメーターを指定すると、操作に数時間を要することがあります。この場合、テープ の開始点から終了点まで、テープの内容をプログラムが消去します。

次の例は、標準ラベル形式を使用して、装置 TAP01 にロードしたテープ・ボリュームの初期化を示してい ます。 INZTAP DEV(TAP01) NEWVOL(BACKUP)

DENSITY(\*FMT3490E)

初期化するときに、テープ・ボリュームを BACKUP というボリューム ID にするには、文字コードを EBCDIC (デフォルト値) に指定して、テープの形式を \*FMT3490E に設定します。

次の例は、文字セットの変換を示しています。

v EBCDIC から ASCII へ

 $\mathbf{r}$ 

<span id="page-13-0"></span>v ASCII から EDCDIC へ

iSeriesシステムでは、ユーザー指定の変換テーブル、またはユーザー指定による CCSID 値とのあいだで、 データを変換できます。変換テーブルや CCSID 値が指定されていない場合は、米国規格協会の Document ANSI X3.26-1970 からデフォルトのデータ変換テーブルをシステムが抽出して、これを使用します。

# テープのファイルにデータを保管する

ステップをよく読んで、データをテープ上に正常に保管します。

テープにデータを保管するには、次のようにします。

- 1. テープ装置ファイルを作成する。
- 2. テープ装置ファイルを開く。
- 3. アプリケーション・プログラムを使用して、データを書き込む。

テープ上には、次のデータ・ファイルを保管できます。

- v 単一ボリュームのテープ・データ・ファイル: 単一のテープ・ボリュームに含まれる 1 つのファイル。
- v マルチボリュームのテープ・データ・ファイル: 複数のテープ・ボリュームに含まれるファイル。
- v マルチファイル・ボリューム: 複数のデータ・ファイルを含むテープ・ボリューム。

# テープ上のファイルを拡張する

この例のファイル・エクステンションを使ってテープ上のファイルを拡張する方法を理解します。

CRTTAPF、CHGTAPF、および OVRTAPF の各コマンド上で EXTEND パラメーターを使用すると、テー プ・データ・ファイルを拡張できます。上書き機能がサポートされていないテープ装置は、システムで拡張 することはできません。

ファイルを拡張すると、システムは、テープ上の指定ファイルの後にある既存のテープ・データにはアクセ スできなくなります。

次の例では、テープに FILE1、FILE2、FILE3、および FILE4 の 4 つのファイルがあります。FILE2 を拡 張すると、FILE3 と FILE4 にはアクセスできなくなります。

注**:** OVRTAPF コマンドで EXTEND(\*YES \*CHECK) を指定すると、(FILE2) の拡張に続く (FILE3) ファ イルの有効期限が検査されます。有効期限は、ファイル (FILE2) を拡張する前に 検査されます。ただ し、EXTEND(\*YES \*CHECK) を指定しても、残りのファイル (FILE4) の有効期限は検査されませ  $h<sub>o</sub>$ 

<span id="page-14-0"></span>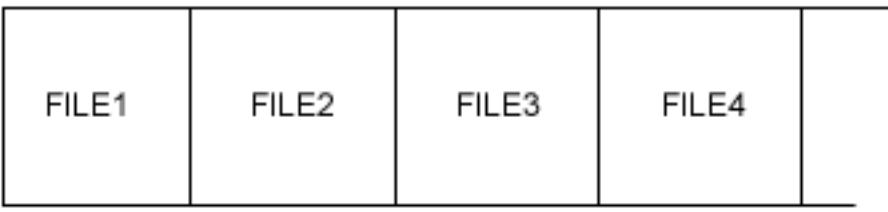

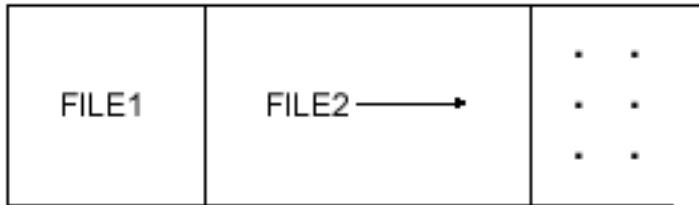

図 *6.* ファイルの拡張

# テープ装置のデータにアクセスする

テープ装置のデータにアクセスする前に前提条件を理解してください。

システム上のテープ装置のデータにアクセスするには、システムに装置を記述するために、それぞれのテー プ装置とテープ媒体ライブラリー装置に装置記述が必要です。

上記のオブジェクトをセットアップすると、アプリケーション・プログラムを使用して、テープ装置ファイ ルを開き、そのファイルのデータを読み取ることができます。

### 装置記述をセットアップする

装置記述作成 (CRTDEVTAP) コマンドを使用して装置記述を指定できます。

装置記述には、装置名、装置タイプ、型式番号、フィーチャーなどの情報が含まれています。テープ装置に よっては、テープ制御装置記述も必要な場合があります。テープ制御装置記述のセットアップについて詳し くは、CRTCTLTAP を参照してください。

### 関連概念

装置記述作成 (CRTDEVTAP) コマンド

CRTCTLTAP

#### 各媒体ライブラリー装置について装置記述をセットアップする

装置媒体ライブラリー作成 (CRTDEVMLB) コマンドを使用して装置記述を指定できます。

装置記述には、装置名、装置タイプ、型式番号、フィーチャーなどの情報が含まれています。テープ装置に よっては、テープ制御装置記述も必要な場合があります。

関連概念

<span id="page-15-0"></span>装置媒体ライブラリー作成 (CRTDEVMLB) コマンド

### テープ装置ファイルをセットアップする

テープ・ファイル作成 (CRTTAPF) コマンドを使用して、テープ装置ファイルを作成できます。

テープ装置ファイルには、装置が入力データをプログラムに提示する方法、またはプログラムが出力データ を装置に提示する方法が記述されています。テープ装置ファイルとテープ・ボリューム上の実際のデータ・ ファイルを混同しないように注意してください。テープ装置ファイルは、データ・ファイルが含まれている ボリュームを処理するため、アプリケーション・プログラムとテープ装置をリンクします。

#### 関連概念

テープ・ファイル作成 (CRTTAPF) コマンド

#### テープ装置ファイルを作成する**:**

このトピックでは、テープ装置ファイルの作成方法の例を示します。

次の例では、テープ上に書き込まれる出力のために、プログラムがライブラリー QGPL にテープ装置ファ イル TAP05 を作成します。

CRTTAPF FILE(QGPL/TAP05) DEV(TAP01) REELS(\*SL) SEQNBR(3) CODE(\*EBCDIC) ENDOPT(\*UNLOAD)

プログラムは、テープの REELS パラメーターに \*SL の値を指定し、テープに標準ラベルが使用されるこ とを示しています。装置名は TAP01 です。プログラムは、順序番号を 3 にして (SEQNBR パラメータ ー)、テープ上にファイルを書き込みます。EBCDIC コードを使用し (CODE パラメーター)、処理後にアン ロードします (ENDOPT パラメーター)。

#### テープ装置ファイル・パラメーターを指定する**:**

ここに記載の情報は、テープ・ファイル作成 (CRTTAPF) コマンド、テープ・ファイル変更 (CHGTAPF) コマンド、およびテープ・ファイル・オーバーライド (OVRTAPF) コマンドのパラメーターを理解するの に使用します。

テープ装置ファイル・レコードの記述は、テープ情報を使用するアプリケーション・プログラム内にありま す。システムは、それぞれのレコードについて、そのレコード長に等しい長さの 1 つのフィールドとして 認識します。

次のセクションには、CRTTAPF、CHGTAPF、および OVRTAPF の各コマンドに指定するパラメーターに ついて、考慮事項が記載されています。

- **DEV** ファイルがアクセスできる装置を識別するためのテープ装置ファイルについて、装置記述の名前を 示します。
- **VOL** CRTTAPF、CHGTAPF、および OVRTAPF の各コマンドに VOL パラメーターを使用すると、装 置ファイルに使用するテープのボリューム ID を指定できます。ボリューム ID には、1 から 6 の英数字が含まれます。

#### **REELS**

REELS パラメーターは、データ・ファイルが含まれているテープの数、およびそのテープが使用 するラベル処理のタイプの両方を指定します。 出力処理およびボリューム・リストの指定では、 リール番号は無視してください。標準のラベル処理を指定する場合は、リール番号を無視してくだ さい (REELS パラメーターに \*SL を使用します)。

誤りのあるファイル・ラベルがある場合は、ラベル迂回処理(\*BLP)を指定してください。システ ムがそれぞれのリールについて、VOL1 の文字で始まるボリューム・ラベルを検査します。システ ムは、他のほとんどのボリューム・ラベル情報とテープ上のファイル・ラベルを無視します。

ラベル迂回処理では、テープ上の各データ・ファイルに、ヘッダー・ラベルとファイル・マーク・ トレーラー・ラベルかボリューム終了トレーラー・ラベルのいずれかが必要です。

#### **SEQNBR**

SEQNBR パラメーターは、テープ上にあるデータ・ファイルの順序番号を指定します。データ・ ファイルには、データ・ファイルが占有するすべてのボリュームを通して、連続の順序番号が付き ます。順序番号は、最初のボリュームの最初のデータ・ファイルが 1 となり、ここから始まりま す (有効な順序番号の値の範囲は 1 から 16 777 215 です)。図 7 には、複数のファイルおよびマ ルチボリューム・テープ (3 つのボリュームに FILEB) を含むラベル付きボリュームのファイルへ の番号付けの方法が示されています。

ボリューム 1

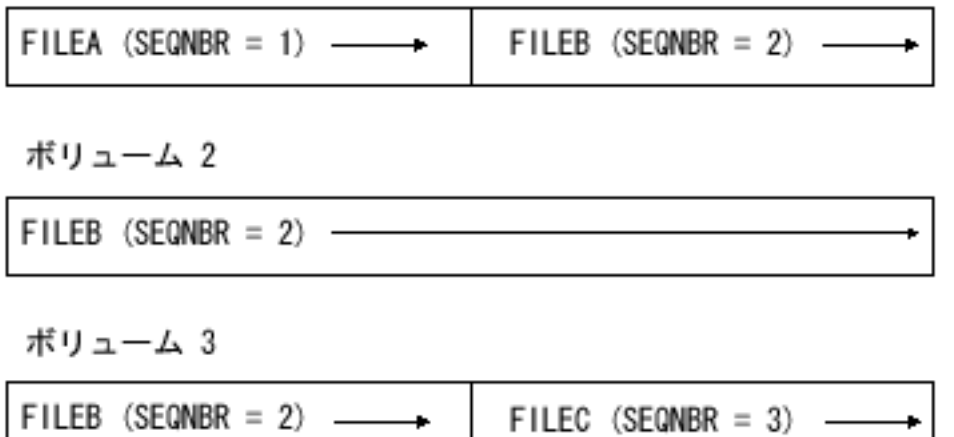

図 *7.* マルチボリューム・テープ上のデータ・ファイル順序番号

テープ上の標準ラベルが付いた新しいデータ・ファイルに指定する順序番号は、テープ上のデー タ・ファイルの物理的な順序番号と一致する必要があります。(CRTTAPF、CHGTAPF、および OVRTAPF の各コマンドに SEQNBR パラメーターを指定して、順序番号を指定します。) つま り、1 つのテープにファイル 1 と 2 がある場合、次に作成するデータ・ファイルは、順序番号を 3 にする必要があります。新しいデータ・ファイルをテープ上に作成するときに、そのテープにマ ルチボリューム・テープ・データ・ファイルの最後のボリュームが含まれている場合、新しく作成 するデータ・ファイルの順序番号は、マルチボリューム・テープ・データ・ファイルの最後のデー タ・ファイルの順序番号に 1 を加えた値にします。図 7 では、最後のボリュームにあるファイル の数は 2 つだけですが、FILEC の順序番号は 3 にする必要があります。

SEQNBR パラメーターを使用して、テープ上のデータ・ファイルの場所を必ず指定してくださ い。LABEL パラメーターに指定する情報は、正しいデータ・ファイルが見付かったことを確認し ます。ただし、この確認が実行されるのは、 SEQNBR パラメーターで指定されたファイルをシス テムが見付けた後です。テープ上のデータ・ファイルをラベル名で見付けることはできません。テ ープ検査 (CHKTAP) コマンドを使用すると、完了メッセージにデータ・ファイルの順序番号が戻 されます。

実際の順序番号の代わりに、いくつかの特殊値を使用することができます。

- v \*NEXT: テープ上の次の順次データ・ファイルをシステムが処理します。テープの位置を最初の データ・ファイルの前にすると、システムは、テープ上の最初のデータ・ファイルを処理しま す。\*NEXT は、テープ上のすべてのデータ・ファイルを読み取る必要があるアプリケーション で便利です。テープから読み取りを実行するときに使用するテープ装置ファイルについて、シス テムはこの値を使用します。テープへの書き込みで、テープ装置ファイルを使用して \*NEXT を 指定すると、システムがエラー・メッセージを出します。
- v \*END: システムがテープの終わりにデータ・ファイルを書き込みます。テープへの書き込みを 実行するときに使用するテープ装置ファイル内で、システムはこの値を使用します。テープから の読み取りで、テープ装置ファイルを使用して \*END を指定すると、システムがエラー・メッ セージを出します。

出力ファイルに EXTEND(\*NO) を指定した場合、SEQNBR パラメーターに以下のいずれかの値を 指定する必要があります。

- v SEQNBR(1)。このパラメーターを指定すると、ボリューム上にすでに存在する最初のデータ・フ ァイルのラベルの順序番号とは無関係に、ボリューム上の最初のデータ・ファイルを上書きしま す。
- v ボリューム上にすでに存在するデータ・ファイルの値に 1 を加えた値。このパラメーターを指 定すると、ボリューム上の既存データ・ファイルを上書きするか、またはボリュームの末端にデ ータ・ファイルを追加します。

注**:** テープ装置が 1/4 インチまたは 8 mm のカートリッジ装置の場合は、プログラムは既存フ ァイルを上書きしません。

 $\cdot$  \*END<sub> $\circ$ </sub>

#### **LABEL**

LABEL パラメーターは、テープ上のデータ・ファイル・ラベルを指定します。

LABEL パラメーター上に指定された情報は、EXTEND(\*NO) 指定の出力ファイルに作成される新 しいラベルのために使用されます。正しいファイルが処理されているかを確認するときにも、 EXTEND(\*YES) 指定の入出力ファイルで使用されます。

#### **FILETYPE**

処理するファイルのファイル・タイプです。値は、データ物理ファイルでは \*DATA、ソース物理 ファイルでは \*SRC にする必要があります。このパラメーターを使用できるのは、CRTTAPF コマ ンド上だけです。

#### **RCDLEN**

RCDLEN パラメーターは、この装置ファイルを使用するプログラムのために、レコード長を指定 します。\*CALC を指定すると、システムは、ファイル・ヘッダー・ラベルからレコード長を計算 しようとします。最大レコード長は、固定長および不定形式のレコードでは 32 767 バイト、可変 長レコードおよびスパン・レコードでは 32 759 です。固定長および不定形式の出力レコードの長 さは、18 バイト未満にはできません。

#### **BLKLEN**

BLKLEN パラメーターは、各入出力操作で転送されるデータ・ブロックの長さを指定します。

\*CALC を指定すると、システムは、ファイル・ヘッダー・ラベルからブロック長を計算しようと します。ブロック長は、18 から 524 288 バイトの間にする必要があります。

#### **RCDBLKFMT**

RCDBLKFMT パラメーターは、入出力レコードとブロックの形式を指定します。 次のレコードが 対象になります。

- D タイプ ASCII、非ブロック化 (\*D)
- D タイプ ASCII、ブロック化 (\*DB)
- v 固定長、非ブロック化 (\*F)
- 固定長、ブロック化 (\*FB)
- v 可変長、非ブロック化、非スパン (\*V)
- 可変長、ブロック化、非スパン (\*VB)
- 可変長、非ブロック化、スパン (\*VS)
- 可変長、ブロック化、スパン (\*VBS)
- v 不定形式 (可変長) (\*U)

標準ラベルの入出力テープ・データ・ファイルに EXTEND(\*YES) を指定した場合は、レコード 長、ブロック長、およびレコード・ブロック形式を指定する必要はありません。システムは、これ らの情報をテープ・ラベルから取り出します。プログラムが指定したブロック長またはレコード・ ブロック形式がテープ・ラベルに指定されているテープ・ラベル仕様と一致しない場合、システム はテープ・ラベル仕様を前提とします。

プログラムに指定されたレコード長がデータの長さと一致しない場合は、システムは、プログラム に指定された長さにデータの切り捨てまたは埋め込みを行います。

#### **EXTEND**

EXTEND パラメーターを指定すると、テープ上のデータ・ファイルの終わりに、新規レコードを 追加できます。データ・ファイルがテープ上の最後のデータ・ファイルではない場合、残りのすべ てのデータ・ファイルは破壊されます。既存のデータ・ファイルに上書きを行った場合も、残りの すべてのデータ・ファイルが破壊されます。拡張では、ラベルに指定されているレコード長とブロ ック長のラベル指定が使用されます。EXTEND を使用できるのは、1/2 インチのテープ装置だけで す。

EXTEND(\*YES \*CHECK) を指定すると、システムは、拡張されるデータ・ファイルの次にある最 初のデータ・ファイルの有効期限を検査します。

#### **DENSITY**

システムは、ボリューム上のすべてのデータ・ファイルを同じ密度で記録します。DENSITY パラ メーターを使用するのは、ラベルが付いていないボリューム上に最初のデータ・ファイルを作成す るときに、出力ボリューム密度を設定する場合だけです。密度形式を判別するには、ラベル付きテ ープのボリューム・ラベルを使用します。有効な値については、『CL』トピックの CRTTAPF、CHGTAPF、および OVRTAPF の各コマンドを参照してください。

#### **COMPACT**

COMPACT パラメーターを使用すると、出力ファイルについて、ユーザーが装置データ短縮を制御 できるようになります。データ短縮を使用したくない場合は、COMPACT パラメーターに \*NO を 指定します。\*DEVD を指定して、装置がデータ短縮をサポートしない場合は、システムはこのパ ラメーターを無視します。

**CODE** CODE パラメーターは、ラベルの付いていないデータについて、文字コード (EBCDIC または ASCII) を指定します。標準ラベル・テープについては、ボリューム・ラベルが文字コードを判断

します。文字コードが ASCII の場合は、システムは ASCII 交換コードを書き込みます。データ は、「米国標準規格」X3.27-1978「Magnetic Tape, and File Structure for Information Interchange」 に準拠しています。

#### **CRTDATE**

CRTDATE パラメーターは、ラベル付きテープ上の入力データ・ファイルについて、作成日を指定 します。テープ上の作成日がファイル記述内の日付と一致しない場合は、システムがシステム・オ ペレーターにメッセージを送信します。

#### **EXPDATE**

EXPDATE パラメーターは、ラベル付きテープ上の出力データ・ファイルについて、有効期限を指 定します。データの有効期限が切れるまでは、プログラムはデータ・ファイルを上書きできませ ん。プログラムは、データ・ファイルが保護されていると見なします。

プログラムは、既存のデータ・ファイルを拡張する代わりに、出力データ・ファイルを作成するこ とができます。この場合、システムは、新しいデータ・ファイルとボリューム上にある新規ファイ ルの前にあるファイルの有効期限を比較します。テープ上の新しいデータ・ファイルの有効期限が そのファイルの前にあるファイルの日付よりも後の日付の場合は、プログラムが照会メッセージ (CPA4036) を送信します。システム・オペレーターは、次のいずれかの操作を選択できます。

- データ・ファイルの作成
- 新しいテープをロードして、もう一度試す
- v プログラムに処理を終了させる
- 注**:** データ・ファイルを作成するとボリュームが生成されますが、この場合、INZTAP コマンド上 の CHECK(\*FIRST) は信頼性がありません。

データ・ファイルの上書きを禁止するには、EXPDATE パラメーター上に \*PERM を指定します。

#### **ENDOPT**

ENDOPT パラメーターは、プログラムがテープ装置ファイルを閉じたときの磁気テープの位置を 指定します。プログラムは、次のことをします。

- v 磁気テープをロード開始点に巻き戻す。
- v 磁気テープをそのままにする。
- v 磁気テープをアンロードする。

マルチボリュームのテープ・データ・ファイルを使用して ENDOPT(\*LEAVE) を指定したときに は、DEV パラメーターに指定された最初のテープ装置上に最初のボリュームを置く必要がありま す。(逆方向読み取りは例外で、この場合、指定した最初のテープ装置上に最後のボリュームを置き ます。) ユーザーが同じ装置リストでデータ・ファイルを再び開き、別のテープ装置にテープを残 した場合は、次のようにします。

v 同じテープ・リール上の次のデータ・ファイルを開く前に、DEV パラメーターに指定されてい る最初のテープ装置上にテープ・ボリュームを置きます。

テープ媒体ライブラリーで \*LEAVE 処理を使用する場合は、次の制約事項に注意してください。 \*LEAVE 処理では、現行カートリッジをマウント済みのリソースの使用は、その同じカートリッジ に制限されます。次の条件が 2 つともそろうと、リソース割り振りタイムアウトとなります。

- v この装置は、媒体ライブラリーで使用可能な唯一のリソースである。
- v プログラムが別のカートリッジを使用するように要求している。

次の状態になるまで、プログラムはリソースを使用できません。

v プログラムがカートリッジを巻き戻しまたはアンロードするコマンドを実行する。

v カートリッジを処理中のままに \*LEAVE (放置)したジョブが終了する。

#### **USRLBLPGM**

このコマンドでは、USRLBLPGM パラメーターを使用すると、ユーザー・ヘッダーとトレーラ ー・ラベルがサポートされます。USRLBLPGM は、開閉処理に使用するユーザー・プログラムを 指定します。詳しくは、『ユーザー・ラベルの処理』を参照してください。

#### **BUFOFSET**

ASCII ファイルのバッファー・オフセット長は、BUFOFSET パラメーターで指定します。バッフ ァー・オフセット長は、いずれの ASCII 入力データ・ファイルでも指定できます。次のバッファ ー・オフセット値を指定すると、

- v \*BLKDSC: 入力または出力の ASCII 形式 \*D ファイル
- v \*BLKDSC: 入力または出力の ASCII 形式 \*DB ファイル

4 桁のブロック記述子を使用して、ブロックを処理できます。

**TBL** TBL パラメーターを使用すると、データ変換に使用する変換テーブルを指定できます。\*NONE を 指定すると、データ変換は実行されません。\*CCSID を指定すると、FROMCCSID と TOCCSID のパラメーターで指定した CCSID 値を使用して、実行するデータ変換を確認します。変換テーブ ルには、特殊値の \*DFT も使用できます。コードが \*ASCII (CODE パラメーター) のときに TBL(\*DFT) を指定すると、データとラベルは、ISO/ASCII 8 ビットと EBCDIC のあいだで変換さ れます。コードが \*EBCDIC (CODE パラメーター) のときに TBL(\*DFT) を指定すると、データ とラベルは変換されません。

#### **FROMCCSID**

このパラメーターは、入力データの CCSID 値を指定するときに使用します。指定する CCSID は、単一バイトの CCSID にしてください。

#### **TOCCSID**

このパラメーターは、出力データの CCSID 値を指定するときに使用します。CCSID は、単一バイ トの CCSID にしてください。

テープに関するその他の情報、および保管と復元操作のためのテープの使用については、『バックアップお よび回復』のトピックを参照してください。表 1 に、磁気テープに使用するパラメーターとパラメーター を指定する場所が記載されています。Information Center の『CL』トピックには、CRTTAPF、CHGTAPF、 および OVRTAPF の各コマンドについて、これらのパラメーターの指定方法が詳しく説明されています。

| CL パラメータ     | 説明                  | 定する                                          | CRTTAPF コマンドに指 OVRTAPF コマンドに指 HLL プログラム内に指<br>定する | 定する                                                       |
|--------------|---------------------|----------------------------------------------|---------------------------------------------------|-----------------------------------------------------------|
| <b>FILE</b>  | ファイル名               | 修飾ファイル名                                      | ファイル名                                             | プログラミング言語は、<br>ILE RPG, COBOL,<br>BASIC、PL/I、または<br>ILE C |
| <b>DEV</b>   | 装置名                 | *NONE または装置名の 装置名のリスト<br>リスト                 |                                                   |                                                           |
| <b>VOL</b>   | ボリューム               | *NONE またはボリュー *NONE またはボリュー<br>ム ID のリスト     | ム ID のリスト                                         |                                                           |
| <b>REELS</b> |                     | ボリューム・ラベ *SL、*NL、*NS、<br>ルのタイプ *BLP、または *LTM | $*SL$ , $*NL$ , $*NS$ ,<br>*BLP、または *LTM          |                                                           |
| <b>REELS</b> | ラベル付きテープ リール数<br>の数 |                                              | リール数                                              |                                                           |

表 *1.* テープ装置ファイル・パラメーター

表 *1.* テープ装置ファイル・パラメーター *(*続き*)*

| CL パラメータ         |               |                                 | CRTTAPF コマンドに指 OVRTAPF コマンドに指 HLL プログラム内に指       |                 |
|------------------|---------------|---------------------------------|--------------------------------------------------|-----------------|
|                  | 説明            | 定する                             | 定する                                              | 定する             |
| <b>SEQNBR</b>    | 順序番号          | *NEXT、*END、または                  | *NEXT、*END、または                                   |                 |
|                  |               | ファイルの順序番号                       | ファイルの順序番号                                        |                 |
| <b>LABEL</b>     | ラベル           | *NONE またはファイ                    | *NONE またはファイ                                     | <b>BASIC</b>    |
|                  |               | ル・ラベル                           | ル・ラベル                                            |                 |
| <b>FILETYPE</b>  | ファイル・タイプ      | *DATA または *SRC                  |                                                  |                 |
| <b>RCDLEN</b>    | レコード長         | *CALC またはレコード                   | *CALC またはレコード                                    | プログラミング言語は、     |
|                  |               | 長                               | 長                                                | ILE RPG, COBOL, |
|                  |               |                                 |                                                  | BASIC、PL/I、または  |
|                  |               |                                 |                                                  | ILE C           |
| <b>BLKLEN</b>    | ブロック長         | *CALC またはブロック                   | *CALC またはブロック                                    | プログラミング言語は      |
|                  |               | 長                               | 長                                                | <b>COBOL</b>    |
| <b>BUFOFSET</b>  | バッファー・オフ      | *BLKDSC またはバッフ                  | *BLKDSC またはバッフ                                   |                 |
|                  | セット           | ァー・オフセット                        | ァー・オフセット                                         |                 |
| <b>RCDBLKFMT</b> | レコード・ブロッ      | $*F$ , $*FB$ , $*V$ , $*VB$     | $*F$ , $*FB$ , $*V$ , $*VB$ ,                    | プログラミング言語は      |
|                  | ク形式           | $*D$ , *DB, *VS,                | $*D, *DB, *VS,$                                  | COBOL, ILE C    |
|                  |               | *VBS、または *U                     | *VBS、または *U                                      |                 |
| <b>EXTEND</b>    | 拡張            | *NO、*YES *CHECK、                | *NO、*YES *CHECK、                                 | プログラミング言語は      |
|                  |               | または *YES                        | または *YES                                         | COBOL, ILE C    |
|                  |               | *NOCHECK                        | *NOCHECK                                         |                 |
| <b>DENSITY</b>   | 密度            | 『CL』トピックを参照                     | 『CL』トピックを参照                                      |                 |
| <b>COMPACT</b>   | データ短縮         | *DEVD または *NO                   | *DEVD または *NO                                    |                 |
| CODE             | 文字コード         |                                 | *EBCDIC または *ASCII *EBCDIC または *ASCII プログラミング言語は |                 |
|                  |               |                                 |                                                  | <b>COBOL</b>    |
| <b>CRTDATE</b>   | 作成日           | *NONE または date                  | *NONE または date                                   |                 |
| <b>EXPDATE</b>   | 有効期限          | *NONE、日付、または                    | *NONE、日付、または                                     |                 |
|                  |               | *PERM                           | *PERM                                            |                 |
| <b>ENDOPT</b>    | 終了オプション       |                                 | *REWIND、*LEAVE、ま *REWIND、*LEAVE、ま プログラミング言語は     |                 |
|                  |               | たは *UNLOAD                      | たは *UNLOAD                                       | <b>COBOL</b>    |
| <b>USRLBLPGM</b> | ユーザー・ラベ       | *NONE または修飾プロ                   | *NONE または修飾プロ                                    |                 |
|                  | ル・プログラム       | グラム名                            | グラム名                                             |                 |
| <b>IGCDTA</b>    | 2 バイト・データ     | 該当せず                            | *NO または *YES                                     |                 |
| <b>WAITFILE</b>  | ファイル待ち時間      | *IMMED、*CLS、または *IMMED、*CLS、または |                                                  |                 |
|                  |               | 秒数                              | 秒数                                               |                 |
| <b>SHARE</b>     | 共用ファイル        | *NO または *YES                    | *NO または *YES                                     |                 |
| <b>AUT</b>       | 権限            | *LIBCRTAUT,                     | 該当せず                                             |                 |
|                  |               | *CHANGE, *ALL,                  |                                                  |                 |
|                  |               | *USE、*EXCLUDE、また                |                                                  |                 |
|                  |               | は権限リスト名                         |                                                  |                 |
| REPLACE          | 既存ファイルの置      | *YES または *NO                    | 該当せず                                             |                 |
|                  | 換             |                                 |                                                  |                 |
| <b>TEXT</b>      | テキスト          | *BLANK またはテキスト 該当せず             |                                                  |                 |
| TBL              | 変換テーブル        | 該当せず                            | テーブル名またはライブ                                      |                 |
|                  |               |                                 | ラリー、*NONE、                                       |                 |
|                  |               |                                 | *CCSID、*DFT                                      |                 |
| <b>FROMCCSID</b> | CCSID から      | 該当せず                            | 1 から 65533                                       |                 |
| <b>TOCCSID</b>   | CCSID $\land$ | 該当せず                            | 1 から 65533                                       |                 |

### 関連概念

テープ・ファイル作成 (CRTTAPF) コマンド

<span id="page-22-0"></span>テープ・ファイル変更 (CHGTAPF) コマンド テープ・ファイル・オーバーライド (OVRTAPF) コマンド 制御言語 (CL) 20 [ページの『ユーザー・ラベルの処理』](#page-25-0) ユーザー・ラベルの働きの基本を理解します。

### 関連情報

バックアップと回復

# 高水準言語プログラムでテープ装置ファイルを使用する

高水準言語で使用するテープ装置ファイルのさまざまな処理タイプを理解します。

プログラム記述装置ファイルは、磁気テープ装置にアクセスします。 テープ装置ファイルをプログラムで 使用するには、プログラムにテープ・ファイル名を指定するか、またはテープ・ファイル・オーバーライド (OVRTAPF) コマンドを使用します。高水準言語は、プログラム内で使用するテープ・パラメーターを決定 します。

#### 関連概念

テープ・ファイル・オーバーライド (OVRTAPF) コマンド

# テープ装置ファイルを開く処理

ここに記載の情報を使用して、テープ装置ファイルを開くための考慮事項を理解します。

以下の考慮事項は、テープ装置ファイルを開く場合に適用されます。

- v プログラムがテープ装置ファイルを開くと、ファイル内に指定されているすべてのパラメーターは、シ ステムによりプログラムに指定されているパラメーターにマージされます。次に、システムにより、 OVRTAPF コマンドに指定されているパラメーターがこのパラメーターにマージされます。
- v テープ装置ファイルを開くときに装置名を指定します。テープ・ファイルに DEV(\*NONE) を指定した 場合は、OVRTAPF コマンド上に 1 つ以上の装置名を指定してください。1 つのテープ装置ファイルに ついて、最大 4 つの装置名を指定できます (磁気テープ装置がいくつあるかによって異なります)。

レコード長、ブロック長、レコード・ブロック形式、およびバッファー・オフセット (ASCII ファイル の場合) は、常に、データ管理機能オープン・フィードバック域でプログラムに戻されます。以上は、 HDR2 ファイル・ヘッダー・ラベルに書き込まれた形式で戻されます。この情報は、ファイルに使用さ れるラベル処理のタイプとは無関係に利用できます。

- 以下のデータ・ファイルは、単一ボリュームのテープ・データ・ファイルとマルチボリュームのテー プ・データ・ファイルの両方について、逆方向読み取り操作をサポートします。
	- 固定 (\*F)
	- 固定ブロック (\*FB)
	- 不定形式 (\*U)

逆方向読み取り操作は、ファイルを開くときに、高水準言語を使用して要求します。可変長レコード (ス パンと非スパンの両方) またはソース・レコードについて逆方向読み取り操作を試行すると、エスケー プ・メッセージのシグナルが送られます。

注**:** 装置機能リトリーブ (QTARDCAP) API を使用して、装置の機能を確認します。次のテープ装置に は逆方向読み取り機能はありません。

– 9348 テープ装置

- 8-mm カートリッジ装置
- 一部の 1/4 インチ・カートリッジ装置

装置とボリューム・リストを指定してデータ・ファイルを逆方向に読み取るには、装置上のボリューム の位置を逆順にする必要があります。たとえば、DEV(QTAPE1 QTAPE2) VOL(VOL01 VOL02 VOL03) の装置ファイルは、QTAPE1 上に VOL03、QTAPE2 上に VOL02、そして QTAPE1 上に VOL01 があ ることを前提としています。

逆方向読み取り操作の場合、以下のラベル処理パラメーター値については、ヘッダー・ラベルにあるデ ータ・ファイルの最初のボリュームをシステムが認識すると、ファイル・マーク条件が成立します。

- 標準ラベル処理 (\*SL)
- ラベル迂回処理 (\*BLP)

ヘッダー・ラベルにあるデータ・ファイルの最初のボリュームをシステムが認識しない場合、または \*BLP ファイルの場合は、次の場合にシステムはファイル・マーク条件のシグナルを送ります。

- システムが特定のリール数を処理した場合。
- システムが VOL パラメーター上の ID の数を処理した場合。
- v 高水準言語によっては、プログラムが入力テープ装置ファイルを開いたときにテープをどの位置にする かを指定できるものがあります。これにより、テープの処理が順方向操作なのか、あるいは逆方向操作 なのかが示されます。この規則により、データ・ファイルの最初のボリュームを判別します。
	- HDR1 ラベルのマルチボリューム順序フィールド = 1 (ASCII または EBCDIC、HDR2 ラベルなし)

または

– HDR2 ラベル・ボリューム・スイッチ標識フィールド = 0 (EBCDIC)

プログラムは、 19 [ページの表](#page-24-0) 2 の情報に従って、レコード長を指定します。

- v ソース・ファイルについては、ブロック長を確認するためのレコード長は実際のデータ長を使用し、デ ータ長に 12 バイト (順序番号と日付) を加えた値ではありません。
- v 非スパンの非ブロック化レコード (\*F、\*V、\*D、\*U) については、RCDLEN パラメーター値または BLKLEN パラメーター値のどちらかを指定する必要があります。
- v スパン・レコードまたはブロック・レコード (\*FB、\*VB、\*DB、\*VS、\*VBS) については、RCDLEN と BLKLEN の両方のパラメーター値を指定する必要があります。
- v テープ装置ファイルに指定されたファイル・タイプがソース・ファイルの場合:
	- システムは、入力操作のときに各レコードに日付と順序番号を付加します。日付フィールドは、常に 0 です。
	- システムは、出力操作のときに各レコードから日付と順序番号を削除します。

入力ファイルまたは出力ファイルがソース・ファイルかどうかは、プログラムが検査します (使用する高 水準言語でこの操作が可能な場合)。レコード長には、日付と順序番号のための 12 バイトを含む必要が あります。ブロック長とレコード長の比率は、ソース・ブロックとデータ・レコードでも同じですが、 ソース・ファイルに割り振られる 12 バイトは差し引かれます。たとえば、実際のデータ・レコード長 が 80 の場合、ソース・ファイルのレコード長は 92 になります。ブロック長に変更はありません。

- v システムは、標準ラベルを使用して入力ファイルを処理するときには、ファイル・ラベル内のブロック 長を必ず使用します。装置ファイルのブロック長は無視されます。
- v 出力ファイルには、可変長 (スパンまたは非スパン) のレコードと不定形式のレコードを使用できます。 使用する高水準言語が可変長レコードをサポートしない場合は、可変長形式を使用する出力テープ装置 ファイルのすべてのレコードが最大長になります。
- <span id="page-24-0"></span>v データ・ファイルを見付けるための順序番号を指定してください。ラベル名でテープ・データ・ファイ ルを見付けることはできません。
- v VOL と REELS の両方のパラメーターを指定すると、REELS パラメーターは無視されます。 REELS パラメーター (リール数) を使用して処理する入力ボリュームの数を制限するには、VOL パラメーター に \*NONE を指定します。

| レコードと形式の<br>タイプ                | コード長           | ード長 | *DATA の最小レ *SRC の最小レコ *DATA の最大レ *SRC の最大レコ<br>コード長                  | ード長                                    | ブロック長                                              |
|--------------------------------|----------------|-----|----------------------------------------------------------------------|----------------------------------------|----------------------------------------------------|
| 固定ブロック、<br>$*F$ , $*FB$ , $*U$ | 18             | 30  | 32 767                                                               | 32 767                                 | *DATA レコード<br>長の倍数                                 |
| 可変非ブロック<br>化、*V                | $\mathbf{1}$   | 13  | 32 759 (注を参照) 32 767                                                 |                                        | 最大 *DATA レコ<br>ード長 + 8 に等<br>しい長さ                  |
| D タイプ ASCII<br>非ブロック化、*D       | -1             | 13  |                                                                      | 9 995 (注を参照) 10 007 (注を参照)             | 最大 *DATA レコ<br>ード長 + 4、+ バ<br>ッファー・オフセ<br>ットに等しい長さ |
| 可変ブロック化、<br>$*VB$              | -1             | 13  | 32 759                                                               | 32 767                                 | 最大 *DATA レコ<br>ード長 + 8 以上<br>の長さ                   |
| D タイプ ASCII<br>ブロック化、*DB       | $\overline{1}$ | 13  |                                                                      | 9 995 (注を参照) 10 007 (注を参照) 最大 *DATA レコ | ード長 + 4、+ バ<br>ッファー・オフセ<br>ット以上の長さ                 |
| $*VS.$ $*VBS$<br>できます。         | $\overline{1}$ | 13  | 32 759<br>注: テープに書き込むレコードの最大レコード長です。入力レコードは、埋め込みにより 32 767 に引き延ばすことが | 32 759                                 |                                                    |

表 *2.* レコードと形式のタイプ別のレコード長の指定

#### 関連概念

装置機能検索 (QTARDCAP) API

# テープの入出力処理

テープに対する入出力手順の基礎を学習します。

以下は、データ・ファイル上で実行される入出力操作に適用される考慮事項です。

# 読み取りと書き込みに関する考慮事項

テープの場合の読み取りと書き込みに関する考慮事項について学習します。

v 可変長レコード (CRTTAPF コマンドの RCDBLKFMT パラメーターに \*D、\*DB、\*V、\*VB、\*VS、 \*VBS、または \*U を指定) を書き込むときには、プログラムにレコード長を指定してください。

テープ上の最大レコード長が出力レコード長よりも短い場合 (オーバーライドまたは既存ファイルのラベ ルなどが原因):

- レコードは、システムにより許容範囲の最大長に切り捨てられます。
- ユーザーが装置ファイルを開くとシステムが診断メッセージを送信し、出力レコードについて切り捨 てが行われる可能性があることを示します。
- v プログラムが指定するレコード長が実際のデータ長と異なる場合は、システムがデータの埋め込みまた は切り捨てを行って、プログラムの指定に合わせます。

# <span id="page-25-0"></span>読み取りに関する考慮事項

ここに記載の情報を使用して、テープでの作業時の読み取りに関する考慮事項を学習します。

- v システムがファイル・マーク・ラベルを見付けられない場合は、指定されているすべてのボリューム ID をシステムが使用するまで、処理は継続されます。プログラムが VOL(\*NONE) を指定すると、指定リ ール数 (REELS パラメーター) に達するまで、システムはテープを処理します。VOL リスト内のすべて の ID が処理されると、システムはシステム操作員メッセージ待ち行列に CPA5230 メッセージを送信 します。このメッセージが表示された場合、以下のオプションを使用できます。
	- 装置ファイルの処理を即座に取り消す。システムが装置ファイルを閉じます。
	- 継続して、他のボリュームを処理する。
- v システムは、長さが無効なテープ・ブロックを読み取ると、CPF5036 通知メッセージを送信します。高 水準言語によってこの条件が使用プログラムに報告されると、他のレコードを読み取りして処理を継続 することができます。この方法で継続した場合は、システムは無効なブロックをスキップするので、使 用プログラムは、このブロックからはどのレコードも受け取りません。

### データ終了強制に関する考慮事項

データ終了強制機能が何を行うか、またどういう場合に使用するかを理解します。

データ終了強制機能は、入力と出力の両方に有効です。出力ファイルにデータ終了強制機能を使用すると、 すべてのバッファー・レコードをテープに書き込むようにシステムを強制します。この場合、システムはボ リュームに短ブロックを書き込むことができます。入力ファイルにデータ終了強制機能を使用すると、ファ イルの最後のボリュームにテープを位置付け、使用プログラムにファイル・マークのシグナルを送信しま す。

### ボリューム終了強制に関する考慮事項

ここでは、ボリューム終了強制機能が何を行うか、またどういう場合に使用するかを学習します。

ボリューム終了強制機能は、入力ファイルと出力ファイルの両方に有効です。即時にボリュームを切り替え ます。入力ファイルについて継続するボリュームがない場合は、ファイル・マークのシグナルを送信しま す。

# テープを閉じる処理

テープ・ファイルを閉じたときにテープに何が起こるかを理解します。

テープ装置ファイルを閉じると、テープ装置ファイルに指定した内容に応じて、いくつかの機能の中の 1 つをシステムが実行します。システムは、CRTTAPF、CHGTAPF、または OVRTAPF の各コマンド上の ENDOPT パラメーターを使用します。システムは、以下の機能を実行できます。

- v システムがテープを巻き戻す。
- v システムがテープをそのままにする。
- v システムがテープを巻き戻しおよびアンロードして、磁気テープ装置から取り出す。

テープ操作が異常終了すると、次のようになります。

- v 装置ファイルを閉じたときのテープの位置を同じままにすることができます。
- v 特定のプログラム命令とは無関係に、システムはテープを巻き戻すことができます。

# ユーザー・ラベルの処理

ユーザー・ラベルの働きの基本を理解します。

システムは、USRLBLPGM パラメーターを使用して、ユーザー・ヘッダーとトレーラー・ラベルの処理に 使用するプログラム名を指定します。このパラメーターは、保管および復元の機能には無効です。

システムは、USRLBLPGM パラメーターが指定するプログラムを呼び出して、開く処理、閉じる処理、お よび各ラベルの処理を行います。システムは、ラベルがもうないことをプログラムに伝えるために、このプ ログラムをもう一度呼び出します。

22 [ページの図](#page-27-0) 8 は、ユーザー・ラベルの付いたテープの形式を示しています。システムは、開くときに は、ユーザー・ラベル・プログラムを 3 回呼び出して、図中のラベルを処理します。呼び出しは、UHL1 と UHL2、および完了を示すための最後の 1 回です。システムは、閉じるときにも、ユーザー・ラベル・ プログラムを 3 回呼び出します。

システムは、プログラムに 3 つの変数を渡します。プログラム変数の長さは以下のとおりです。

- v パラメーター 1: 80 文字
- パラメーター 2: 1 文字
- v パラメーター 3: 244 文字

#### 関連概念

10 [ページの『テープ装置ファイル・パラメーターを指定する』](#page-15-0) ここに記載の情報は、テープ・ファイル作成 (CRTTAPF) コマンド、テープ・ファイル変更 (CHGTAPF) コマンド、およびテープ・ファイル・オーバーライド (OVRTAPF) コマンドのパラメータ ーを理解するのに使用します。

### パラメーター **1**

ここに記載の情報は、ユーザー・ラベル・プログラムに渡されるパラメーター 1 を理解するのに使用しま す。

### 位置 **1** から **80**

- ユーザー・ヘッダーまたはトレーラー・ラベル
- v 出力ファイルの場合は、テープへの書き込みのため、プログラムがこの変数を次のユーザー・ラ ベルに設定します。
- v システムに書き込まれた入力ファイルの場合は、テープから最後に読み取ったユーザー・ラベル にこの変数を設定します。

### パラメーター **2**

ここに記載の情報は、ユーザー・ラベル・プログラムに渡されるパラメーター 2 を理解するのに使用しま す。

位置 **1** ラベル終了標識

パラメーター 2 には、0 または 1, の文字があり、読み取ったラベルが最後に読み取ったラベルか どうかを示します。出力ファイルについては、ユーザー・ラベル・プログラムが値を設定します。 入力ファイルについては、システムが値を設定します。

- 0 は、パラメーター 1 にラベルがあることを示します。
- v 1 は、パラメーター 1 にラベルがないことを示します。処理するラベルはありません。

<span id="page-27-0"></span>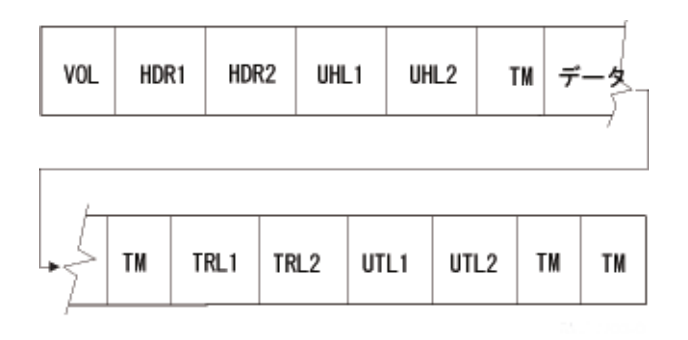

図 *8.* ユーザー・ラベルのあるテープ

# パラメーター **3**

ここに記載の情報は、ユーザー・ラベル・プログラムに渡されるパラメーター 3 を理解するのに使用しま す。

#### 位置 **1** から **80**

現行ボリューム・ラベル

#### 位置 **81** から **160**

最後に処理した HDR1 または TRL1 ラベル。

位置 **161** から **240**

最後に処理した HDR2 または TRL2 ラベル。

位置 **241** から **242**

ユーザー・ラベル番号

- 出力ファイル: 現行ヘッダーまたはトレーラー・グループに書き込む次のユーザー・ラベルの番 号。
- v 入力ファイル: 現行ヘッダーまたはトレーラー・グループに読み込まれたユーザー・ラベルの合 計数。

#### 位置 **243**

ファイルを開くオプション

「ファイルを開くオプション」フィールドにある文字は、ファイルを入力のために開くのか、出力 のために開くのかを示します。

- I は、ファイルが入力ファイルであることを示します。
- 0 は、ファイルが出力ファイルであることを示します。
- 位置 **244**

ラベル待機

「ラベル待機」フィールドには整数があり、呼び出しによってユーザー・プログラムがラベルを戻 すのか、またはユーザー・プログラムがラベルを待機しているのかを示します。

- 0 は、ユーザー・プログラムがラベルを戻すことを示します。
- v 1 は、ユーザー・プログラムがラベルを待機していることを示します。

# オーバーライドを使用する

オーバーライドの機能および現在使用できるオーバーライドの管理方法を学習します。

<span id="page-28-0"></span>オーバーライドを使用すると、ファイル名、ファイルに関連付けられている装置名、またはファイルのその 他の属性などを一時的に変更できます。オーバーライドを使用すると、プログラムが機能する形態を少し変 更できます。オーバーライドを使用すると、プログラムの再コンパイルをしなくても、操作対象のデータを 選択できます。

注**:** オーバーライドを使用する場合は、オープン有効範囲パラメーター (OPNSCOPE) を \*JOB に設定する 必要があります。

# ファイル属性をオーバーライドする

ファイル属性を作成する理由を理解します。ファイル属性のオーバーライド例も示します。

ファイル属性は、次の結果としてビルドされます。

- v ファイル作成コマンド。このコマンドは、元はファイル属性をビルドするコマンドです。
- v ファイルを使用するプログラム。ユーザー・プログラムは、コンパイル時に一部のファイル属性を指定 することができます。使用可能な属性は、プログラムが使用する高水準言語が決定します。
- v オーバーライド・コマンド。これらのコマンドは、プログラム実行時に、ユーザー・プログラムに指定 されたファイル・パラメーターをファイル記述にマージすることにより、前にビルドされたファイル属 性をオーバーライドすることができます。

ファイルのオーバーライドで最も簡単な形態は、一部のファイル属性をオーバーライドすることです。

たとえば、OUTPUT というテープ・ファイルを作成し、その属性は次のとおりだとします。

- v 装置 TAP01 を使用する。
- v 密度を 1600 bpi (ビット/インチ) でテープにデータを書き込む。
- ASCII 文字コード・タイプを使用する。
- v テープ・ファイルを閉じる時には、プログラムがテープの巻き戻しとアンロードを実行する。

テープ・ファイル作成 (CRTTAPF) コマンドは、次のようになります。

CRTTAPF FILE(QGPL/OUTPUT) DEV(TAP01) DENSITY(1600) CODE(\*ASCII) ENDOPT(\*UNLOAD)

アプリケーション・プログラムのテープ・ファイル OUTPUT は、文字コードが EBCDIC、密度が 3200 に指定されています。ただし、アプリケーション・プログラムを実行する前に、密度を 6250 bpi に、そし て終了オプションを \*REWIND に変更したいとします。オーバーライド・コマンドは、次のようになりま す。

OVRTAPF FILE(OUTPUT) DENSITY(6250) ENDOPT(\*REWIND)

アプリケーション・プログラムを呼び出すと、システムはテープ密度を 6250 bpi にし、終了オプションは \*REWIND になります。

アプリケーション・プログラムがファイルを開くと、システムは次の内容をマージして、オープン・デー タ・パス (ODP) を形成します。

- v ファイル・オーバーライド。
- v プログラム指定の属性。
- ファイル属性。

<span id="page-29-0"></span>プログラム実行中は、プログラムがオープン・データ・パス (ODP) を使用します。ファイル・オーバーラ イドは、プログラム指定の属性よりも優先順位が高くなっています。プログラム指定の属性は、ファイル指 定の属性よりも優先順位が高くなっています。図 9 では、ファイルを開いて、出力操作を実行すると、プ ログラムが次の書き込みをします。

- v 密度を 6250 bpi にして装置 TAP01 に書き込む。
- 文字コード・タイプを EBCDIC にする。
- 終了オプションを \*REWIND にする。

図9は、この例を示しています。

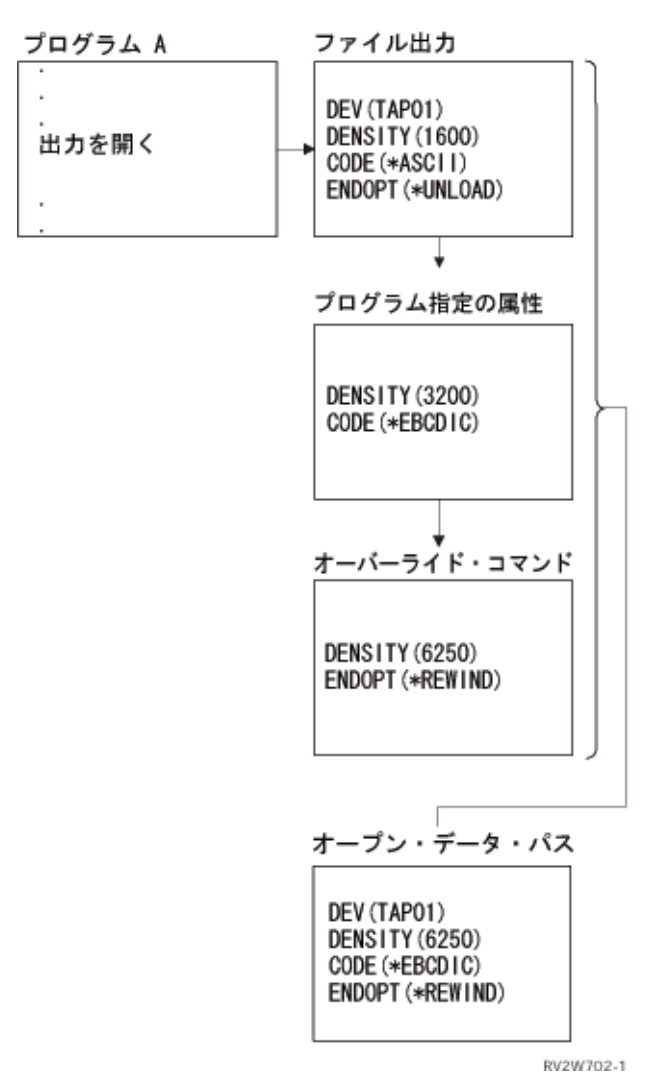

図 *9.* ファイル属性をオーバーライドする

# 高水準言語プログラムでのファイル名のオーバーライド

このトピックでは、ファイルのオーバーライドについて説明します。

もう 1 つのファイルのオーバーライドの形式に、プログラムが使用するファイルの変更があります。プロ グラムをコンパイルした後の移動したファイルまたは名前変更したファイルの場合、この機能は便利です。 <span id="page-30-0"></span>たとえば、アプリケーション・プログラムから送信する出力先をテープ・ファイル OUTPUT1 ではなく、 テープ・ファイル TAPE20 にするとします (プログラムは OUTPUT1 を指定します)。プログラムを実行 する前に、以下のコードを入力します。

OVRTAPF FILE(OUTPUT1) TOFILE(TAPE20) LABEL(FILE01) OPNSCOPE(\*JOB)

CRTTAPF コマンドを使用して、ファイル TAPE20 を作成してから、このファイルを使用します。

図 10 は、この例を示しています。

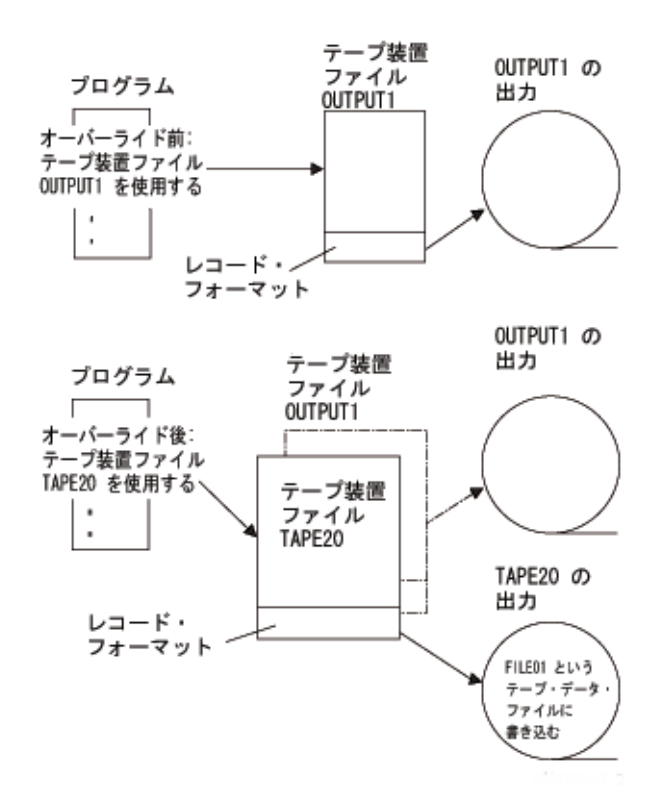

図 *10.* ファイル名のオーバーライド

ファイル・タイプが異なるファイルでファイルをオーバーライドしたい場合があります。たとえば、ディス ケット・ファイルを表示装置ファイルでオーバーライドすることなどが考えられます。ファイルをオーバー ライドするときに、別のタイプのファイルを使用できるかどうかを確認するには、『ファイル・リダイレク ト』を参照してください。

#### 関連概念

26 [ページの『ファイル・リダイレクト』](#page-31-0) ファイル・リダイレクトがどういうものか、また、その使用法を学習します。

#### 関連情報

ファイル管理

# オーバーライドを表示する

オーバーライド表示 (DSPOVR) コマンドを使用すると、すべてのファイル・オーバーライドまたは特定の ファイルのファイル・オーバーライドを表示できます。

<span id="page-31-0"></span>DSPOVR コマンドを使用すると、制御を呼び出したり、または制御を他のプログラムに転送するアプリケ ーションが使用するオーバーライドを表示します。どのオーバーライドを表示するかは制御できます。

#### 関連情報

ファイル管理

# オーバーライドを削除する

ここに記載の情報は、オーバーライドを削除する場合に使用します。

オーバーライドを削除するには、オーバーライド削除 (DLTOVR) コマンドを使用します。

DLTOVR コマンドは、制御を呼び出したり、または制御を他のプログラムに転送するアプリケーション内 で、オーバーライドを削除できる場合とできない場合があります。アプリケーション・プログラム内でのオ ーバーライドの削除について詳しくは、『ファイル管理』トピックを参照してください。

#### 関連情報

ファイル管理

# ファイル・リダイレクト

ファイル・リダイレクトがどういうものか、また、その使用法を学習します。

ファイル・リダイレクトは、オーバーライドを使用して、ファイル名やライブラリー、または処理対象のフ ァイル・タイプを変更することを意味します。たとえば、次のような置換を行います。

- v あるテープ・ファイルを別のテープ・ファイルに宛先変更する。
- v あるディスケット・ファイルを別のディスケット・ファイルに宛先変更する。
- v または、テープ・ファイルやディスケット・ファイルの使用から、表示装置ファイル、印刷装置ファイ ル、ICF ファイルなどの使用に変更する。

システム・コードは、ファイル・リダイレクトをサポートする場合としない場合があります。システム・コ ードのオーバーライド処理規則については、『オーバーライドを無視または制限するコマンドの認識』を参 照してください。

#### 関連概念

29 [ページの『オーバーライドを無視または制限するコマンドの認識』](#page-34-0) このトピックには、オーバーライドを無視および制限するコマンドのリストを記載しています。

#### 関連タスク

24 [ページの『高水準言語プログラムでのファイル名のオーバーライド』](#page-29-0) このトピックでは、ファイルのオーバーライドについて説明します。

# 同じファイル・タイプでファイルをオーバーライドする

ここに記載の情報は、同じタイプの他のファイルで置き換えられるファイルをシステムがどのように処理す るかを学習するのに使用します。

プログラムが使用されるファイルを同じタイプの他のファイルに置き換える場合、システムは元のファイル と同じ方法で新規ファイルを処理します。フィールド・レベル・ファイル、あるいは外部記述データを含む その他のファイルをリダイレクトする場合は、通常は LVLCHK(\*NO) コマンドを指定するか、プログラム を再コンパイルする必要があります。レベル検査がオフになっている場合でも、ファイル内のレコード様式 とプログラム内のレコードとの間に互換性のあることが必要です。形式に互換性がない場合は、予期せぬ結 果が生じることがあります。

# <span id="page-32-0"></span>別のファイル・タイプでファイルをオーバーライドする

ここに記載の情報は、別のファイル・タイプに変更されるファイルをシステムがどのように処理するかを学 習するのにを使用します。

ファイルを別のタイプに変更すると、システムは装置依存の特性を無視して、レコードを順序どおりに読み 取りまたは書き込みを行います。新しい装置ファイルまたはオーバーライドに、プログラムがいくつかの装 置パラメーターを指定する必要があります。その他については、システムはデフォルト・パラメーターを使 用します。このマニュアルでは、このセクションの後半で、特定のリダイレクトの組み合わせ効果について 説明します。

ファイル・タイプが最終的なファイル・タイプと異なる場合、オーバーライド上に指定されたすべての属性 をシステムは無視します。SPOOL、SHARE、OPNSCOPE、および SECURE の各パラメーターは、この規 則の例外です。どのファイル・オーバーライドの場合でも、装置のタイプとは無関係に、システムは上記の パラメーターを受け付けます。

一部のリダイレクトの組み合わせでは、特定の装置特性により特殊な問題が生じます。とくに次の点に注意 してください。

- v 保管ファイルについて、ファイル・リダイレクトを使用しないでください。
- 順序どおりに処理されていないデータベース・ファイルをリダイレクトできる先は、他のデータベー ス・ファイルまたは DDM ファイルだけです。
- v 複数の装置 (MAXDEV または MAXPGMDEV > 1) を使用する表示装置ファイルと ICF ファイルをリ ダイレクトできる先は、表示装置ファイルまたは ICF ファイルだけです。
- 表示装置ファイルを他のファイル・タイプにリダイレクトしたり、他のファイル・タイプを表示装置フ ァイルにリダイレクトするには、次のことが必要です。
	- 入力専用または出力専用のフィールドがある場合は、オーバーライドを活動状態にしてプログラムを 再コンパイルすること。

表示装置ファイルは、未使用のフィールドをレコード・バッファーから省略するので、この措置が必要 になります。他のファイル・タイプでは省略はされません。

表 3 には、有効なファイル・リダイレクトがまとめられています。

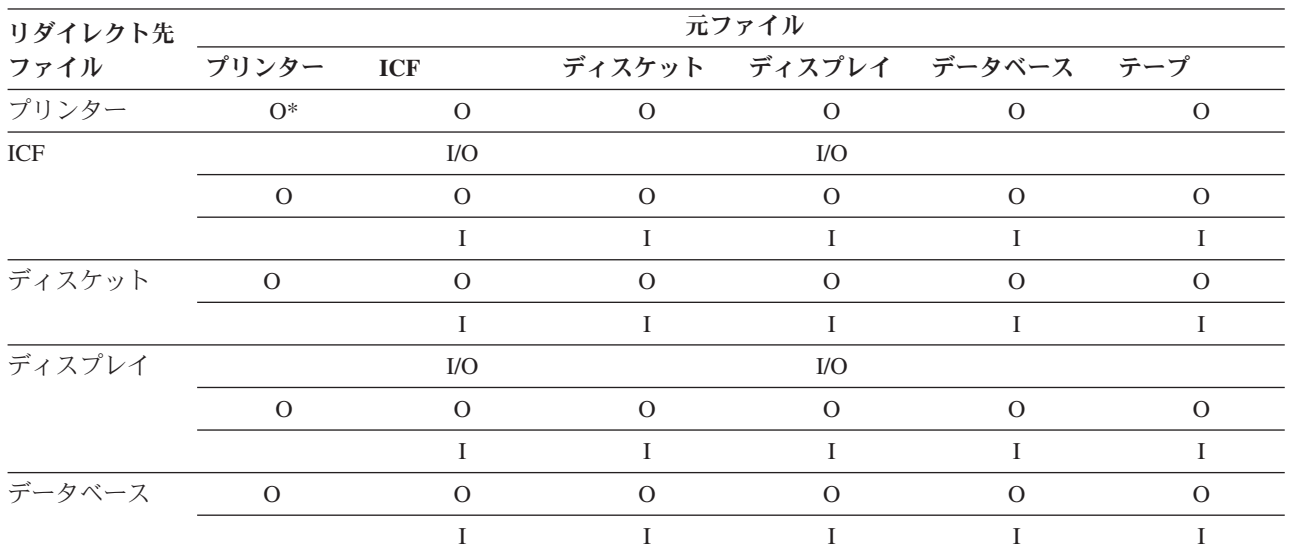

表 *3.* ファイル・リダイレクト

表 *3.* ファイル・リダイレクト *(*続き*)*

| リダイレクト先        | 元ファイル |  |  |                                            |                          |  |
|----------------|-------|--|--|--------------------------------------------|--------------------------|--|
| ファイル プリンター ICF |       |  |  |                                            | ディスケット ディスプレイ データベース テープ |  |
| テープ            |       |  |  |                                            |                          |  |
|                |       |  |  | <b>Contract Contract Contract Contract</b> |                          |  |

• \* = 他のタイプのプリンターへのリダイレクト

27 [ページの表](#page-32-0) 3 を使用するには、「元ファイル」の列でオーバーライドするファイル・タイプを確認し、 「リダイレクト先ファイル」の列でオーバーライドするファイル・タイプを確認します。 両者が交差した 場所には I、O、またはその両者があり、2 つのファイル・タイプを入力ファイルまたは出力ファイルとし て使用した場合に有効かどうかを示します。

たとえば、ディスケット出力ファイルをテープ出力ファイルでオーバーライドしたり、ディスケット入力フ ァイルをテープ入力ファイルでオーバーライドできます。この表は、ファイル・タイプの置換だけを示して います。つまり、入力ファイルを出力ファイルでオーバーライドして、プログラム機能を変更することはで きません。

次の表は、特定のデフォルトとリダイレクトの組み合わせで無視される内容が記載されています。

- 元**:** ディスケット入力
- 先**:** ICF: レコードは、ICF ファイルから 1 つずつリトリーブされます。

ディスプレイ: レコードは、ディスプレイから 1 つずつリトリーブされます。それぞれのレコードごとにデー タを入力し、レコードが完了したら Enter キーを押します。非フィールド・レベルの装置ファイルを指定して ください。ディスケット・ラベル情報は無視されます。 データベース: レコードは順序どおりにリトリーブされます。ディスケット・ラベル情報は無視されます。

テープ: レコードは順序どおりにリトリーブされます。プログラム内にラベル値が指定されていると、テー プ・ファイルのラベルにはその値が使用されます。

- 元**:** ディスケット出力
- 先**:** ICF: レコードは、ICF ファイルに 1 つずつ書き込まれます。

データベース: レコードは順序どおりに書き込まれます。

ディスプレイ: レコードは、それぞれのレコードが直前のレコードに重なって、ディスプレイに書き込まれま す。Enter キーを使用すると、各出力レコードを要求できます。

プリンター: レコードは印刷され、印刷装置ファイル内の指定に従って、折り返しまたは切り捨てが行われま す。

テープ: レコードはテープに順序どおりに書き込まれます。

- <span id="page-34-0"></span>元**:** テープ入力
- 先**:** ICF: レコードは、ICF ファイルから 1 つずつリトリーブされます。

ディスプレイ: レコードは、ディスプレイから 1 つずつリトリーブされます。それぞれのレコードごとにデー タを入力し、レコードが完了したら Enter キーを押します。非フィールド・レベルの装置ファイルを指定して ください。テープ・ラベル情報は無視されます。

データベース: レコードは順序どおりにリトリーブされます。1 つのレコードは、1 つのフィールドとして読 み取られます。テープ・ラベル情報は無視されます。

ディスケット: レコードは順序どおりにリトリーブされます。プログラム内にラベル値が指定されていると、 ディスケット・ファイルのラベルにはその値が使用されます。

- 元**:** テープ出力
- 先**:** プリンター: レコードは印刷され、印刷装置ファイル内の指定に従って、折り返しまたは切り捨てが行われま す。

ICF: レコードは、ICF ファイルに 1 つずつ書き込まれます。テープ・ラベル情報は無視されます。

ディスケット: ディスケットに書き込まれるデータ量は、ディスケットの交換タイプにより異なります。プロ グラム内にラベル値が指定されていると、ディスケット・ファイルのラベルにはその値が使用されます。

ディスプレイ: レコードは、それぞれのレコードが直前のレコードに重なって、ディスプレイに書き込まれま す。Enter キーを使用すると、各出力レコードを要求できます。

データベース: レコードは順序どおりに書き込まれます。

### オーバーライドを無視または制限するコマンドの認識

このトピックには、オーバーライドを無視および制限するコマンドのリストを記載しています。

### オーバーライドを無視するコマンド

以下のよく使用されるコマンドは、オーバーライドを完全に無視します。

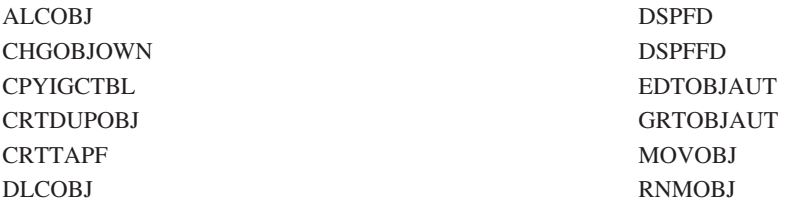

経路指定終了ステップまたはジョブ終了処理の一部として、いずれのシステム・ファイルを開いた場合で も、システムはファイルにオーバーライドを適用しません。たとえば、ジョブ・ログ・ファイルにオーバー ライドを指定することはできません。システム・ファイルの内部でオーバーライドを必要とする場合などで は、オーバーライド・コマンド以外のコマンドを使用して対象を変更できます。たとえば、ジョブ・ログの 出力待ち行列を変更するには、ジョブ変更 (CHGJOB) コマンド上で OUTQ パラメーターを使用し、ジョ ブの出力待ち行列の名前を指定することにより、サインオフする前に出力待ち行列を変更できます。ジョ ブ・ログの印刷装置ファイルで、出力待ち行列に \*JOB の値がある場合は、出力待ち行列がそのジョブに 指定されます。保管コマンドと復元コマンドは、SECURE(\*YES) を使用してテープ・ファイルを開くの で、テープ・ファイルのオーバーライドは無視されます。

# <span id="page-35-0"></span>**SRCFILE** および **SRCMBR** のオーバーライドを許可するコマンド

以下のコマンドでは、オーバーライドできるパラメーターが SRCFILE と SRCMBR に限られます。

**CRTCMD CRTICFF CRTDSPF CRTLF** 

CRTPF **CRTPRTF CRTSRCPF** CRTTBL CRTXXXPGM

(すべてのプログラム作成コマンド。以下のコマンドもオーバーライドを使用して、コンパイル済みプログ ラムが開くファイルを判別します。プログラムをコンパイルするときのオーバーライドの適用について詳し くは、ファイル管理トピックを参照してください。)

# オーバーライドを許可するが、**MBR** を **\*ALL** に変更できないようにするコマンド

以下のコマンドでは、オーバーライドを使用できますが、MBR を \*ALL に変更することはできません。

CPYFRMPCD CPYTOPCD

# オーバーライドに対する制限のあるコマンド

以下のコマンドでは、使用する表示装置ファイルにオーバーライドを適用することはできません。使用する 印刷装置ファイルをオーバーライドする場合は、ファイル・タイプやファイル名は変更しないでください。 これらのコマンドでは、使用する印刷装置ファイルへの変更についていくつかの制約事項がありますが、使 用可能な指定のすべての組み合わせについて、許容可能な報告書が生成されることをシステムは保証しませ ん。

DSPTAP ファイルに関する情報を表示する表示コマンドでは、そのファイルへのオ ーバーライドはできません。 DMPTAP 2010 アンドでは、上記の制限のほか、ダンプ・ファイルへのオーバーラ イドはできません。

#### 関連概念

26 [ページの『ファイル・リダイレクト』](#page-31-0) ファイル・リダイレクトがどういうものか、また、その使用法を学習します。

# レコード様式

さまざまなレコード様式の例をいくつか示します。

#### 関連概念

4 [ページの『レコード、ブロック、および形式』](#page-9-0) ここに記載の情報は、テープ関連のレコード、ブロック、およびレコード様式について理解する上で役 立ちます。

# 例**:** レコード様式 **\*D**

これは、レコード様式 \*D の例です。図に説明が付いています。

D タイプ・コード ASCII、非ブロック化 (\*D)。

**30** IBM Systems - iSeries: ファイルおよびファイル・システム テープ・ファイル
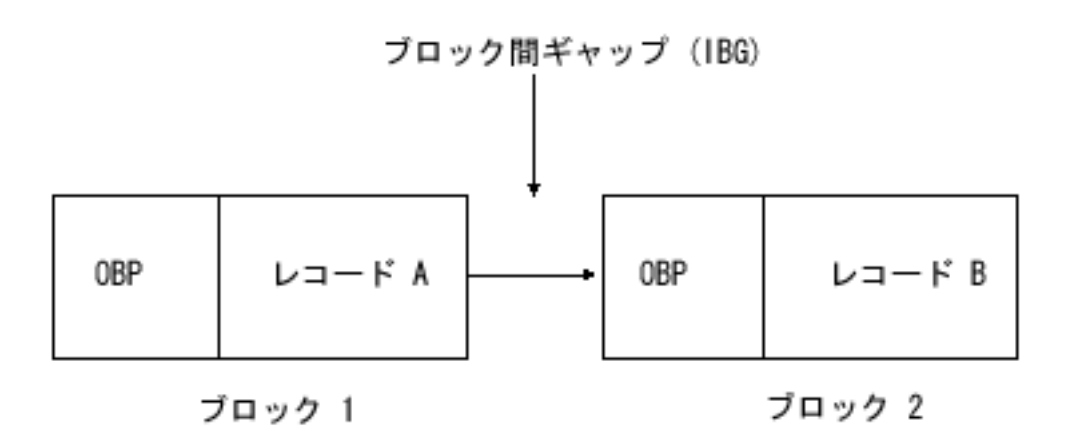

図 *11.* ブロック間ギャップのあるブロック

OBP は、オプションのブロック接頭語です。テープ・ファイルのバッファー・オフセット (BUFOFSET) パラメーターは、オプションのブロック接頭語を指定し、この長さは 00 から 99 です。OBP の長さは、 ファイル内のすべてのブロックについて定数にする必要があります。各レコードにもオプションの制御文字 があります。

# 例**:** レコード様式 **\*DB**

これは、レコード様式 \*DB の例です。図に説明が付いています。

D タイプ・コード ASCII、ブロック化 (\*DB)。

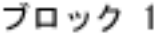

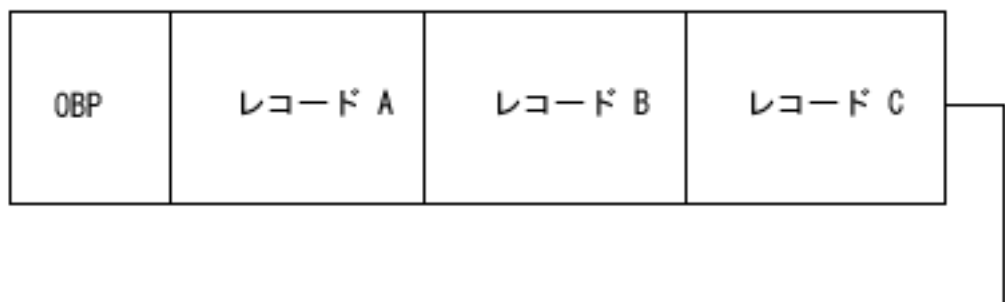

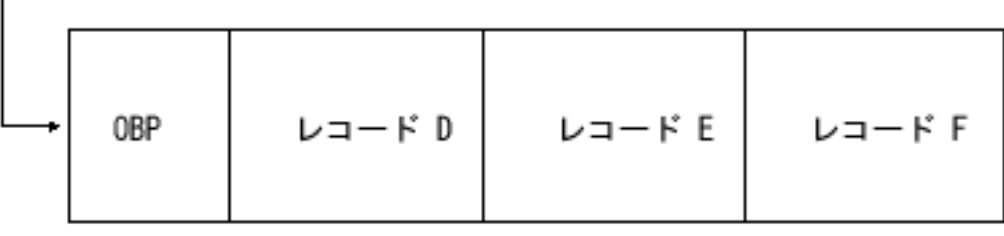

ブロック 2

図 *12.* オプションのブロック接頭語が付いたレコード

OBP は、オプションのブロック接頭語です。テープ・ファイルのバッファー・オフセット (BUFOFSET) パラメーターは、オプションのブロック接頭語を指定し、この長さは 00 から 99 です。OBP の長さは、 ファイル内のすべてのブロックについて定数にする必要があります。各レコードにもオプションの制御文字 があります。

# 例**:** レコード様式 **\*F**

これは、レコード様式 \*F の図例です。

固定長、非ブロック化 (\*F)。

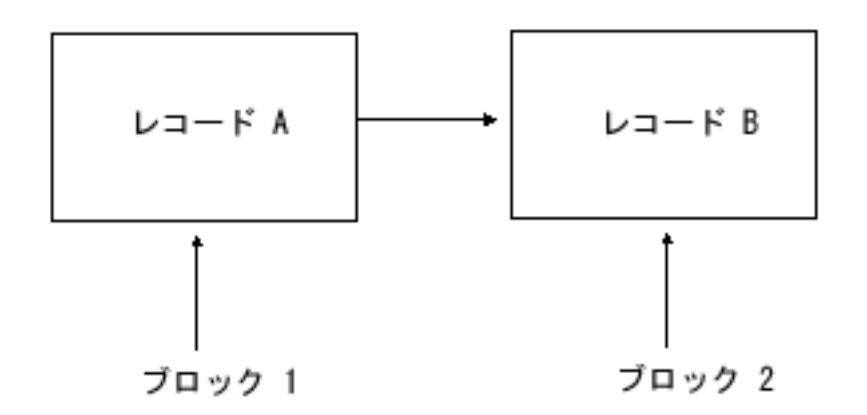

図 *13.* 固定長、非ブロック化 *(\*F)*

# 例**:** レコード様式 **\*FB**

これは、レコード様式 \*FB の図例です。

固定長、ブロック化 (\*FB)。

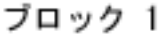

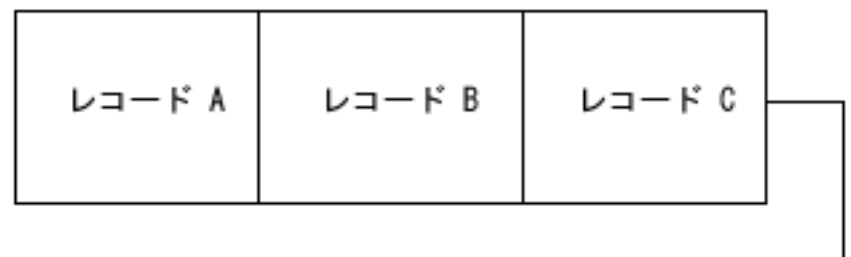

$$
L = \begin{bmatrix} \n\frac{\nu}{\nu} & \nu = -\kappa \mathbf{B} & \nu = -\kappa \mathbf{E} & \nu = -\kappa \mathbf{F} \\
\frac{\nu}{\nu} & \nu = -\kappa \mathbf{E} & \nu = -\kappa \mathbf{F} & \nu = -\kappa \mathbf{F} \\
\frac{\nu}{\nu} & \nu = -\kappa \mathbf{F} & \nu = -\kappa \mathbf{F} & \nu = -\kappa \mathbf{F} \\
\frac{\nu}{\nu} & \nu = -\kappa \mathbf{F} & \nu = -\kappa \mathbf{F} & \nu = -\kappa \mathbf{F} \\
\frac{\nu}{\nu} & \nu = -\kappa \mathbf{F} & \nu = -\kappa \mathbf{F} & \nu = -\kappa \mathbf{F} \\
\frac{\nu}{\nu} & \nu = -\kappa \mathbf{F} & \nu = -\kappa \mathbf{F} & \nu = -\kappa \mathbf{F} \\
\frac{\nu}{\nu} & \nu = -\kappa \mathbf{F} & \nu = -\kappa \mathbf{F} & \nu = -\kappa \mathbf{F} & \nu = -\kappa \mathbf{F} \\
\frac{\nu}{\nu} & \nu = -\kappa \mathbf{F} & \nu = -\kappa \mathbf{F} & \nu = -\kappa \mathbf{F} & \nu = -\kappa \mathbf{F} \\
\frac{\nu}{\nu} & \nu = -\kappa \mathbf{F} & \nu = -\kappa \mathbf{F} & \nu = -\kappa \mathbf
$$

ブロック 2

図 *14.* 固定長、ブロック *(\*FB)*

# 例**:** レコード様式 **\*V**

これは、レコード様式 \*V の例です。図に説明が付いています。

可変長、非ブロック化、非スパン (\*V)。

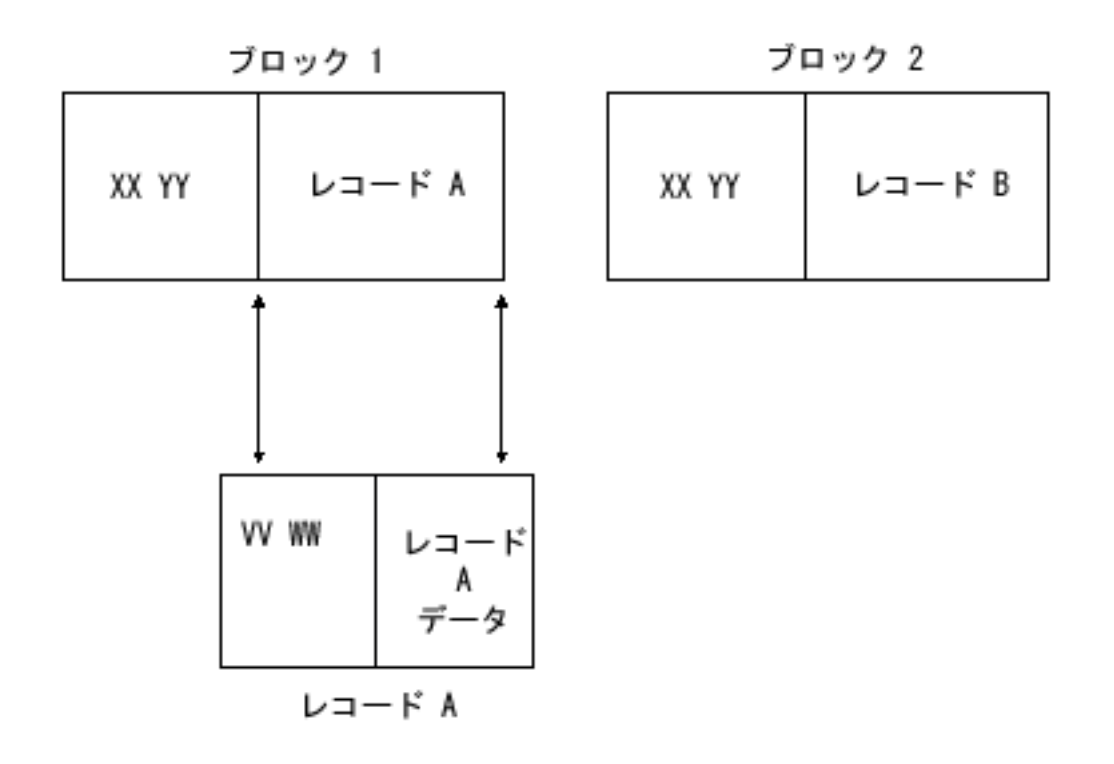

図 *15.* 可変長、非ブロック化、非スパン *(\*V)*

*XX* と *YY* が BDW になります。*XX* は、レコードの長さと BDW の長さ (4 バイト) の合計です。*YY* は、現在は予約フィールドなので 00 にします。*XX* は、書き込まれるデータ・ブロックの実際の長さで す。

レコード A には、RDW を組み込んだ独自のマッピングがあります。*VV* と *WW* が RDW になります。 *VV* は、レコードの長さと RDW の長さ (4 バイト) の合計です。*WW* は、現在は予約フィールドなので 00 にします。*VV* は、実際のブロック長 (*XX* 内の値) から 4 バイト (BDW のサイズ) を差し引いた値に なります。 i5/OS は、18 バイトのブロック限界まで、ブロックに埋め込みを行います。この処理は、レコ ード・データが 10 バイト未満の場合に行われます (10 バイトに 8 バイトのヘッダー情報を加えて、18 バイトのブロック限界になります)。i5/OS は、1 バイトの x'80' と、これに続けて複数バイトの x'00' を 使用してブロックに埋め込みを行います。

注**:** i5/OS で作成したレコード・フォーマット \*V テープは、10 バイト未満のレコード・データを含む場 合、OS/390® および z/OS® との間に直接的な互換性はありません。これらのテープを OS/390 および z/OS で処理するには、レコードがスパンされていない場合でも、DD ステートメント上で RECFM=VS または RECFM=VBS を指定する必要があります。この操作をすると、OS/390 および z/OS で、エラーなしにテープを読み取ることができます。

# 例**:** レコード様式 **\*VB**

これは、レコード様式 \*VB の例です。図に説明が付いています。

可変長、ブロック化、非スパン (\*VB)。

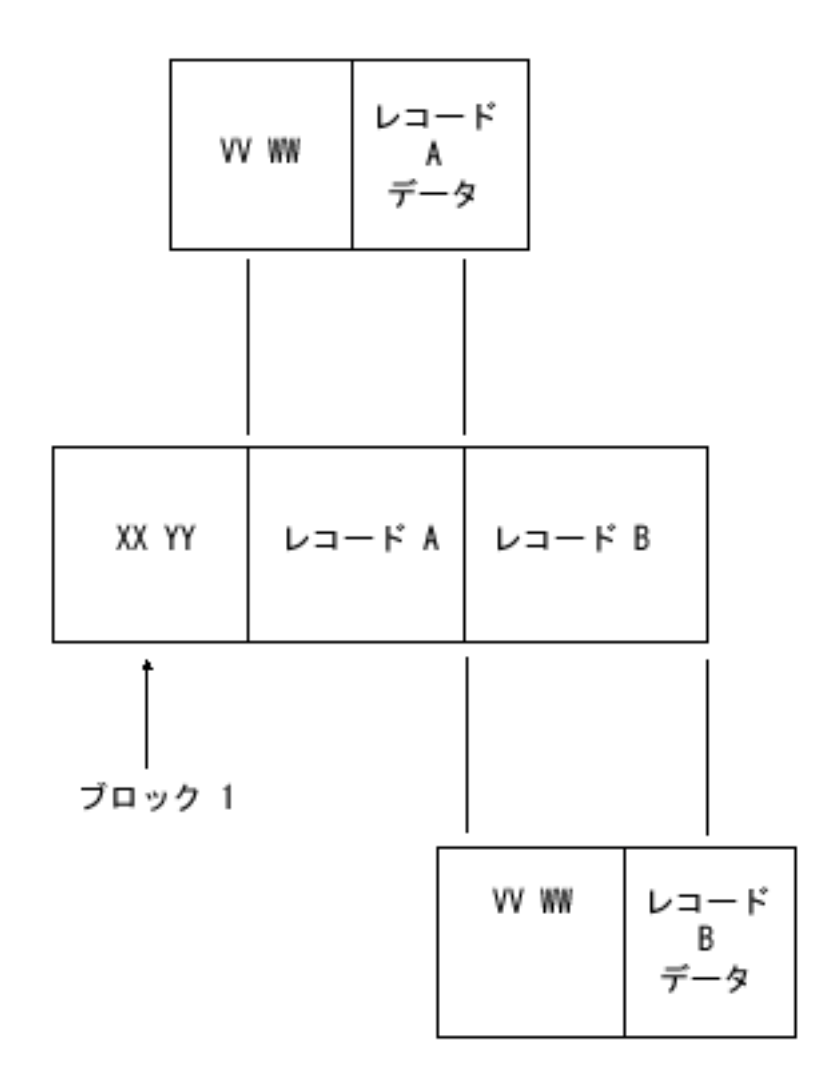

図 *16.* 可変長、ブロック化、非スパン *(\*VB)*

*XX* と *YY* が BDW になります。*XX* は、全レコードの合計の長さと BDW の長さ (4 バイト) の合計で す。 *YY* は、現在は予約フィールドなので 00 にします。*XX* は、書き込まれるデータ・ブロックの実際の 長さです。

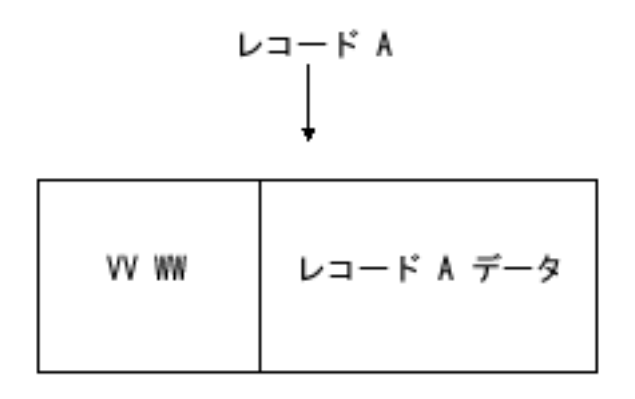

図 *17.* レコード *A* のマッピング

レコード A には、RDW を組み込んだ独自のマッピングがあります。*VV* と *WW* が RDW になります。 *VV* は、レコードの長さと RDW の長さ (4 バイト) の合計です。*WW* は、現在は予約フィールドなので 00 にします。*VV* は、レコード・データ A の実際の長さと RDW の長さ (4 バイト) の合計です。デー タ・ブロックの実際の長さは、次の合計になります。

- v 全レコードの *VV* 値。
- BDW の長さ (4 バイト)。

# 例**:** レコード様式 **\*VS**

これは、レコード様式 \*VS の例です。図に説明が付いています。

可変長、非ブロック化、スパン (\*VS)。

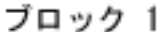

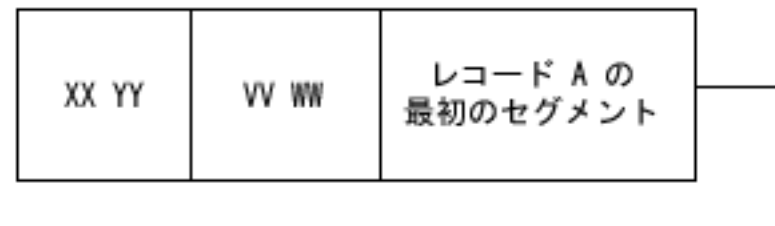

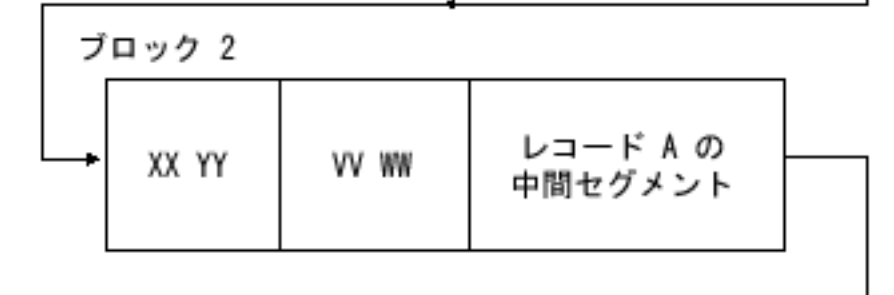

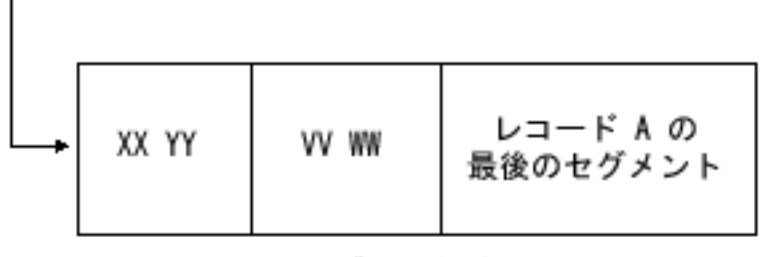

ブロック 3

図 *18.* 可変長、非ブロック化、スパン *(\*VS)*

*XX* と *YY* がそれぞれのデータ・ブロックの BDW になります。*XX* は、各ブロックの全レコードの合計の 長さと BDW の長さ (4 バイト) の合計です。*YY* は、現在は予約フィールドなので 00 にします。*XX* は、書き込まれるデータ・ブロックの実際の長さです。

論理レコード A は、テープ上にある 3 つの実際のデータ・ブロック上にスパンしていることに注意して ください。

レコード A を各部分に分割すると、それぞれのセグメントに独自の特性があることがわかります。

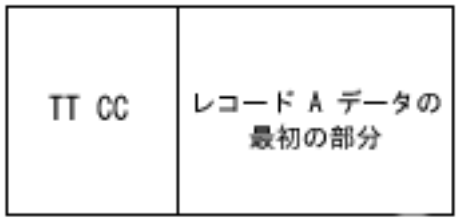

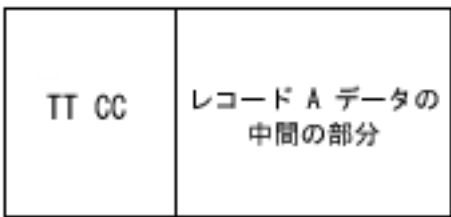

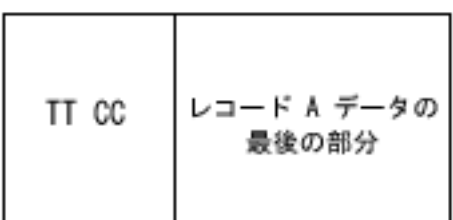

図 *19.* レコード *A* のセグメント

ブロック 3 全体の実際のマッピングは、次の図に示すようになっていることに注意してください。

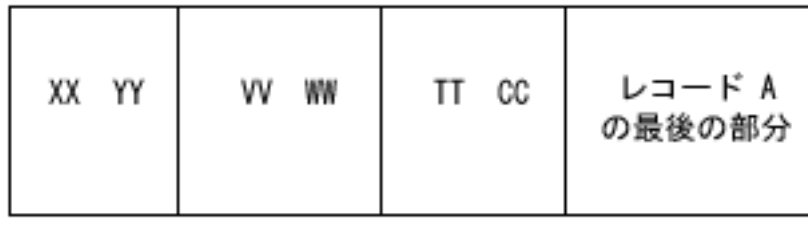

図 *20.* ブロック *3* のマッピング

レコード A の各セグメントには、SDW を含めて、独自のマッピングがあります。*TT* と *CC* が SDW に なります。*TT* は、レコードの長さと SDW の長さ (4 バイト) の合計です。*CC* は、セグメント制御文字 です。 *CC* の最初のバイトは、レコードのどの部分にセグメントがあるかを定義します。制御文字には、 次の値を使用できます。

- 00 binary: 完全な論理レコード
- 01 binary: 複数セグメント・レコードの最初のセグメント
- 10 binary: 複数セグメント・レコードの最後のセグメント
- 11 binary: 複数セグメント・レコードの中間のセグメント

制御文字の 2 番目のバイトは予約済みであり、0 でなければなりません。TT は、レコード・データ・セ グメントの実際の長さと SDW の長さ (4 バイト) の合計です。

ユーザーの観点からは、レコード A の論理ビューは、上に定義した他のレコードと同じになります。

$$
\begin{array}{c|c}\n & \downarrow & \rightarrow \\
 & \downarrow & \\
 & \downarrow & \\
 & \downarrow & \\
 & \downarrow & \\
 & \downarrow & \\
 & \downarrow & \\
 & \downarrow & \\
 & \downarrow & \\
 & \downarrow & \\
 & \downarrow & \\
 & \downarrow & \\
 & \downarrow & \\
 & \downarrow & \\
 & \downarrow & \\
 & \downarrow & \\
 & \downarrow & \\
 & \downarrow & \\
 & \downarrow & \\
 & \downarrow & \\
 & \downarrow & \\
 & \downarrow & \\
 & \downarrow & \\
 & \downarrow & \\
 & \downarrow & \\
 & \downarrow & \\
 & \downarrow & \\
 & \downarrow & \\
 & \downarrow & \\
 & \downarrow & \\
 & \downarrow & \\
 & \downarrow & \\
 & \downarrow & \\
 & \downarrow & \\
 & \downarrow & \\
 & \downarrow & \\
 & \downarrow & \\
 & \downarrow & \\
 & \downarrow & \\
 & \downarrow & \\
 & \downarrow & \\
 & \downarrow & \\
 & \downarrow & \\
 & \downarrow & \\
 & \downarrow & \\
 & \downarrow & \\
 & \downarrow & \\
 & \downarrow & \\
 & \downarrow & \\
 & \downarrow & \\
 & \downarrow & \\
 & \downarrow & \\
 & \downarrow & \\
 & \downarrow & \\
 & \downarrow & \\
 & \downarrow & \\
 & \downarrow & \\
 & \downarrow & \\
 & \downarrow & \\
 & \downarrow & \\
 & \downarrow & \\
 & \downarrow & \\
 & \downarrow & \\
 & \downarrow & \\
 & \downarrow & \\
 & \downarrow & \\
 & \downarrow & \\
 & \downarrow & \\
 & \downarrow & \\
 & \downarrow & \\
 & \downarrow & \\
 & \downarrow & \\
 & \downarrow & \\
 & \downarrow & \\
 & \downarrow & \\
 & \downarrow & \\
 & \downarrow & \\
 & \downarrow & \\
 & \downarrow & \\
 & \downarrow & \\
 & \downarrow & \\
 & \downarrow & \\
 & \downarrow & \\
 & \downarrow & \\
 & \downarrow & \\
 & \downarrow & \\
 & \downarrow & \\
 & \downarrow & \\
 & \downarrow & \\
 & \downarrow & \\
 & \downarrow & \\
 & \downarrow & \\
 & \downarrow & \\
 & \downarrow & \\
 & \downarrow & \\
 & \downarrow & \\
 & \downarrow & \\
 & \downarrow & \\
 & \downarrow & \\
 & \downarrow & \\
 & \downarrow & \\
 & \downarrow & \\
 & \downarrow & \\
 & \downarrow & \\
 & \downarrow & \\
 & \downarrow & \\
 & \downarrow & \\
 & \downarrow & \\
 & \downarrow & \\
 & \downarrow & \\
 & \downarrow & \\
 & \downarrow & \\
 & \downarrow & \\
 & \downarrow & \\
 & \downarrow & \\
 & \downarrow & \\
 & \downarrow & \\
 & \downarrow & \\
 & \downarrow & \\
 & \downarrow & \\
 & \downarrow & \\
 & \downarrow & \\
 & \downarrow & \\
 & \downarrow & \\
 & \
$$

図 *21.* レコード *A* の論理ビュー

# 例**:** レコード様式 **\*VBS**

これは、レコード様式 \*VBS の例です。図に説明が付いています。

可変長、ブロック化、スパン (\*VBS)。

ブロック 1

| XX YY | VV WW | レコード A<br>のすべて | VV WW | レコード B の<br>最初のセグメント |
|-------|-------|----------------|-------|----------------------|
|       |       |                |       |                      |

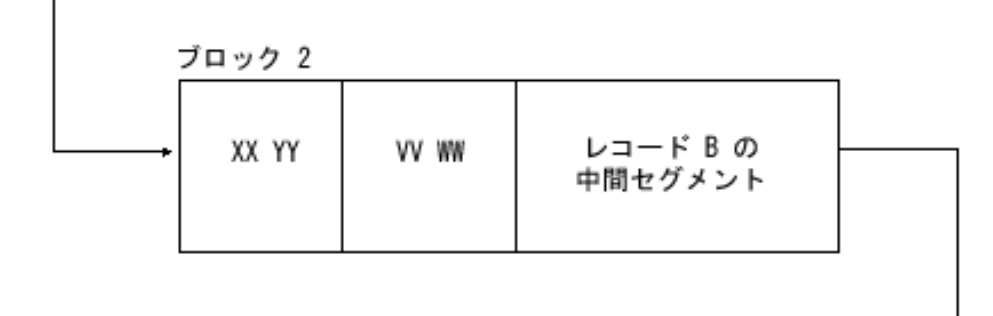

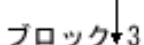

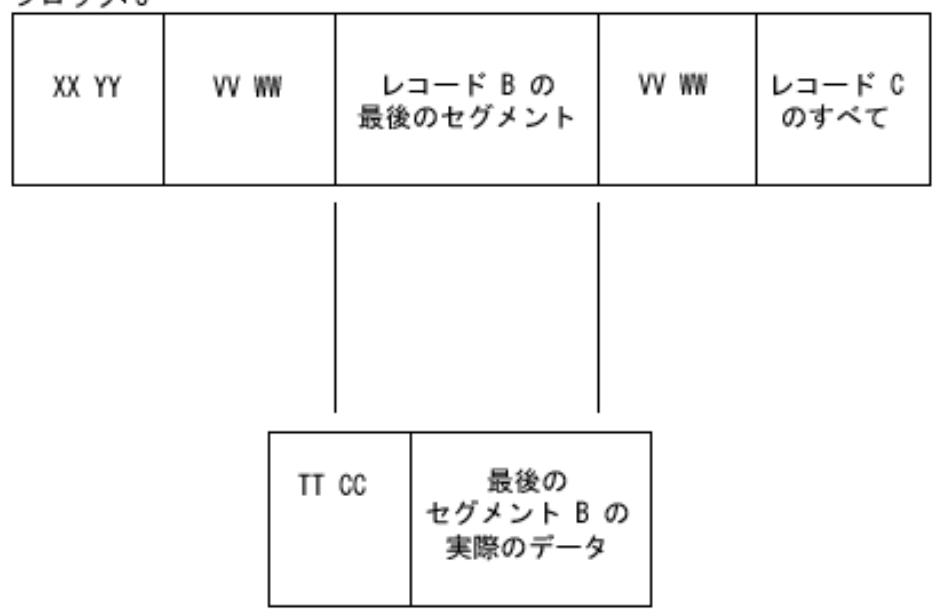

図 *22.* 可変長、ブロック化、スパン *(\*VBS)*

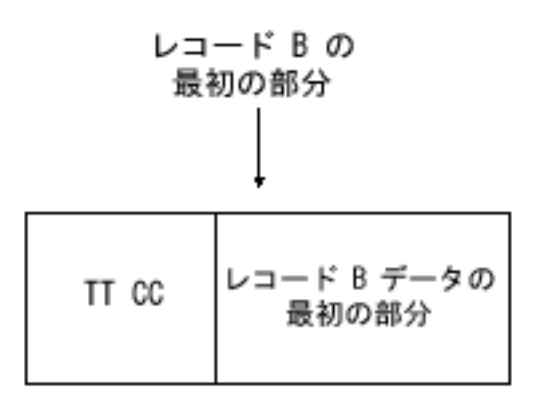

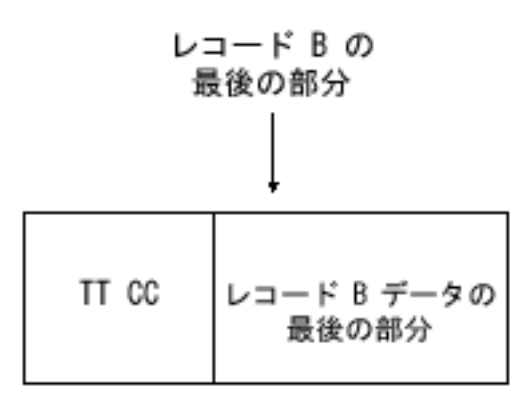

図 *23.* レコード *B* の各部分

*XX* と *YY* がそれぞれのデータ・ブロックの BDW になります。*XX* は、各ブロックの全レコードの合計の 長さと BDW の長さ (4 バイト) の合計です。*YY* は、現在は予約フィールドなので 00 にします。*XX* は、書き込まれるデータ・ブロックの実際の長さです。

論理レコード B は、テープ上にある 3 つの実際のデータ・ブロック上にスパンしていることに注意して ください。

レコード B の各セグメントには、SDW を含めて、独自のマッピングがあります。*TT* と *CC* が SDW に なります。*TT* は、レコードの長さと SDW の長さ (4 バイト) の合計です。*CC* は、セグメント制御文字 です。 *CC* の最初のバイトは、レコードのどの部分にセグメントがあるかを定義します。制御文字には、 次の値を使用できます。

- v 00 binary: 完全な論理レコード
- 01 binary: 複数セグメント・レコードの最初のセグメント
- 10 binary: 複数セグメント・レコードの最後のセグメント
- 11 binary: 複数セグメント・レコードの中間のセグメント

制御文字の 2 番目のバイトは予約済みであり、0 でなければなりません。*TT* は、レコード・データ・セ グメントの実際の長さと SDW の長さ (4 バイト) の合計です。

ユーザーの観点からは、レコード B の論理ビューは、上に定義した他のレコードと同じになります。

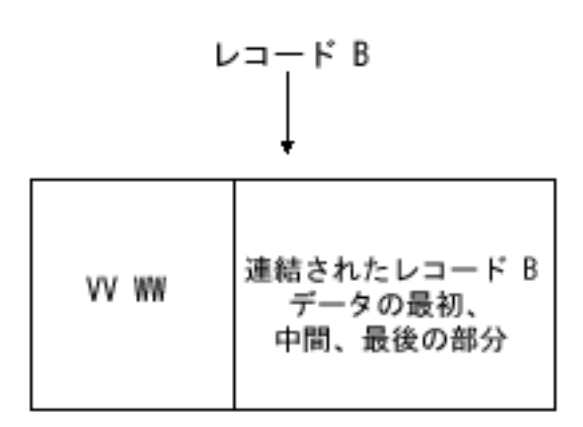

図 *24.* レコード *B* の論理ビュー

# 例**:** レコード様式 **\*U**

これは、レコード様式 \*U の例です。図に説明が付いています。

不定形式 (可変長) (\*U)。

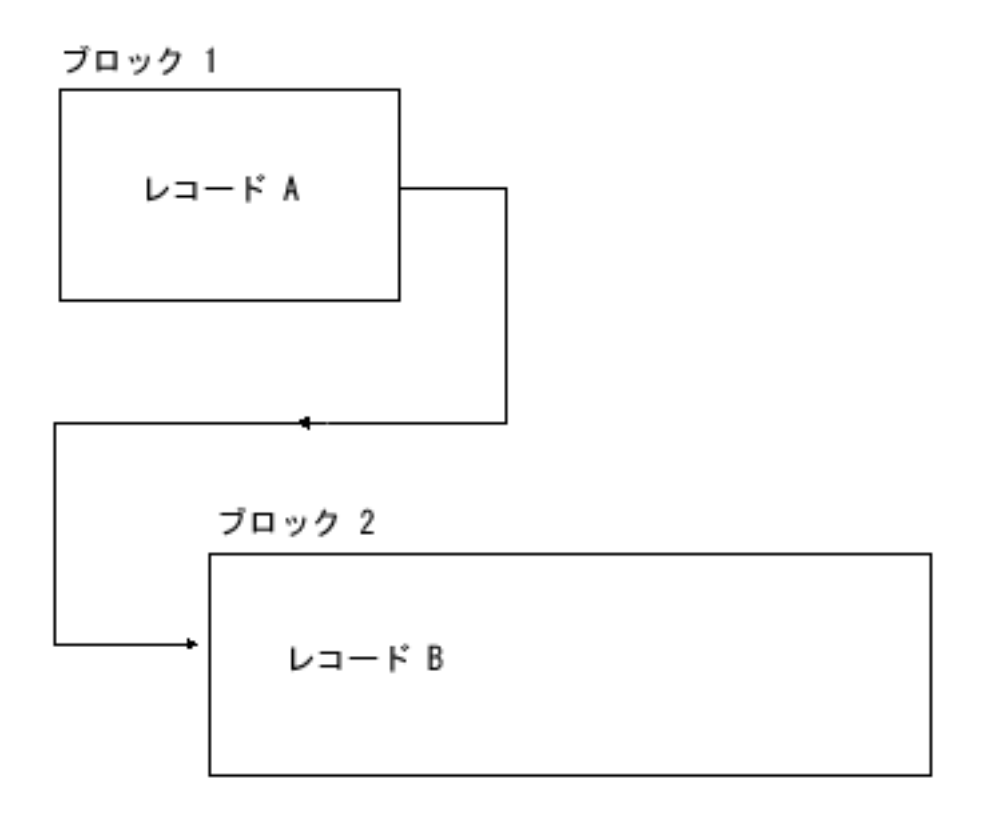

図 *25.* 不定形式 *(*可変長*) (\*U)*

未定義のレコードには標準の定義がないため、レコード A と B の内容は、アプリケーションにより定義 されます。アプリケーションは、BDW と同様の長さで、独自の記述子を定義できます。

# リファレンス

ここでは、テープ・ファイルの制御言語 (CL) コマンドおよびフィードバック域レイアウトについて説明し ます。

# テープ・ファイル **CL** コマンド

テープ・ファイルと連動して使用できる制御言語 (CL) コマンドには、テープ構成記述コマンドおよびテー プ装置ファイル・コマンドが含まれます。

## 関連概念

制御言語 (CL)

# テープ構成記述コマンド

ここには、テープ構成記述コマンドを示してあります。

# **CFGDEVMLB**

装置媒体ライブラリー構成 (テープ): このコマンドは、媒体ライブラリー装置とロボット装置の通 信インターフェースとの接続を構成します。

#### **CHGCTLTAP**

制御装置記述変更 (テープ): このコマンドは、テープ制御装置の制御装置記述を変更します。

#### **CHGDEVMLB**

装置媒体ライブラリー変更 (テープ): このコマンドは、媒体ライブラリー装置の装置記述を変更し ます。

#### **CHGDEVTAP**

装置記述変更 (テープ): このコマンドは、テープ装置の装置記述を変更します。

# **CRTCTLTAP**

制御装置記述作成 (テープ): このコマンドは、テープ制御装置の制御装置記述を作成します。

## **CRTDEVMLB**

装置媒体ライブラリー作成 (テープ): このコマンドは、媒体ライブラリー装置の装置記述を作成し ます。

#### **CRTDEVTAP**

装置記述作成 (テープ): このコマンドは、テープ装置の装置記述を作成します。

# **DLTCTLD**

制御装置記述削除: このコマンドは、制御装置記述を削除します。

#### **DLTDEVD**

装置記述削除: このコマンドは、装置記述を削除します。

### **DSPCTLD**

制御装置記述表示: このコマンドは、制御装置記述を表示します。

#### **DSPDEVD**

装置記述表示: このコマンドは、装置記述を表示します。

## **DSPLANMLB**

LAN 媒体ライブラリー表示 (テープ): このコマンドは、ライブラリー・マネージャーの構成に必 要な LAN 情報を表示します。

# テープ装置ファイル・コマンド

ここには、テープ装置ファイル・コマンドを示してあります。

### **CHGTAPF**

テープ・ファイル変更: このコマンドは、テープ装置ファイルの特定の属性を変更します。

#### **CRTTAPF**

テープ・ファイル作成: このコマンドは、テープ上のレコードを読み取りおよび書き込みするとき に使用するテープ装置ファイルを作成します。

**DLTF** ファイル削除: このコマンドはファイルを削除します。

#### **DSPFD**

ファイル記述表示: このコマンドは、ファイルの現行特性を表示します。

#### **OVRTAPF**

テープ・ファイル・オーバーライド: このコマンドは、プログラム内に指定されているテープ・フ ァイルまたはテープ・ファイル属性を一時的に変更します。

# テープ・サポート・コマンド

ここには、テープ・サポートに使用できるコマンドを示します。

#### **ADDTAPCTG**

テープ・カートリッジ追加: このコマンドは、指定されたカートリッジ ID を使用可能カテゴリー に追加します。

## **CHGJOBMLBA**

ジョブ MLB 属性変更: このコマンドを使用すると、ユーザーはジョブについて、媒体ライブラリ ー・リソース割り振り属性を変更できます。

#### **CHGTAPCTG**

テープ・カートリッジ変更: このコマンドは、指定されたカートリッジを任意のカテゴリーから指 定されたカテゴリーに変更します。

# **CHKTAP**

テープ検査: このコマンドは、特定のボリューム ID またはファイル・ラベルを使用して、テー プ・ボリュームを検索します。

### **CPYFRMTAP**

テープをコピー: このコマンドは、テープ・ファイルのレコードを出力ファイルまたはプリンター にコピーします。

## **CPYTOTAP**

テープへコピー: このコマンドは、物理インライン・データ・ファイル、論理インライン・デー タ・ファイル、テープ・インライン・データ・ファイル、ディスケット・インライン・データ・フ ァイル、またはスプール・インライン・データ・ファイルからテープ・ファイルにレコードをコピ ーします。

#### **CRTTAPCGY**

テープ・カテゴリー作成: このコマンドは、ユーザー定義のカテゴリー名を作成して、システム名 に割り当てます。

## **DLTTAPCGY**

テープ・カテゴリー削除: このコマンドは、テープ・カテゴリー作成 (CRTTAPCGY) コマンドで作 成したユーザー定義のカテゴリー名を削除します。このコマンドでは、カートリッジが使用中のカ テゴリーは削除されません。

#### **DMPTAP**

テープ・ダンプ: このコマンドは、ラベル付きテープまたはラベルなしテープの両方について、ラ ベル情報またはデータ・ブロック (あるいはその両方) を削除します。

#### **DSPTAP**

テープ表示: このコマンドは、標準ラベル・テープについて、ボリューム・ラベル情報、ファイ ル・ラベル情報、および保管オブジェクト情報を表示します。このコマンドでは、ラベルなしのボ リュームについて、ボリューム・タイプと密度の両方を表示します。

## **DSPTAPCGY**

テープ・カテゴリー表示: このコマンドを使用すると、ユーザーは、テープ・カテゴリー作成 (CRTTAPCGY) コマンドで定義したカテゴリーを表示できます。

## **DSPTAPCTG**

テープ・カートリッジ表示: このコマンドは、テープ・カートリッジの属性を表示します。

#### **DSPTAPSTS**

テープ状況表示: このコマンドは、ライブラリー装置についてスロット情報を表示します。また、 ライブラリー装置に接続されているテープ装置については、テープ装置情報を表示します。

#### **DUPTAP**

テープ複写: このコマンドは、テープの内容を他のテープにコピーします。

#### **INZTAP**

テープ初期化: このコマンドは、ラベル付きテープとラベルなしテープの両方についてテープを初 期化します。または、テープ上のロード開始点からテープ終了マーカーまでのすべてのデータを消 去します。

## **RMVTAPCTG**

テープ・カートリッジ削除: このコマンドは、現在のカテゴリーから指定されたカートリッジ ID を削除します。または、指定されたカテゴリーを削除して、そのカテゴリーをイジェクト (\*EJECT) カテゴリーに置きます。このコマンドでは、通常の入出力端末または大容量の出力端末 に、指定されたカートリッジを移動できます。イジェクト・カテゴリーは、入出力操作には有効な カテゴリーではありません。イジェクト・カテゴリーのカートリッジは、テープ装置には許可され ません。

## **SETTAPCGY**

テープ・カテゴリー設定: このコマンドを使用すると、ユーザーは、指定された媒体ライブラリー 内のテープ装置にカテゴリーを設定できます。

#### **WRKMLBRSCQ**

このコマンドを使用すると、ユーザーは、指定された媒体ライブラリー装置に対するリソース割り 振り要求を処理できます。

#### **WRKTAPCTG**

テープ・カートリッジ処理: このコマンドを使用すると、ユーザーは、テープ・カートリッジ・リ ストを処理できます。

# フィードバック域のレイアウト

ここでは、オープン・フィードバック域と入出力フィードバック域について説明します。

このトピックに記載の数値は、テープまたはディスケット・ファイルに関するオープンおよび入出力のフィ ードバック域を示しています。プログラムは、これらのフィードバック域の各項目について、次の情報を提 示します。

- v オフセット: フィードバック域開始点から各項目の場所までのバイト数を示します。
- v データ・タイプ
- v プログラムは、長さをバイト数で示します。
- v 内容: 項目の説明と各項目の有効値が記載されています。
- v ファイル・タイプ: 項目に有効なファイル・タイプが記載されています。

これらの情報へのアクセス方法、およびプログラムがデータ・タイプを提示する方法は、使用する高水準言 語のサポート内容によって決まります。詳しくは、ご使用の高水準言語マニュアルを参照してください。

#### 関連情報

ファイル管理

# オープン・フィードバック域

オープン・フィードバック域が何で構成されているかを学習します。

オープン・フィードバック域は、オープン・データ・パス (ODP) の一部として、プログラムがファイルを 開いた後のファイルに関する一般情報が含まれています。さらに、ファイル・タイプによっては、ファイル 固有の情報も含まれています。オープン・フィードバック域には、ファイルに定義された装置、または通信 セッションに関する情報があります。プログラムは、開く処理を実行するときにこの情報を設定し、他の操 作を実行するときに、情報を更新することがあります。

次の表は、オープン・フィードバック域に関する詳細な情報を示しています。

表 *4.* オープン・フィードバック域

|              | オフセッ データ・タ |                |                                                                                                    |                          |
|--------------|------------|----------------|----------------------------------------------------------------------------------------------------|--------------------------|
| $\mathbf{F}$ | イプ         | 長さ             | 内容                                                                                                    | ファイル・タイプ                 |
| $\theta$     | 文字         | 2              | オープン・データ・パス (ODP) のタイプ:                                                                                                | テープとディスケ                 |
|              |            |                | ディスプレイ・ファイル、テープ・ファイル、ICF<br><b>DS</b><br>ファイル、保管ファイル、プリンター・ファイル、<br>またはディスケット・ファイル、ただしスプールさ<br>れていないもの                 | ット                       |
|              |            |                | データベース・メンバー<br>DB                                                                                                    |                          |
|              |            |                | プリンター・ファイルまたはディスケット・ファイ<br>SP<br>ル、ただしスプールされているもの、またはインラ<br>イン・データ・ファイル                                                |                          |
| 2            | 文字         | 10             | 開こうとしているファイルの名前。ODP のタイプが DS の テープとディスケ<br>場合は、装置ファイルまたは保管ファイルの名前。ODP の<br>タイプが SP の場合は、装置ファイルまたはインライン・デ<br>ータ・ファイルの名前 | ット                       |
| 12           | 文字         | 10             | ファイルが含まれているライブラリーの名前。インライン・ テープとディスケ<br>データ・ファイルの場合は *N 値                                                              | ット                       |
| 22           | 文字         | 10             | スプール・ファイルの名前。スプールされた入力レコードま スプール中のディ<br>たは出力レコードを含むデータベース・ファイルの名前                                                      | スケット                     |
| 32           | 文字         | 10             | スプール・ファイルがあるライブラリーの名前                                                                                                  | スプール中のディ                 |
| 42           | バイナリー      | 2              | スプールされたファイルの番号                                                                                                    | スケット<br>スプール中のディ<br>スケット |
| 44           | バイナリー      | 2              | 最大レコード長                                                                                                    | テープとディスケ<br>ット           |
| 46           | 文字         | $\overline{2}$ | 予約                                                                                                    |                          |
| 48           | 文字         | 10             | メンバー名                                                                                                    | ディスケット                   |
|              |            |                | ODP のタイプが SP の場合は、オフセット 22 に指名され<br>たファイル内のメンバー名                                                                       |                          |
| 58           | バイナリー      | $\overline{4}$ | 予約                                                                                                    |                          |
| 62           | バイナリー      | $\overline{4}$ | 予約                                                                                                    |                          |

表 *4.* オープン・フィードバック域 *(*続き*)*  $\frac{1}{1-\epsilon}$ 

| $\mathsf{P}$                                                                                 | オフセッ データ・タ<br>イプ                                                                                               | 長さ                                                                                                    | 内容                                                                                                    | ファイル・タイプ                                     |
|----------------------------------------------------------------------------------------------|----------------------------------------------------------------------------------------------------|----------------------------------------------------------------------------------------------------|----------------------------------------------------------------------------------------------------|----------------------------------------------|
| 66                                                                                           | バイナリー 2                                                                                                    |                                                                                                    | ファイル・タイプ:                                                                                                    | テープとディスケ<br>ット                               |
|                                                                                              |                                                                                                    |                                                                                                    | ディスプレイ<br>$\mathbf{1}$                                                                                                    |                                              |
|                                                                                              |                                                                                                    |                                                                                                    | プリンター<br>$\overline{2}$                                                                                                    |                                              |
|                                                                                              |                                                                                                    |                                                                                                    | ディスケット<br>$\overline{\mathbf{4}}$                                                                                                    |                                              |
|                                                                                              |                                                                                                    |                                                                                                    | テープ<br>5                                                                                                    |                                              |
|                                                                                              |                                                                                                    |                                                                                                    | 保管<br>9                                                                                                    |                                              |
|                                                                                              |                                                                                                    |                                                                                                    | 10<br><b>DDM</b>                                                                                                    |                                              |
|                                                                                              |                                                                                                    |                                                                                                    | ICF<br>11                                                                                                    |                                              |
|                                                                                              |                                                                                                    |                                                                                                    | インライン・データ<br>20                                                                                                    |                                              |
| 68<br>71<br>73<br>75<br>79<br>81<br>82<br>83<br>93<br>103<br>105<br>107<br>109<br>111<br>115 | 文字<br>バイナリー<br>バイナリー<br>バイナリー<br>文字<br>文字<br>文字<br>文字<br>文字<br>バイナリー<br>バイナリー<br>バイナリー<br>バイナリー<br>バイナリー<br>文字 | 3<br>2<br>2<br>$\overline{4}$<br>2<br>$\mathbf{1}$<br>1<br>10<br>10<br>2<br>2<br>2<br>2<br>$\overline{4}$<br>$\overline{1}$ | データベース<br>21<br>予約<br>テープとディスケットには適用されません<br>テープとディスケットには適用されません<br>テープとディスケットには適用されません<br>テープとディスケットには適用されません<br>テープとディスケットには適用されません<br>ソース・ファイル標識<br>ファイルはソース・ファイルです<br>Y<br>ファイルはソース・ファイルではありません<br>N<br>予約<br>予約<br>オープン・フィードバック域のボリューム・ラベル・フィー テープとディスケ<br>ルドのオフセット<br>ブロック化レコード入出力を使用したときに、ブラック内で テープとディスケ<br>読み書きできるレコードの最大数<br>テープとディスケットには適用されません<br>ブロック・レコード入出力のレコード増減単位。ブロック内 テープとディスケ<br>の次のレコードに対応するために、ブロック内の各レコード ット<br>の先頭に追加するバイト数<br>予約<br>その他のフラグ<br>ビット 1:<br>予約<br>ビット 2:<br>共用可能ファイル | テープとディスケ<br>ット<br>ット<br>ット<br>テープとディスケ<br>ット |
|                                                                                              |                                                                                                    |                                                                                                    | ファイルは、共用可能ファイルとしては開<br>$\bf{0}$                                                                                                    |                                              |
|                                                                                              |                                                                                                    |                                                                                                    | かれていません                                                                                                    |                                              |
|                                                                                              |                                                                                                    |                                                                                                    | ファイルは、共用可能ファイルとして開か<br>$\mathbf{1}$<br>れています (SHARE(*YES))                                                                                                    |                                              |

ビット **3:**

テープとディスケットには適用されません

表 *4.* オープン・フィードバック域 *(*続き*)*

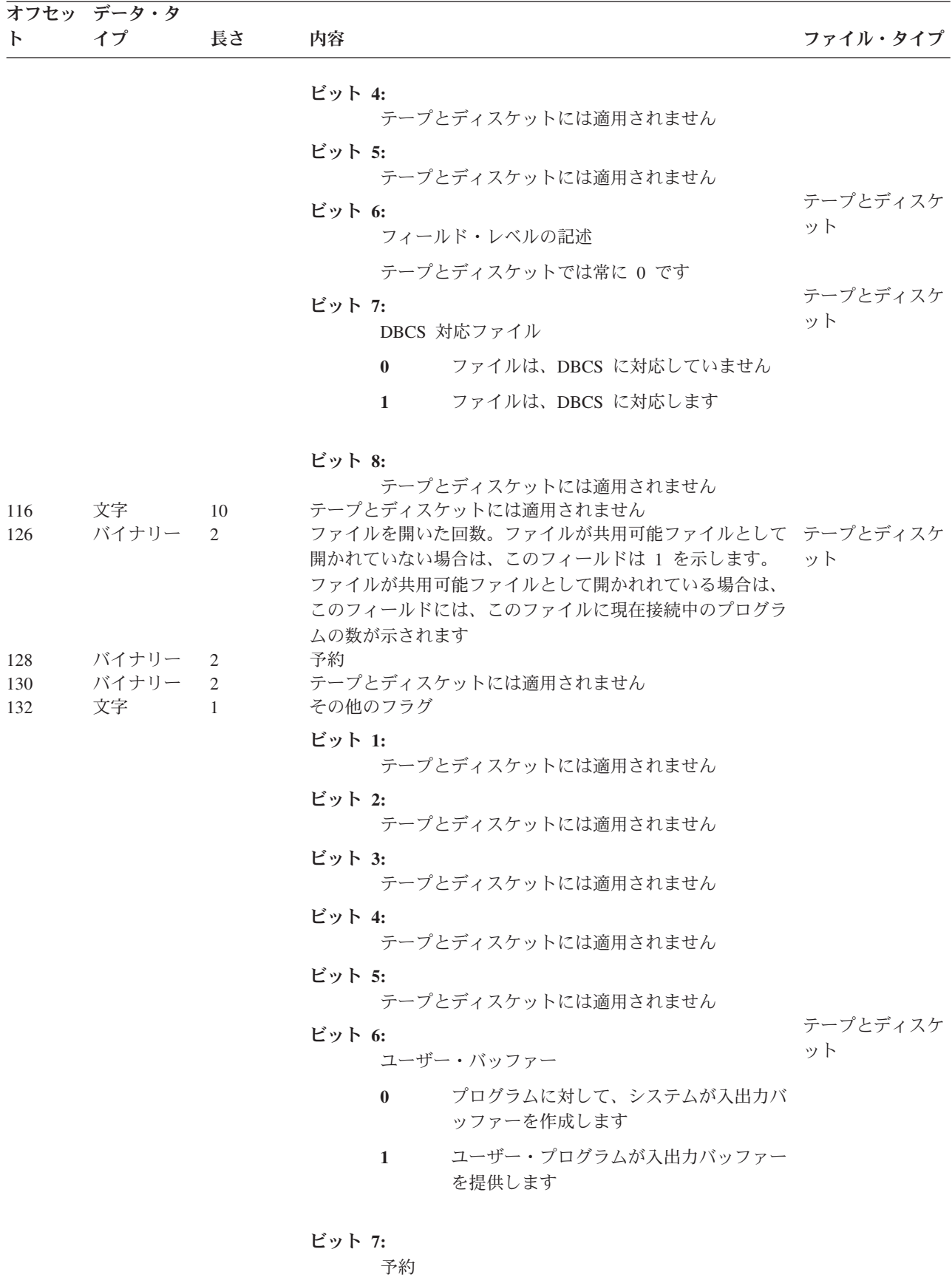

表 *4.* オープン・フィードバック域 *(*続き*)*

|              | オフセッ データ・タ |                               |                                                                                                    |                |
|--------------|------------|-------------------------------|----------------------------------------------------------------------------------------------------|----------------|
| $\mathsf{F}$ | イプ         | 長さ                            | 内容                                                                                                    | ファイル・タイプ       |
| 133          | 文字         | 2                             | ビット 8:<br>テープとディスケットには滴用されません<br>開いたときの ID。ファイルを完全に開いたとき<br>(SHARE(*NO))、またはファイルを初めて開いたとき<br>(SHARE(*YES)) のそれぞれについて、固有の値が示されま<br>す。この値は、ディスプレイ・ファイルと ICF ファイルに                                                                                         | テープとディスケ<br>ット |
| 135          | バイナリー 2    |                               | 使用されますが、すべてのファイル・タイプに対してセット<br>アップされます。関連データ待ち行列上の項目に対して、こ<br>のファイルを突き合わせることができます<br>レコード様式の最大長。先頭文字用紙制御、オプション標 テープとディスケ<br>識、応答標識、ソース順序番号、プログラムからシステムへ ット<br>のデータなど、データやファイルに固有の情報を含みます。<br>値がゼロの場合は、オフセット 44 のフィールドを使用して<br>ください                      |                |
| 137          | 文字         | 2                             | テープとディスケットには適用されません                                                                                                    |                |
| 139          | 文字         | 1                             | テープとディスケットには適用されません                                                                                                    |                |
| 140          | 文字         | 6                             | 予約                                                                                                    |                |
| 146          | バイナリー      | $\mathfrak{D}_{\mathfrak{p}}$ | この ODP に定義されている装置の数。表示の場合は、表示 テープとディスケ<br>装置ファイル作成 (CRTDSPF) コマンドの DEV パラメータ ット<br>ーに定義された装置数でこの値が決まります。ICF の場合<br>は、ICF 装置項目追加 (ADDICFDEVE) コマンド、または<br>ICF 装置項目オーバーライド (OVRICFDEVE) コマンドによ<br>り定義または入手したプログラム装置数によりこの値が決ま<br>ります。その他ファイルでは、値は 1 になります |                |
| 148          | 文字         |                               | 装置名定義リスト。このアレイについては、『装置定義リス テープとディスケ<br>ト』 を参照してください。                                                                                                    | ット             |

# 装置定義リスト**:**

ここに記載の情報は、装置定義リストに関する追加情報を見付けるのに使用します。

オープン・フィードバック域の装置定義リスト部分は、アレイ構造になっています。アレイ内の各項目に は、ファイルに接続された装置、または通信セッションに関する情報があります。オープン・フィードバッ ク域のオフセット 146 は、このアレイの項目数を示します。装置定義リストは、オープン・フィードバッ ク域のオフセット 148 から開始します。ここに示されているオフセットは、装置定義リストの開始点から のオフセットで、オープン・フィードバック域の開始点からのオフセットではありません。

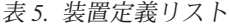

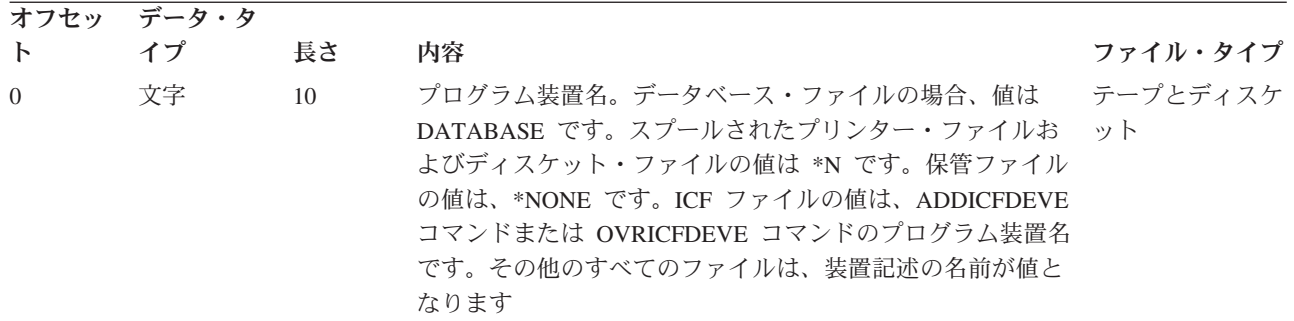

表 *5.* 装置定義リスト *(*続き*)*

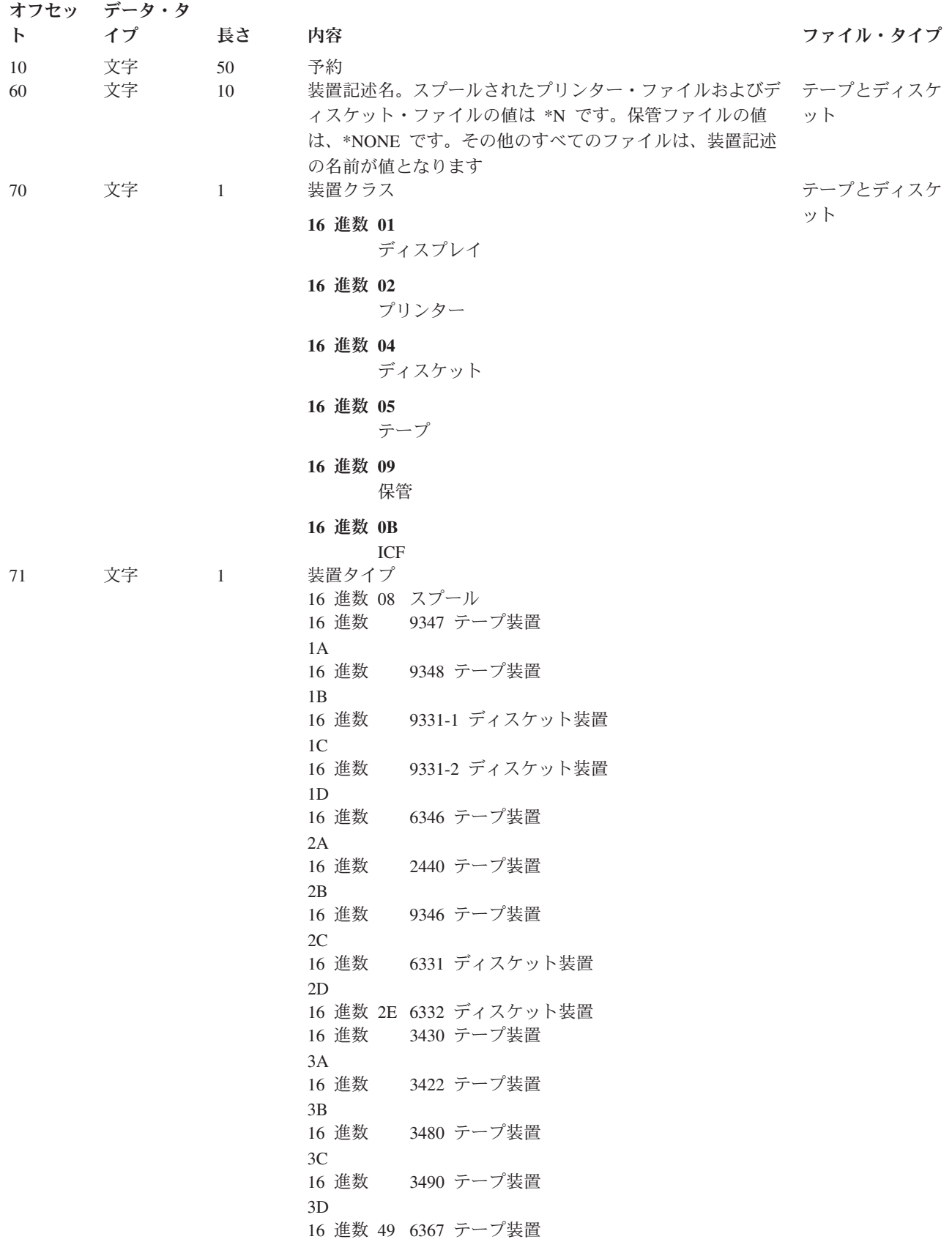

表 *5.* 装置定義リスト *(*続き*)*

|              | オフセッ データ・タ                 |    |                                                              |          |
|--------------|----------------------------|----|--------------------------------------------------------------|----------|
| $\mathsf{P}$ | イプ                         | 長さ | 内容                                                           | ファイル・タイプ |
|              |                            |    | 6347 テープ装置<br>16 進数                                          |          |
|              |                            |    | 4A                                                           |          |
|              |                            |    | 16 進数 4E 6341 テープ装置                                          |          |
|              |                            |    | 16 進数 4F 6342 テープ装置                                          |          |
|              |                            |    | 16 進数 50 6133 ディスケット装置                                       |          |
|              |                            |    | 16 進数 53 6366 テープ装置                                          |          |
|              |                            |    | 16 進数 54 7208 テープ装置                                          |          |
|              |                            |    | 6343 テープ装置<br>16 進数                                          |          |
|              |                            |    | 5A                                                           |          |
|              |                            |    | 6348 テープ装置<br>16 進数                                          |          |
|              |                            |    | 5B                                                           |          |
|              |                            |    | 6368 テープ装置<br>16 進数<br>5C                                    |          |
|              |                            |    | 16 進数 64 6344 テープ装置                                          |          |
|              |                            |    | 16 進数 65 6349 テープ装置                                          |          |
|              |                            |    | 16 進数 66 6369 テープ装置                                          |          |
|              |                            |    | 16 進数 67 6380 テープ装置                                          |          |
|              |                            |    | 16 進数 68 6378 テープ装置                                          |          |
|              |                            |    | 16 進数 69 6390 テープ装置                                          |          |
|              |                            |    | 16 進数 70 6379 テープ装置                                          |          |
|              |                            |    | 16 進数 71 9331-11 テープ装置                                       |          |
|              |                            |    | 16 進数 72 9331-12 テープ装置                                       |          |
|              |                            |    | 16 進数 73 3570 テープ装置                                          |          |
|              |                            |    | 16 進数 74 3590 テープ装置                                          |          |
|              |                            |    | 16 進数 75 6335 テープ装置                                          |          |
|              |                            |    | 16 進数 76 1/4 インチ・カートリッジ・テープ1<br>16 進数 77 1/2 インチ・カートリッジ・テープ1 |          |
|              |                            |    | 16 進数 78 1/2 インチ・リール・テープ1                                    |          |
|              |                            |    | 16 進数 79 8mm カートリッジ・テープ1                                     |          |
| 72           | バイナリー 2                    |    | テープとディスケットには適用されません                                          |          |
| 74           | バイナリー                      | 2  | テープとディスケットには適用されません                                          |          |
| 76           | 文字                         | 2  | テープとディスケットには適用されません                                          |          |
| 78           | 文字                         | 1  | テープとディスケットには適用されません                                          |          |
| 79           | 文字                         | 1  | テープとディスケットには適用されません                                          |          |
| 80           | 文字                         | 50 | 予約                                                           |          |
| 注:           |                            |    |                                                              |          |
|              |                            |    | 上の表に記載のない装置については、次のいずれかの一般カテゴリーを使用してください。                    |          |
|              |                            |    | • 16 進数 76-1/4 インチ・カートリッジ・テープ                                |          |
|              |                            |    | • 16 進数 77-1/2 インチ・カートリッジ・テープ                                |          |
|              | • 16 進数 78-1/2 インチ・リール・テープ |    |                                                              |          |
|              | • 16 進数 79-8mm カートリッジ・テープ  |    |                                                              |          |

ボリューム・ラベル・フィールド**:**

このトピックでは、オープン・フィードバック域で使用されるボリューム・ラベルについて説明します。

表 *6.* ボリューム・ラベル・フィールド

|          | オフセッ データ・タイ 長さ |     | 内容                 | ファイル・タイプ   |
|----------|----------------|-----|--------------------|------------|
| $\Omega$ | 文字             | 128 | 現行ボリュームのボリューム・ラベル  | テープとディスケット |
| 128      | 文字             | 128 | 開いたファイルのヘッダー・ラベル 1 | テープとディスケット |
| 256      | 文字             | 128 | 開いたファイルのヘッダー・ラベル 2 | テープ        |

### *IBM* 標準ボリューム・ラベル *(VOL1):*

IBM® 標準ボリューム・ラベル (VOL1) の長さは 80 文字です。システムは、これを使用してテープ・ボ リューム、テープ・ボリューム所有者、およびテープ・ボリューム・コンテンツの機密保護を識別します。 標準ラベル・テープの場合は、常にテープ・ボリューム上の最初のデータ・ブロックになります。

表 *7.* テープに使用する *IBM* 標準ボリューム・ラベル *(VOL1)* の形式

|                | オフセット データ・タイプ 長さ |    | 内容                     |
|----------------|------------------|----|------------------------|
| $\Omega$       | 文字               |    | ラベル ID                 |
| 3              | 文字               |    | ラベル番号                  |
| $\overline{4}$ | 文字               | 6  | ボリューム ID (ボリューム通し番号)   |
| 10             | 文字               |    | ボリューム・アクセス (機密保護)      |
| -11            | 文字               |    | VTOC ポインター (使用されていません) |
| 16             | 文字               |    | 予約                     |
| 37             | 文字               | 14 | 所有者名とアドレス・コード (所有者 ID) |
| 51             | 文字               | 29 | 予約                     |

プログラムは、ボリューム・ラベルを EBCDIC で記録します。

各フィールドの内容と機能を以下に説明します。

v ラベル ID

文字 VOL は、このラベルをボリューム・ラベルとして識別します。システムは、このフィールドを読 み取って、マウントしているのが標準ラベル・テープであることを確認します。システムは、さらにこ のラベルがボリューム・ラベルであるかどうかを確認します。テープ初期化 (INZTAP) コマンドを使用 して、新規ボリューム (NEWVOL) パラメーターを指定すると、システムがこのフィールドをテープに 書き込みます。

• ラベル番号

同じタイプのラベルの組み合わせの中で、このラベルの相対位置を示します。IBM 標準ボリューム・ラ ベルでは、ラベル番号は常に 1 です。

• ボリューム ID (ボリューム通し番号)

論理テープ・ボリュームを識別するための固有の識別コードです。テープ初期化 (INZTAP) コマンドを 使用すると、新規ボリューム (NEWVOL) パラメーターに指定されている値をシステムが書き込みま す。媒体ライブラリー装置の場合は、論理ボリューム ID とカートリッジ上の外部バーコード ID を突 き合わせるように、プログラムは推奨します。値は 1 から 6 文字の英数字を使用できます (左寄せし て、6 文字未満の場合はブランクを埋め込みます)。英数字セットには、A から Z、0 から 9、@、\$、 および # が含まれます。プログラムがコマンドの VOL パラメーター内に値を指定すると、このフィー ルドと指定値が一致するかどうかをシステムが確認します。

• ボリューム・アクセス (機密保護)

ボリューム機密保護フィールドがブランクの場合、文字のゼロの場合、または 16 進数のゼロの場合 は、プログラムはボリューム・セキュア (処理について) と見なします。\*SECOFR 権限は、保護された ボリュームを処理できます。

• VTOC ポインター (使用されていません)

i5/OSでは使用されていません。

v 所有者名とアドレス・コード (所有者 ID)

テープ・ボリュームの所有者 ID です。テープ初期化 (INZTAP) コマンド上に OWNER パラメーター を使用すると、システムがこのフィールドに値を書き込みます。このフィールドの目的は、ボリューム の所有者 ID を書き込むこと、またはボリュームの内容に関する情報を書き込むことです。

### *IBM* 標準データ・セット・ラベル *1 (HDR1/EOV1/EOF1):*

ここに記載の情報により、IBM 標準データ・セット・ラベル 1 (HDR1/EOV1/TRL1) を詳しく学習しま す。IBM 標準データ・セット・ラベル 1 (HDR1/EOV1/TRL1) の長さは 80 文字です。それぞれのデー タ・セットを識別するために使用します。

| オフセット          | データ・タイプ | 長さ             | 内容                              |
|----------------|---------|----------------|---------------------------------|
| $\overline{0}$ | 文字      | 3              | ラベル ID                          |
| 3              | 文字      |                | ラベル番号                           |
| $\overline{4}$ | 文字      | 17             | データ・セット (ファイル) ID               |
| 21             | 文字      | 6              | ボリューム ID の集合体                   |
| 27             | 文字      | $\overline{4}$ | ボリューム順序番号の集合体                   |
| 31             | 文字      | 4              | データ・セット (ファイル) 順序番号             |
| 35             | 文字      | 4              | 世代番号 (使用されていません)                |
| 39             | 文字      | 2              | 世代更新番号 (使用されていません)              |
| 41             | 文字      | 6              | 作成日                             |
| 47             | 文字      | 6              | 有効期限                            |
| 53             | 文字      |                | データ・セット (ファイル) 機密保護 (使用されていません) |
| 54             | 文字      | 6              | ブロック数、低位 (トレーラー・ラベル専用)          |
| 60             | 文字      | 13             | システム・コード (トレーラー・ラベル専用)          |
| 73             | 文字      | 3              | 予約                              |
| 76             | 文字      | 4              | ブロック数、高位 (トレーラー・ラベル専用)          |

表 *8. IBM* 標準データ・セット・ラベル *1 (HDR1/EOV1/EOF1)* の形式

プログラムは、データ・セット・ラベルを EBCDIC で記録します。

プログラムは、以下の各フィールドの内容と機能を記述します。

• ラベル ID

文字は、データ・セット・ラベルのタイプを識別します。

- HDR: ヘッダー・ラベル (データ・セットの先頭)
- EOF: トレーラー・ラベル (データ・セットの終わり)
- EOV: トレーラー・ラベル (次のボリュームに続くデータ・セットの終わり)
- ラベル番号

同じタイプのラベルの組み合わせの中で、このラベルの相対位置を示します。IBM データ・セット・ラ ベル 1 では、常に 1 です。

• データ・セット ID (ファイル名)

データ・セット (ファイル) を識別するための固有の識別コードです。データ・セット ID が 17 文字未 満の場合は、左寄せにして、ブランクを埋め込みます。

v ボリューム ID の集合体

このフィールドは、マルチボリューム・データ・セット内の最初のボリュームにあるボリューム・ラベ ルのボリューム ID を示します。

• ボリューム順序番号の集合体

このフィールドには、マルチボリューム・データ・セットのこのボリュームの相対ボリューム番号が含 まれます。単一ボリューム・データ・セットでは、このフィールドは 0001 になります。

• データ・セット (ファイル) 順序番号

このフィールドは、複数データ・セット・グループ内のデータ・セットの相対位置を示します。この値 は、0001 から 9999 の範囲を EBCDIC 表示可能文字で示します。EBCDIC 表示可能文字セットとして 4 文字フィールドに収まらない 9999 よりも大きな値については、EBCDIC ラベルの最初のバイトが ? ('6F'x) になります。最後の 3 バイトは、1 から 64000 のバイナリー数値になります。

v 世代番号 (使用されていません)。

データ・セットが世代別データ・グループの一部である場合は、このフィールドには絶対世代番号を示 す数値が含まれます。このフィールドは、i5/OS では使用されません。

• 世代更新番号 (使用されていません)

データ・セットが世代別データ・グループの一部である場合は、このフィールドは世代のバージョン番 号を示します。このフィールドは、i5/OS では使用されません。

v 作成日

データ・セットの作成日。プログラムは、日付を cyyddd の形式で示します。ここで、

c = 世紀 (ブランク =19、0=20、1=21、以下同様)

yy = 年 (00 から 99)

ddd = その年の日 (001 から 366)

世紀コードは、年数の最初の 2 桁を示し、実際の世紀を示していないことに注意してください。たとえ ば、ブランクは 19 に変換されますが、これは 19 世紀ではなく、1900 年代を示します。

v 有効期限

プログラムがデータ・セットの有効期限と認識する日付。有効期限は、データ・セットが上書きできる ようになる日付です。ユーザーは、テープに書き込むときに使用するオープン・テープ・ファイルに日 付を指定します。i5/OS では、入力を無視し、出力の有効期限を確認します。日付は cyyddd の形式で示 します。ここで、

c = 世紀 (ブランク =19、0=20、1=21、以下同様)

yy = 年 (00 から 99)

ddd = その年の日 (001 から 366)

世紀コードは、年数の最初の 2 桁を示し、実際の世紀を示していないことに注意してください。たとえ ば、ブランクは 19 に変換されますが、これは 19 世紀ではなく、1900 年代を示します。

• データ・セット (ファイル) 機密保護 (使用されていません)

データ・セットの機密保護状況を示すコード番号。このフィールドは、i5/OS では使用されません。次の 値は、他のシステムが作成したデータ・セット機密保護値です。

- **0** パスワード保護なし
- **1** パスワード保護あり (読み取り/書き込み/削除に必要)
- **3** パスワード保護あり (書き込み/削除に必要)
- ブロック数、低位 (トレーラー・ラベル専用)

トレーラー・ラベルのこのフィールドには、現行ボリューム上のデータ・セット内のデータ・ブロック 数の下位 6 桁の数値が入っています。ヘッダー・ラベルのフィールドには、16 進数のゼロが示されま す。

• システム・コード (トレーラー・ラベル専用)

データ・セットを作成したシステムを識別する固有のコード。

#### **IBMOS400**

IBM i5/OS (以前は OS/400®)

# **IBM OS/VS 370**

IBM MVS™ オペレーティング・システム

• ブロック数、高位 (トレーラー・ラベル専用)

トレーラー・ラベルのこのフィールドには、現行ボリューム上のデータ・セット内のデータ・ブロック 数の上位 4 桁の数値が入っています。ヘッダー・ラベルのフィールドには、16 進数のゼロが示されま す。

## *IBM* 標準データ・セット・ラベル *2 (HDR2/EOV2/EOF2):*

IBM 標準データ・セット・ラベル 2 (HDR2/EOV2/TRL2) の長さは 80 文字です。プログラムはこれを使 用して、データ・セットに関する追加情報を識別します。

表 *9. IBM* 標準データ・セット・ラベル *2 (HDR2/EOV2/EOF2)* の形式

|                | データ・タイ |                |                      |
|----------------|--------|----------------|----------------------|
| オフセット          | プ      | 長さ             | 内容                   |
| $\overline{0}$ | 文字     | 3              | ラベル ID               |
| 3              | 文字     | 1              | ラベル番号                |
| $\overline{4}$ | 文字     | 1              | レコード様式               |
| 5              | 文字     | 5              | ブロック長                |
| 10             | 文字     | 5              | レコード長                |
| 15             | 文字     | 1              | テープの密度/形式            |
| 16             | 文字     | 1              | データ・セット位置            |
| 17             | 文字     | 17             | ジョブ/ジョブ・ステップの識別      |
| 34             | 文字     | $\overline{2}$ | テープ記録手法              |
| 36             | 文字     | 1              | 制御文字                 |
| 37             | 文字     |                | 予約                   |
| 38             | 文字     | 1              | ブロック属性               |
| 39             | 文字     | 3              | 予約                   |
| 42             | 文字     | 5              | 装置シリアル番号 (使用されていません) |
| 47             | 文字     | 1              | チェックポイント・データ・セット ID  |
| 48             | 文字     | 22             | 予約                   |
| 70             | 文字     | 10             | 大型ブロック長              |

プログラムは、データ・セット・ラベルを EBCDIC で記録します。

プログラムは、以下の各フィールドの内容と機能を記述します。

• ラベル ID

文字は、データ・セット・ラベルのタイプを識別します。

**HDR** ヘッダー・ラベル (データ・セットの先頭)

- **EOF** トレーラー・ラベル (データ・セットの終わり)
- **EOV** トレーラー・ラベル (次のボリュームに続くデータ・セットの終わり)
- ラベル番号

同じタイプのラベルの組み合わせの中で、このラベルの相対位置を示します。IBM データ・セット・ラ ベルでは、ラベル番号は常に 2 です。

• レコード様式

データ・セット内のレコードの形式を示す英字です。オペレーティング・システムがテープから読み取 りを行う場合、プログラムが読み取るデータ・ブロックの解釈方法は、レコード様式フィールドにより オペレーティング・システムに示されます。

- **F** 固定長レコード
- **V** 可変長レコード
- **U** 未定義長のレコード
- ブロック長

テープ上のデータ・ブロックのブロック長 (バイト数) を示す数値。i5/OS 上では、このフィールドの数 値は 18 から 32 767 となります。数値が 32 767 よりも大きくなる場合は、「大型ブロック長」フィ ールドは最大 512 KB まで対応します。

• レコード長

テープ・ボリューム上の論理レコードのレコード長をバイト数で示す数値。「レコード様式」フィール ドにより、数値の解釈が異なります。

- **F** 固定長レコード
- **V** 可変長レコード
- **U** 未定義長のレコード
- テープの密度/形式

テープ・ボリュームのレコード密度/形式を示すコード。

- **3** 1600 bpi
- **4** 6250 bpi
- **5** 3200 bpi

ブランク

- その他の密度/形式
- データ・セット位置

ボリューム切り替えを示すコードは、以下のとおりです。

- **0** ボリューム切り替えはありません。
- **1** ボリューム切り替えがありました。
- ジョブ/ジョブ・ステップの識別

このフィールドは、データ・セットを拡張したジョブおよびジョブ・ステップを示します。このフィー ルドは、i5/OS では使用されません。

v テープ記録手法

このフィールドは、データ・セットの作成に使用されたテープ記録手法を示します。

ブランク

改良データ記録機能 (IDRC) は使用されていません。

- **'P '** 改良データ記録機能 (IDRC) が使用されています。
- v 制御文字

データ・セットの作成にプログラムが制御文字を使用するかどうか、および使用する制御文字のタイプ を示すプリンターの制御コードです。

- **A** ANSI 制御文字が使用されています。
- **M** 機械制御文字が使用されています。
- ブランク

制御文字は使用されていません。

• ブロック属性

データ・セットの作成に使用されるブロック属性を示したコード。

- **B** ブロック化されたレコード
- **S** レコード様式バイトが V の場合はスパン・レコード
- **S** レコード様式バイトが F の場合は標準レコード
- **R** レコード様式バイトが V の場合は、ブロック・レコードとスパン・レコード
- **R** レコード様式バイトが F の場合は、ブロック・レコードと標準レコード
- ブランク

ブロック化もスパンもされていないレコード、またはブロック化されていないで、かつ標準以外 のレコード。

• 装置シリアル番号 (使用されていません)

ボリュームを書き込む装置のシリアル番号。プログラムがデータ・セットを拡張すると、ヘッダー・ラ ベルのシリアル番号とトレーラー・ラベルのシリアル番号が異なる場合があります。このフィールド は、i5/OS では使用されません。

v チェックポイント・データ・セット ID

データ・セットが保護チェックポイント・データ・セットの場合は、このバイトに文字 C が含まれま す。データ・セットが保護データ・セット・チェックポイントではない場合は、このバイトはブランク になります。

• 大型ブロック長

テープ上のデータ・ブロックのブロック長 (バイト数) を示す数値。i5/OS 上では、このフィールドの数 値は 18 から 524288 となります。32767 までの数値については、「ブロック長」フィールドにブロッ ク長がバイトで示されます。

## *IBM* 標準ユーザー・ラベル *(UHL1-UHL8* または *UTL1-UTL8):*

IBM標準ユーザー・ラベル (UHL1-UHL8 または UTL1-UTL8) の長さは 80 バイトです。プログラムはこ れを使用して、データ・セットの追加情報を識別します。

表 *10. IBM* 標準ユーザー・ラベル *(UHL1-UHL8* または *UTL1-UTL8)* の形式

|                | オフセット データ・タイプ 長さ |    | 内容       |
|----------------|------------------|----|----------|
| $\Omega$       | 文字               |    | ラベル ID   |
| 3              | 文字               |    | ラベル番号    |
| $\overline{4}$ | 文字               | 76 | ユーザー・データ |

ユーザー・ラベル内の情報は、すべてユーザーのデータです。ユーザー・ラベルは、ヘッダー/トレーラ ー・グループの直後に続いて、1 つのデータ・セットに対して最大 8 つのユーザー・ラベルが付きます。

プログラムは、以下のフィールドの内容と機能を記述します。

• ラベル ID

文字は、データ・セット・ラベルのタイプを識別します。

**UHL** ユーザー・ヘッダー・ラベル (データ・セットの先頭)

- **UTL** ユーザー・トレーラー・ラベル (データ・セットの終わり)
- ラベル番号

同じタイプのラベルの組み合わせの中で、このラベルの相対位置を示します。1 つのデータ・セットに 対して、最大 8 つのユーザー・ラベルを使用できます。

v ユーザー・データ

このフィールドは、ユーザー・ラベルに任意のユーザー情報を指定します。プログラムは、このセット の情報を無視しますが、指定されたユーザー・ラベル・プログラムに渡します。

## その他の *IBM* 標準ラベル*:*

i5/OS がサポートするラベルは上に記載のラベルだけです。他のオペレーティング・システムが作成したボ リューム・ラベル (VOL2-VOL8)、およびファイル・ラベル (HDR3-HDR8) は、読み取りますが無視しま す。

## *ISO/ANSI* 標準ボリューム・ラベル *(VOL1):*

ISO/ANSI 標準ボリューム・ラベル (VOL1) の長さは 80 文字です。プログラムは、ラベルを使用してテー プ・ボリューム、テープ・ボリューム所有者、およびテープ・ボリューム・コンテンツの機密保護を識別し ます。標準ラベル・テープの場合は、常にテープ・ボリューム上の最初のデータ・ブロックになります。

オフセット データ・タイプ 長さ 内容 ファイル・タイプ ファイル・タイプ 0 文字 3 ラベル ID 3 文字 1 ラベル番号 4 文字 6 ボリューム ID (ボリューム通し番号)

表 *11. ISO/ANSI* 標準ボリューム・ラベル *(VOL1)*、バージョン *3* の形式

表 *11. ISO/ANSI* 標準ボリューム・ラベル *(VOL1)*、バージョン *3* の形式 *(*続き*)*

|    | オフセット データ・タイプ 長さ |    | 内容       | ファイル・タイプ |
|----|------------------|----|----------|----------|
| 10 | 文字               |    | アクセス可能性  |          |
| 11 | 文字               | 26 | 予約       |          |
| 37 | 文字               | 14 | 所有者 ID   |          |
| 51 | 文字               | 28 | 予約       |          |
| 79 | 文字               |    | ラベル標準レベル |          |

フィールド定義は、業界標準に対する IBM の解釈に従って行われます (i5/OS では、入力だけがサポート されています)。

- v ANSI X3.27-1978、レベル 4
- ISO 1001-1979, level 4

システムは、ボリューム・ラベルを ASCII で記録します。

プログラムは、以下のフィールドの内容と機能を記述します。この ISO/ANSI 標準のバージョンは、バー ジョン 3 です。

• ラベル ID

文字 VOL は、このラベルをボリューム・ラベルとして識別します。システムは、このフィールドを読 み取って、標準ラベル・テープがマウント済みであること、およびラベルがボリューム・ラベルである ことを確認します。テープ初期化 (INZTAP) コマンドを使用して、新規ボリューム (NEWVOL) パラメ ーターを指定すると、システムがこのフィールドをテープに書き込みます。

• ラベル番号

同じタイプのラベルの組み合わせの中で、このラベルの相対位置を示します。バージョン 3 のボリュー ム・ラベルでは、ラベル番号は常に 1 になります。

• ボリューム ID

論理テープ・ボリュームを識別するための固有の識別コードです。テープ初期化 (INZTAP) コマンドの 新規ボリューム (NEWVOL) パラメーターに指定されている値をシステムがこの位置に書き込みます。 媒体ライブラリー装置の場合は、論理ボリューム ID は、カートリッジ上の外部バーコード ID に一致 する必要があります。値は 1 から 6 文字の英数字を使用できます (左寄せして、6 文字未満の場合はブ ランクを埋め込みます)。英数字セットには、A から Z、0 から 9、@、\$、および # が含まれます。プ ログラムがコマンドの VOL パラメーター内に値を指定すると、このフィールドと指定値が一致するか どうかをシステムが確認します。

• アクセス可能性

ボリューム機密保護フィールドがブランクの場合、システムはボリューム・セキュア (処理について) と 見なします。\*SECOFR 権限のあるプログラムは、保護されたボリュームを処理できます。

v 所有者 ID

テープ・ボリュームの所有者 ID です。テープ初期化 (INZTAP) コマンド上に OWNER パラメーター を使用すると、システムがこのフィールドに値を書き込みます。このフィールドはボリュームの所有者 ID を書き込むとき、またはボリュームの内容に関する情報を書き込むときに使用します。ID が 14 バ イト未満の場合は、システムが値の行末そろえを行い、ブランクを埋め込みます。

• ラベル標準レベル

ISO/ANSI 標準のバージョンを示します。バージョン 3 では、プログラムがこのフィールドに 3 を入力 します。

## *ISO/ANSI* 標準データ・セット・ラベル *1 (HDR1/EOV1/EOF1):*

ISO/ANSI 標準データ・セット・ラベル 1 (HDR1/EOV1/TRL1) の長さは 80 文字です。それぞれのデー タ・セットを識別するために使用します。システムは、データ・セット・ラベルを ASCII で記録します。

表 *12. ISO/ANSI* 標準データ・セット・ラベル *1 (HDR1/EOV1/EOF1)* の形式

| オフセッ           | データ・タイプ | 長さ             | 内容                     | ファイル・タイプ |
|----------------|---------|----------------|------------------------|----------|
| $\mathbf{F}$   |         |                |                        |          |
| $\overline{0}$ |         | 3              | ラベル ID                 |          |
| 3              |         |                | ラベル番号                  |          |
| 4              | 文字      | 17             | ファイル ID                |          |
| 21             | 文字      | 6              | ファイル・セット ID            |          |
| 27             | 文字      | $\overline{4}$ | ファイル・セクション番号           |          |
| 31             | 文字      | $\overline{4}$ | ファイル順序番号               |          |
| 35             | 文字      | $\overline{4}$ | 世代番号 (使用されていません)       |          |
| 39             | 文字      | 2              | バージョン番号 (使用されていません)    |          |
| 41             | 文字      | 6              | 作成日                    |          |
| 47             | 文字      | 6              | 有効期限                   |          |
| 53             | 文字      |                | アクセス可能性                |          |
| 54             | 文字      | 6              | ブロック数、低位 (トレーラー・ラベル専用) |          |
| 60             | 文字      | 13             | システム・コード (トレーラー・ラベル専用) |          |
| 73             | 文字      |                | 予約                     |          |
|                |         |                |                        |          |

マニュアルには、以下のフィールドの内容と機能が記載されています。

• ラベル ID

文字は、データ・セット・ラベルのタイプを識別します。

- **HDR** ヘッダー・ラベル (データ・セットの先頭)
- **EOF** トレーラー・ラベル (データ・セットの終わり)
- **EOV** トレーラー・ラベル (次のボリュームに続くデータ・セットの終わり)
- ラベル番号

同じタイプのラベルの組み合わせの中で、このラベルの相対位置を示します。データ・セット・ラベル 1 では、常に 1 です。

• ファイル ID

データ・セット (ファイル) を識別するための固有の識別コードです。データ・セット ID が 17 文字未 満の場合は、左寄せして、ブランクを埋め込みます。

• ファイル・セット ID

このフィールドは、マルチボリューム・データ・セット内の最初のボリュームにあるボリューム・ラベ ルのボリューム ID を示します。

• ファイル・ヤクション番号

このフィールドには、マルチボリューム・データ・セットのこのボリュームの相対ボリューム番号が含 まれます。単一ボリューム・データ・セットでは、このフィールドは 0001 になります。

• ファイル順序番号

このフィールドは、複数データ・セット・グループ内のデータ・セットの相対位置を示します。この値 は、0001 から 9999 の範囲を EBCDIC 表示可能文字で示します。EBCDIC 表示可能文字セットとして 4 文字フィールドに収まらない 9999 よりも大きな値については、EBCDIC ラベルの最初のバイトが ? ('6F'x) になります。最後の 3 バイトは、1 から 64000 のバイナリー数値になります。

• 世代番号 (使用されていません)

データ・セットが世代別データ・グループの一部である場合は、このフィールドには絶対世代番号を示 す数値が含まれます。このフィールドは、i5/OS では使用されません。

• バージョン番号 (使用されていません)

データ・セットが世代別データ・グループの一部である場合は、このフィールドには世代のバージョン 番号を示す数値が含まれます。このフィールドは、i5/OS では使用されません。

• 作成日

データ・セットの作成日。プログラムは、日付を cyyddd の形式で示します。ここで、

c = 世紀 (ブランク =19、0=20、1=21、以下同様)

yy = 年 (00 から 99)

ddd = その年の日 (001 から 366)

世紀コードは、年数の最初の 2 桁を示し、実際の世紀を示していないことに注意してください。たとえ ば、ブランクは 19 に変換されますが、これは 19 世紀ではなく、1900 年代を示します。

v 有効期限

プログラムは、データ・セットの有効期限が切れる日付を考慮します。有効期限は、データ・セットが 上書きできるようになる日付です。ユーザーは、テープに書き込むときに使用するオープン・テープ・ ファイルに日付を指定します。i5/OS は、入力を無視し、出力上の有効期限を確認します。日付は cyyddd の形式で示します。ここで、

c = 世紀 (ブランク =19、0=20、1=21、以下同様)

yy = 年 (00 から 99)

ddd = その年の日 (001 から 366)

世紀コードは、年数の最初の 2 桁を示し、実際の世紀を示していないことに注意してください。たとえ ば、ブランクは 19 に変換されますが、これは 19 世紀ではなく、1900 年代を示します。

• アクセス可能性

データ・セットの機密保護状況を示すコード番号。このフィールドは、i5/OS では使用されません。次の 値は、他のシステムが作成したデータ・セット機密保護値です。

ブランク

データ・セットへのアクセスは保護されていません。

- **1** パスワード保護あり (読み取り/書き込み/削除に必要)
- **3** パスワード保護あり (書き込み/削除に必要)

その他の文字

保護ボリューム、アクセス不可

• ブロック数 (トレーラー・ラベル専用)

トレーラー・ラベルのフィールドには、現行ボリューム上のデータ・セット内のデータ・ブロック数を 示します。ヘッダー・ラベルのフィールドには、16 進数のゼロが示されます。

• システム・コード (トレーラー・ラベル専用)

データ・セットを作成したシステムを識別する固有のコード。

### **IBMOS400**

IBM i5/OS (以前は OS/400)

**IBM OS/VS 370**

IBM MVS オペレーティング・システム

#### *ISO/ANSI* 標準データ・セット・ラベル *2 (HDR2/EOV2/EOF2):*

ISO/ANSI 標準データ・セット・ラベル 2 (HDR2/EOV2/TRL2) の長さは 80 文字です。データ・セットに 関する追加情報を識別するのに使用します。システムは、データ・セット・ラベルを ASCII で記録しま す。

表 *13. IBM* 標準データ・セット・ラベル *2 (HDR2/EOV2/EOF2)* の形式

|                | オフセット データ・タイプ 長さ |    | 内容                  |
|----------------|------------------|----|---------------------|
| $\Omega$       | 文字               |    | ラベル ID              |
| 3              | 文字               |    | ラベル番号               |
| $\overline{4}$ | 文字               |    | レコード様式              |
| -5             | 文字               |    | ブロック長               |
| 10             | 文字               |    | レコード長               |
| 15             | 文字               | 35 | オペレーティング・システム用に予約済み |
| 50             | 文字               | 2  | バッファー・オフセット         |
| 52             | 文字               | 28 | 予約                  |

マニュアルには、以下のフィールドの内容と機能が記載されています。

• ラベル ID

文字は、データ・セット・ラベルのタイプを識別します。

- **HDR** ヘッダー・ラベル (データ・セットの先頭)
- **EOF** トレーラー・ラベル (データ・セットの終わり)

**EOV** トレーラー・ラベル (次のボリュームに続くデータ・セットの終わり)

• ラベル番号

同じタイプのラベルの組み合わせの中で、このラベルの相対位置を示します。データ・セット・ラベル 2 では、常に 2 です。

• レコード様式

データ・セット内のレコードの形式を示す英字です。レコード様式は、プログラムがテープ・ボリュー ムから読み取るデータ・ブロックの解釈方法をオペレーティング・システムに示します。

**F** 固定長レコード

- **V** 可変長レコード
- **U** 未定義長のレコード
- ブロック長

テープ上のデータ・ブロックのブロック長 (バイト数) を示す数値。このフィールドの数値は 18 から 2048 となります。ブロック長には、バッファー・オフセットと埋め込み分を含めます。

ISCII/ASCII 標準では、ブロック長が 18 から 2048 バイトに制限されることに注意してください。交換 先との合意があれば、これよりも長いブロック (最大 9999 バイト) を指定できます。ただし、バージョ ン 3 ラベルのテープでは、2048 バイトを超えるとテープの互換性が失われることがあります。

関連レコード様式フィールドに応じて、数値の解釈は次のように異なります。

レコード様式 **F**

最大ブロック長

レコード様式 **D**

最大ブロック長 (レコードとオプションのブロック接頭語にある 4 バイト長の標識を含む)。

レコード様式 **S**

最大ブロック長 (オプションのブロック接頭語、および 5 バイトのセグメント制御ワードとセ グメントの対が 1 つ以上を含む)。

• レコード長

テープ・ボリューム上の論理レコードのレコード長をバイト数で示す数値。「レコード様式」フィール ドにより、数値の解釈が異なります。

– レコード様式 F

実際のレコード長

– レコード様式 D

最大レコード長 (レコード内の 4 バイト長の標識を含む)。

– レコード様式 S

最大レコード長 (レコードを記述する 5 バイトのセグメント制御ワードをすべて除く)。レコード長が 99999 を超えると、このフィールドは 0 になります。

• オペレーティング・システム用に予約済み

このフィールドの内容は、各オペレーティング・システムのオプションとなります。 i5/OS では、 IBM 標準データ・セット・ラベル 2 の同じバイトと同様の意味があります。

- テープ密度 (1 バイト)
	- **3** 1600 bpi
	- **4** 3200 bpi
	- **5** 6250 bpi
	- ブランク

その他の密度/形式

– データ・セット位置 (1 バイト)

ボリューム切り替えを示すコードは、以下のとおりです。

- **0** ボリューム切り替えはありません。
- **1** ボリューム切り替えがありました。
- ジョブ/ジョブ・ステップの識別 (17 バイト)

このフィールドは、データ・セットを作成または拡張したジョブおよびジョブ・ステップを示しま す。このフィールドは、i5/OS では使用されません。

– テープ記録手法 (2 バイト)

このフィールドは、データ・セットの作成に使用されたテープ記録手法を示します。

ブランク

改良データ記録機能 (IDRC) は使用されていません。

- **'P '** 改良データ記録機能 (IDRC) が使用されています。
- 制御文字 (1 バイト)

データ・セットの作成にプログラムが制御文字を使用するかどうか、およびプログラムが使用する制 御文字のタイプを示すプリンターの制御コードです。

**A** ISO/ANSI 制御文字が含まれています。

ブランク

制御文字は使用されていません。

– バッファー調整ブロック (1 バイト)

このフィールドは、i5/OS では使用されません。

– ブロック属性

データ・セットの作成に使用されるブロック属性を示したコード。

**B** ブロック化されたレコード

ブランク

ブロック化されていないレコード

– 予約 (11 バイト)

このフィールドは、i5/OS では使用されません。

• バッファー・オフセット

ブロック接頭語の長さ (0 から 99)。テープ上の物理ブロックの一部となるオプションの接頭部の長さを 決定するのに使用します。可変レコード様式およびスパン・レコード様式の接頭部バージョンは、ブロ ック記述子ワード (BDW) として知られています。BDW の長さは 4 バイトで、BDW を含め、BDW を記述する物理レコードのブロック長を含んでいます。

#### *ISO/ANSI* 標準ユーザー・ラベル *(UHL* と *UTL):*

ISO/ANSI 標準ユーザー・ラベル (UHL と UTL) の長さは 80 バイトです。データ・セットに関する追加 情報を識別するのに使用します。ユーザー・ラベル内の情報は、すべてユーザーのデータです。ユーザー・ ラベルは、ヘッダー/トレーラー・グループの直後に続いて、1 つのデータ・セットに対して任意の数のユ ーザー・ラベルが付きます。
表 *14. ISO/ANSI* 標準ユーザー・ラベル *(UHL* と *UTL)* の形式

|                | オフセット データ・タイプ 長さ |    | 内容       |
|----------------|------------------|----|----------|
| $\overline{0}$ | 文字               |    | ラベル ID   |
| 3              | 文字               |    | ラベル番号    |
| $\overline{4}$ | 文字               | 76 | ユーザー・データ |

プログラムは、以下の各フィールドの内容と機能を記述します。

• ラベル ID

文字は、データ・セット・ラベルのタイプを識別します。

**UHL** ユーザー・ヘッダー・ラベル (データ・セットの先頭)

- **UTL** ユーザー・トレーラー・ラベル (データ・セットの終わり)
- ラベル番号

同じタイプのラベルの組み合わせの中で、このラベルの相対位置を示します。1 つのデータ・セットに 対して、無制限の数のユーザー・ラベルを使用できます。

v ユーザー・データ

このフィールドは、ユーザー・ラベルに任意のユーザー情報を指定します。システムは、このセットの 情報を無視しますが、指定されたユーザー・ラベル・プログラムに渡します。

#### その他の *ISO/ANSI* ラベル*:*

さらに ISO/ANSI 標準では、最大 9 つのボリューム・ラベルおよび最大 9 つのヘッダー・ラベルとトレ ーラー・ラベルを使用できますが、i5/OS では、このような「余分」なラベルは作成しません。これらのラ ベルが他のオペレーティング・システム上で作成されている場合、i5/OS はラベルを読み取りますが、無視 します。

### 入出力フィードバック域

入出力フィードバック域が更新される場合およびそれが何で更新されるかを理解します。

システムは、i5/OS メッセージと入出力フィードバック情報を使用して、入出力操作の結果をプログラムに 送ります。使用プログラムがブロック化レコードの入出力を使用する場合を除き、システムは、それぞれの 入出力操作について入出力フィードバック域を更新します。この場合、システムがフィードバック域を更新 するのは、レコードのブロックを読み取り、または書き込みをした場合だけです。情報の一部は、ブロック 内の最後のレコードを反映します。入出力操作回数など、その他の情報は、レコード数ではなく、レコー ド・ブロックの操作回数を反映します。使用プログラムがブロック化レコード入出力を使用しているかどう かを確認するには、ご使用の高水準言語マニュアルを参照してください。

入出力フィードバック域には、共通入出力フィードバック域とファイル依存域の 2 つの部分があります。 ファイル依存域は、ファイル・タイプにより異なります。

#### 共通入出力フィードバック域**:**

共通入出力フィードバック域に存在する可能性のある情報を記載している詳細な表を参照してください。

表 *15.* 共通入出力フィードバック域

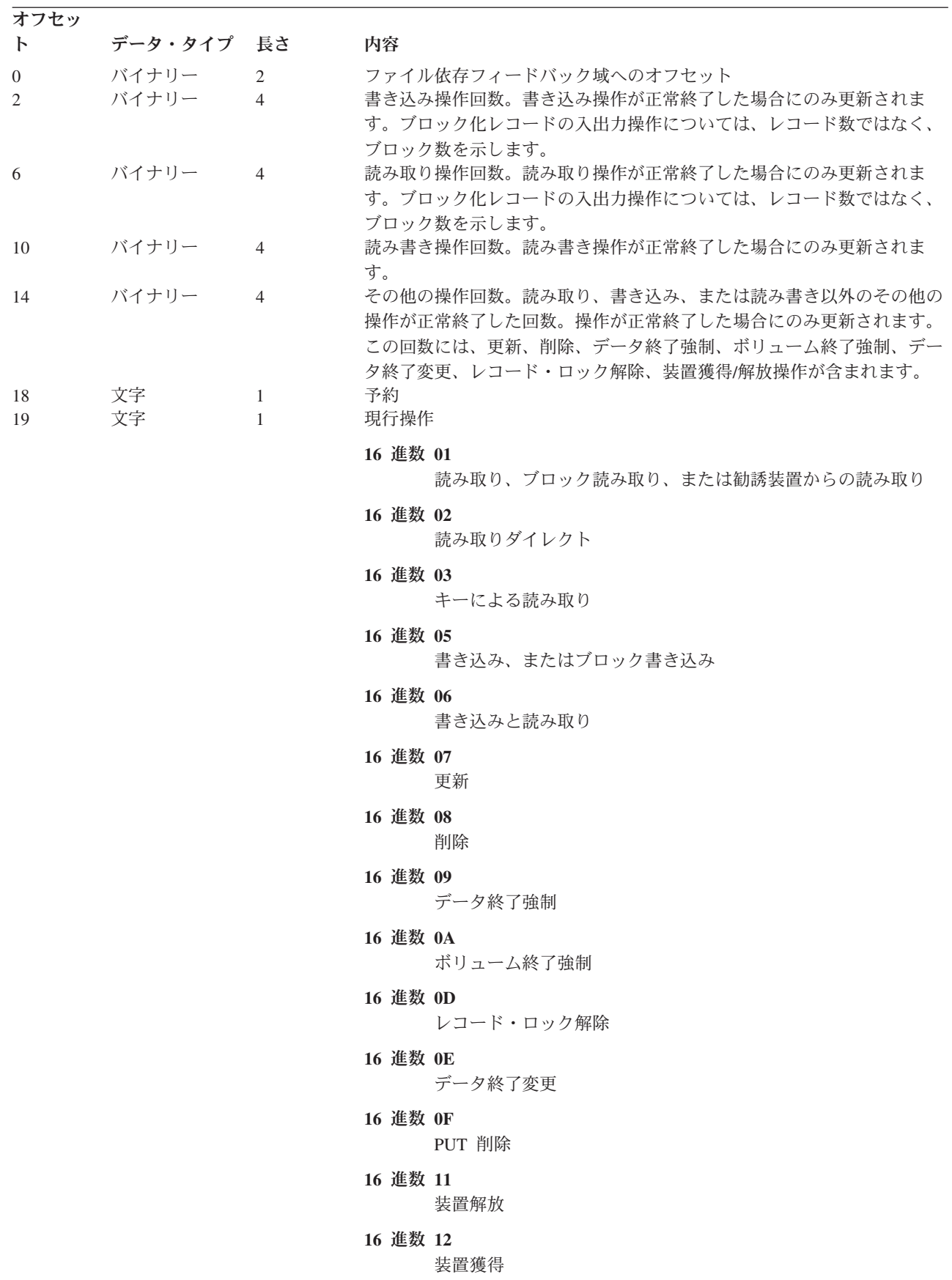

表 *15.* 共通入出力フィードバック域 *(*続き*)*

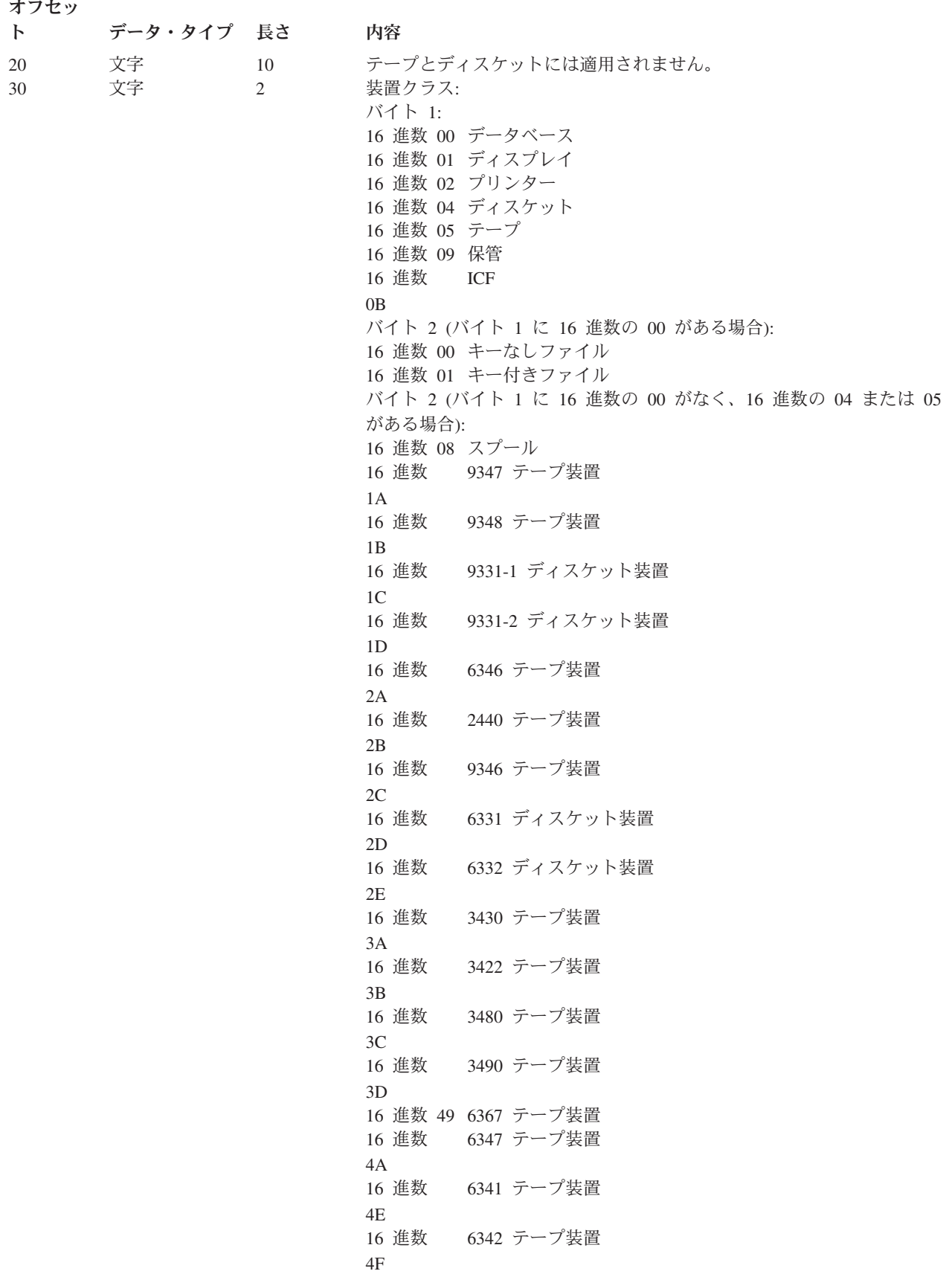

表 *15.* 共通入出力フィードバック域 *(*続き*)*

オフセッ

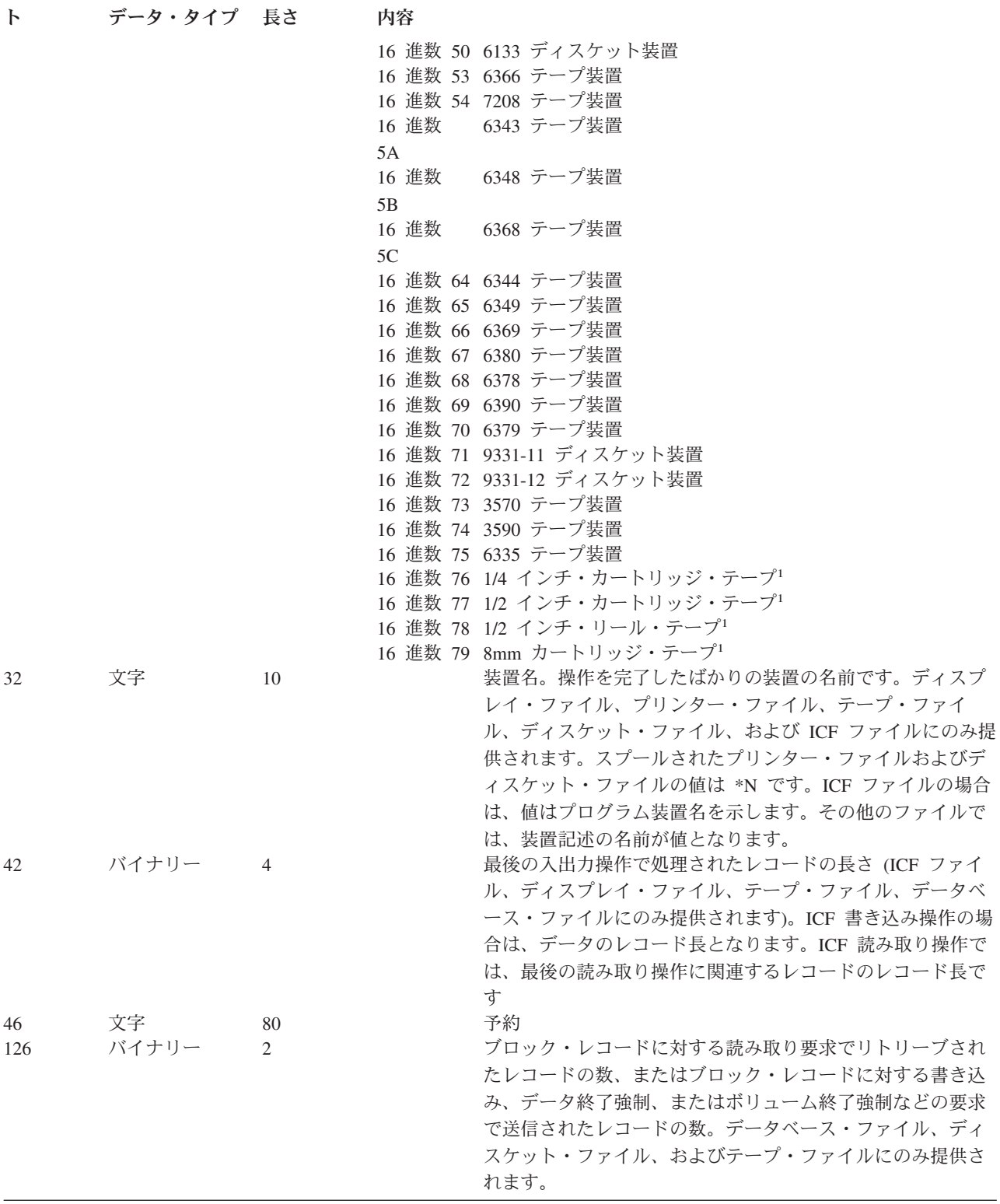

表 *15.* 共通入出力フィードバック域 *(*続き*)*

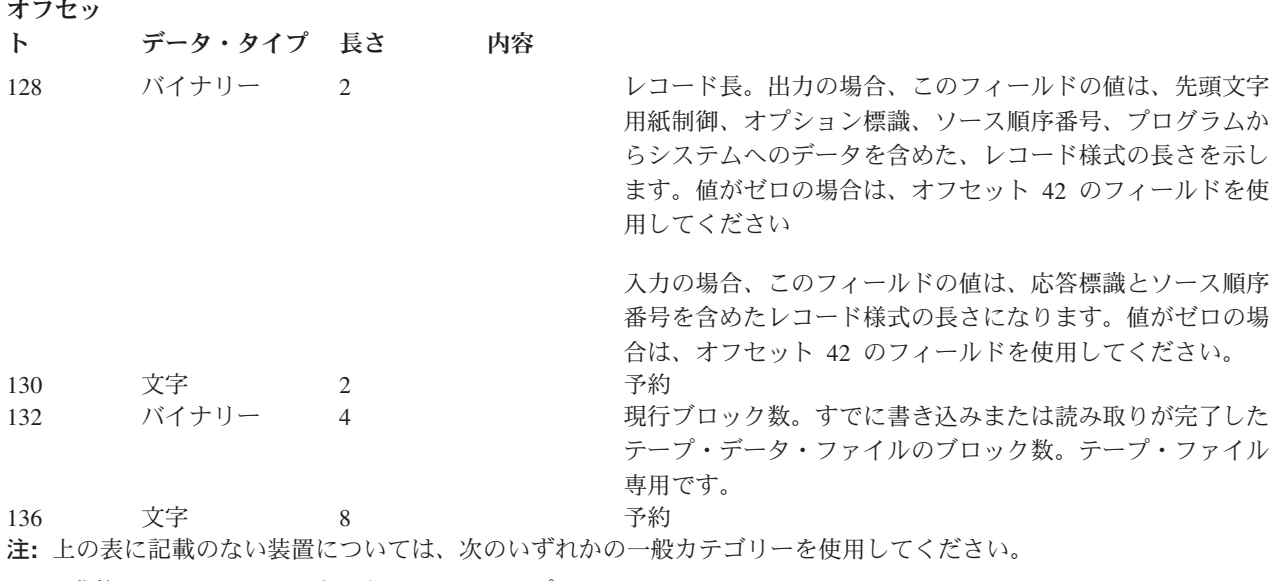

- 16 進数 76–1/4 インチ・カートリッジ・テープ
- 16 進数 77-1/2 インチ・カートリッジ・テープ
- 16 進数 78–1/2 インチ・リール・テープ
- v 16 進数 79―8mm カートリッジ・テープ

# テープ・ファイルのトラブルシューティング

ここに記載の情報は、ユーザーが経験する可能性のある、テープ・ファイルに関する問題の解決に役立ちま す。

### テープ処理エラーと破損テープの処理

このトピックの情報は、テープの破損またはテープ処理エラーの原因となる可能性のあるものを判別するの に使用します。

データ・ファイルの終わりにテープ・マークやテープ・ラベルをシステムが書き込まないと、データ・ファ イルが破損することがあります。こうしたことは、エラー条件やシステム障害があると発生します。1/2 イ ンチ・テープ装置にファイルを書き込むときにこうしたことが発生すると、データ・ファイルを読み取ろう としたときに次のような状態となります。

- v 新規データおよび既存データに入力のための処理を行うと、これらが連結したように表示されます。テ ープにラベルがあると、プログラムがトレーラー・ラベルを読み取ったときに、システムがシステム・ オペレーターにエラー・メッセージを送ります。ラベルなしテープの場合、システムはエラーを検出し ません。
- v 新規データと既存データが連結したように表示されない場合は、システムがシステム・オペレーターに エラー・メッセージを送ります。
- v 入力として使用するテープが次のいずれかの条件に一致すると、テープはリール末尾を超えて進みま す。
	- テープの最後のデータ・ブロックの場所の後に、既存データやテープ・マークがない。
	- テープが新しいテープである。
	- テープが完全に消去されている。

注**:** 出力ファイルを閉じると、必ず次のようになります。

- v システムは、ファイルの終わりにテープ終了マーカーとテープ終了ラベルを書き込もうとします。
- v システムが終了テープ・マークと終了テープ・ラベルを書き込めない場合は、システムがジョブ・ロ グにメッセージを送信します。

SAVxxx コマンドを使用してデータの保管を試みたときにエラーが発生すると、システムは、別のテープを ロードするか、またはジョブを取り消すように、オペレーターを促します。オペレーターが別のテープ・ボ リュームをロードすると、次のようになります。

- v システムは、テープをエラーが発生した場所よりも数ブロック前の位置に戻します。
- システムは、ボリューム終了ラベルを書き込みます。

次に、ジョブが継続し、ボリューム終了ラベルによって上書きされた最初のデータ・ブロックからデータを 書き込みます。

カートリッジ・テープ装置を使用中に破損したときに、ブランクのテープに遭遇すると、プログラムはシス テム・オペレーターにエラー・メッセージを送信します。

## テープ・ファイルの関連情報

以下は、テープ・ファイル関連の Information Center トピックです。 PDF はいずれも、表示または印刷す ることができます。

• データベース・ファイル管理

『データベース・ファイル管理』トピックには、サーバー上でデータを作成およびアクセスするときに アプリケーションが使用する機能、およびアプリケーションの定義に従ってデータの保全性を確保する 機能に関する情報が記載されています。

• バックアップおよび回復

『バックアップおよび回復』トピックには、バックアップと回復の方針の計画と実行、およびディスク 装置障害や災害時の回復について、システム・プログラマー向けの情報が記載されています。関連トピ ックには、以下のセットアップや管理に関する情報も記載されています。

- ジャーナル処理、アクセス・パスの保護、およびコミットメント制御
- ユーザーの補助記憶域プール (ASP)
- ディスク保護 (装置パリティー、ミラー保護、およびチェックサム)

活動状態時保管のサポート、別リリースへの保管と復元、およびプログラミングのヒントと技法など、 拡張バックアップと回復に関するトピックもあります。

v テープ・ライブラリー

『テープ・ライブラリー』トピックには、自動化テープ・ライブラリー (ATL) で実行するタスクが記載 されています。

### **PDF** ファイルの保管

表示用または印刷用の PDF ファイルをワークステーションに保存するには、次のようにします。

- 1. ブラウザーで PDF を右マウス・ボタン・クリックする (リンク上で右マウス・ボタン・クリック)。
- 2. PDF をローカルで保存するオプションをクリックする。 |
	- 3. PDF を保存するディレクトリーに進む。
	- **72** IBM Systems iSeries: ファイルおよびファイル・システム テープ・ファイル

4. 「保存」をクリックする。

# **Adobe Reader** のダウンロード

これらの PDF を表示または印刷するには、システムにインストールされた Adobe Reader が必要です。こ |

- の無料コピーは、[Adobe Web](http://www.adobe.com/products/acrobat/readstep.html) サイト (www.adobe.com/products/acrobat/readstep.html) からダウンロード |
- できます。 |

# 付録**.** 特記事項

本書は米国 IBM が提供する製品およびサービスについて作成したものです。

本書に記載の製品、サービス、または機能が日本においては提供されていない場合があります。日本で利用 可能な製品、サービス、および機能については、日本 IBM の営業担当員にお尋ねください。本書で IBM 製品、プログラム、またはサービスに言及していても、その IBM 製品、プログラム、またはサービスのみ が使用可能であることを意味するものではありません。これらに代えて、IBM の知的所有権を侵害するこ とのない、機能的に同等の製品、プログラム、またはサービスを使用することができます。ただし、IBM 以外の製品とプログラムの操作またはサービスの評価および検証は、お客様の責任で行っていただきます。

IBM は、本書に記載されている内容に関して特許権 (特許出願中のものを含む) を保有している場合があ ります。本書の提供は、お客様にこれらの特許権について実施権を許諾することを意味するものではありま せん。実施権についてのお問い合わせは、書面にて下記宛先にお送りください。

〒106-0032 東京都港区六本木 3-2-31 IBM World Trade Asia Corporation Licensing

以下の保証は、国または地域の法律に沿わない場合は、適用されません。 IBM およびその直接または間接 の子会社は、本書を特定物として現存するままの状態で提供し、商品性の保証、特定目的適合性の保証およ び法律上の瑕疵担保責任を含むすべての明示もしくは黙示の保証責任を負わないものとします。国または地 域によっては、法律の強行規定により、保証責任の制限が禁じられる場合、強行規定の制限を受けるものと します。

この情報には、技術的に不適切な記述や誤植を含む場合があります。本書は定期的に見直され、必要な変更 は本書の次版に組み込まれます。 IBM は予告なしに、随時、この文書に記載されている製品またはプログ ラムに対して、改良または変更を行うことがあります。

本書において IBM 以外の Web サイトに言及している場合がありますが、便宜のため記載しただけであ り、決してそれらの Web サイトを推奨するものではありません。それらの Web サイトにある資料は、こ の IBM 製品の資料の一部ではありません。それらの Web サイトは、お客様の責任でご使用ください。

IBM は、お客様が提供するいかなる情報も、お客様に対してなんら義務も負うことのない、自ら適切と信 ずる方法で、使用もしくは配布することができるものとします。

本プログラムのライセンス保持者で、(i) 独自に作成したプログラムとその他のプログラム (本プログラム を含む) との間での情報交換、および (ii) 交換された情報の相互利用を可能にすることを目的として、本 プログラムに関する情報を必要とする方は、下記に連絡してください。

IBM Corporation Software Interoperability Coordinator, Department YBWA 3605 Highway 52 N Rochester, MN 55901 U.S.A.

本プログラムに関する上記の情報は、適切な使用条件の下で使用することができますが、有償の場合もあり ます。

本書で説明されているライセンス・プログラムまたはその他のライセンス資料は、IBM 所定のプログラム | 契約の契約条項、IBM プログラムのご使用条件、IBM 機械コードのご使用条件、またはそれと同等の条項 | に基づいて、 IBM より提供されます。 |

この文書に含まれるいかなるパフォーマンス・データも、管理環境下で決定されたものです。そのため、他 の操作環境で得られた結果は、異なる可能性があります。一部の測定が、開発レベルのシステムで行われた 可能性がありますが、その測定値が、一般に利用可能なシステムのものと同じである保証はありません。さ らに、一部の測定値が、推定値である可能性があります。実際の結果は、異なる可能性があります。お客様 は、お客様の特定の環境に適したデータを確かめる必要があります。

IBM 以外の製品に関する情報は、その製品の供給者、出版物、もしくはその他の公に利用可能なソースか ら入手したものです。IBM は、それらの製品のテストは行っておりません。したがって、他社製品に関す る実行性、互換性、またはその他の要求については確証できません。 IBM 以外の製品の性能に関する質問 は、それらの製品の供給者にお願いします。

IBM の将来の方向または意向に関する記述については、予告なしに変更または撤回される場合があり、単 に目標を示しているものです。

本書には、日常の業務処理で用いられるデータや報告書の例が含まれています。より具体性を与えるため に、それらの例には、個人、企業、ブランド、あるいは製品などの名前が含まれている場合があります。こ れらの名称はすべて架空のものであり、名称や住所が類似する企業が実在しているとしても、それは偶然に すぎません。

#### 著作権使用許諾:

本書には、様々なオペレーティング・プラットフォームでのプログラミング手法を例示するサンプル・アプ リケーション・プログラムがソース言語で掲載されています。お客様は、サンプル・プログラムが書かれて いるオペレーティング・プラットフォームのアプリケーション・プログラミング・インターフェースに準拠 したアプリケーション・プログラムの開発、使用、販売、配布を目的として、いかなる形式においても、 IBM に対価を支払うことなくこれを複製し、改変し、配布することができます。このサンプル・プログラ ムは、あらゆる条件下における完全なテストを経ていません。従って IBM は、これらのサンプル・プログ ラムについて信頼性、利便性もしくは機能性があることをほのめかしたり、保証することはできません。

それぞれの複製物、サンプル・プログラムのいかなる部分、またはすべての派生的創作物にも、次のよう に、著作権表示を入れていただく必要があります。

© (お客様の会社名) (西暦年). このコードの一部は、IBM Corp. のサンプル・プログラムから取られていま す。 © Copyright IBM Corp. \_年を入れる\_. All rights reserved.

この情報をソフトコピーでご覧になっている場合は、写真やカラーの図表は表示されない場合があります。

## プログラミング・インターフェース情報

本書「テープ・ファイル」には、プログラムを作成するユーザーが IBM i5/OS のサービスを使用するため のプログラミング・インターフェースが記述されています。

### 商標

以下は、IBM Corporation の商標です。

- IBM |
- | IBM (logo)
- |  $i5/OS$
- iSeries |
- MVS |
- OS/390 |
- OS/400 |
- z/OS |

他の会社名、製品名およびサービス名などはそれぞれ各社の商標または登録商標です。

## 使用条件

これらの資料は、以下の条件に同意していただける場合に限りご使用いただけます。

個人使用**:** これらの資料は、すべての著作権表示その他の所有権表示をしていただくことを条件に、非商業 的な個人による使用目的に限り複製することができます。ただし、IBM の明示的な承諾をえずに、これら の資料またはその一部について、二次的著作物を作成したり、配布 (頒布、送信を含む) または表示 (上映 を含む) することはできません。

商業的使用**:** これらの資料は、すべての著作権表示その他の所有権表示をしていただくことを条件に、お客 様の企業内に限り、複製、配布、および表示することができます。ただし、IBM の明示的な承諾をえずに これらの資料の二次的著作物を作成したり、お客様の企業外で資料またはその一部を複製、配布、または表 示することはできません。

ここで明示的に許可されているもの以外に、資料や資料内に含まれる情報、データ、ソフトウェア、または その他の知的所有権に対するいかなる許可、ライセンス、または権利を明示的にも黙示的にも付与するもの ではありません。

資料の使用が IBM の利益を損なうと判断された場合や、上記の条件が適切に守られていないと判断された 場合、IBM はいつでも自らの判断により、ここで与えた許可を撤回できるものとさせていただきます。

お客様がこの情報をダウンロード、輸出、または再輸出する際には、米国のすべての輸出入関連法規を含 む、すべての関連法規を遵守するものとします。

IBM は、これらの資料の内容についていかなる保証もしません。これらの資料は、特定物として現存する ままの状態で提供され、第三者の権利の不侵害の保証、商品性の保証、特定目的適合性の保証および法律上 の瑕疵担保責任を含むすべての明示もしくは黙示の保証責任なしで提供されます。

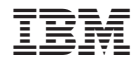

Printed in Japan